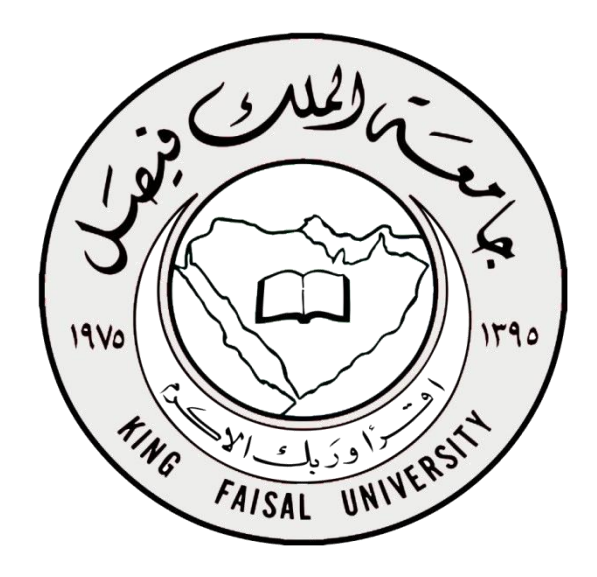

# إدارة مالية**1**-

## **Financial Management -1**

## استاذ املقرر

# د/ عبدالعزيز السهالوي

الفصل الثاني من العام الدراسي 1437 \_ 1438

### أعداد: عبدالله الشهري

### [Shaya.a11@hotmail.com](mailto:Shaya.a11@hotmail.com)

Twitter:alshaya207

#### **المحاضرة األولى**

#### **لمحة عامة عن اإلدارة المالية**

- ➢ **طبيعة اإلدارة المالية ومجاالتها**
- ➢ **التطور التاريخي لمجاالت اإلدارة المالية**
	- ➢ **أهداف المنشأة**
	- ➢ **أهداف اإلدارة المالية**
	- ➢ **وظائف اإلدارة المالية**

أوالً **طبيعة اإلدارة المالية ومجاالتها** :

**\* اإلدارة المالية من المجاالت الوظيفية المتخصصة التي تندرج تحت التخصص العام إلدارة األعمال.**

-----------------------------------------------------------

**\* يمكن تعريف اإلدارة المالية بأنها: إدارة التدفقات النقدية داخل منشآت األعمال العامة والخاصة.**

دور المدير المالي

الدور التقليدي للمدير المالي يتمثل في الاحتفاظ بالسجلات وإعداد وتجهيز التقارير المالية التي تعكس الموقف المالي للمنشأة لتتمكن من الوفاء بالتزاماتها في الأوقات المحددة

ومع مرور الوقت وتطور التقنية وكبر حجم واتساع العمليات تغير دور المدير المالي ليشمل دراسة المشاكل والقرارات المرتبطة بإدارة األصول ومصادر التمويل

وفي الوقت الحاضر أصبح المدير المالي أكثر اهتماما بكيفية الحصول على رأس المال وتخصيصه للمشروعات والأنشطة المختلفة وقياس النتائج من هذه المشروعات

#### **طبيعة اإلدارة المالية ومجاالتها**

- **\* أوجه االختالف بين المالية والمحاسبة واالقتصاد:**
- **- المحاسبة تهتم بعملية تجميع البيانات التاريخية أو المستقبلية وتسجيلها بصورة صحيحة.**
- **- المالية هي عملية إدارية تهتم باتخاذ القرارات في ضوء المعلومات التي يفرزها النظام المحاسبي.**
	- **- االقتصاد يهتم بتحليل وتوزيع الموارد ودراسة المعامالت.**

**مجاالت اإلدارة المالية:**

 **- المالية العامة وتهتم بالنفقات واإليرادات العامة.**

**ومن المعروف أن الحكومة تقوم بهذا الدور بحيث يتم تحصيل األموال من عدة مصادر مثل الضرائب والجمارك والرسوم وغيرها ثم تقوم بإنفاق هذه األموال لتقديم الخدمات للمواطنين**

**وحيث ال تسعى الحكومة إلى تحقيق ربحية**

**- تحليل االستثمار في األوراق المالية من حيث العوائد واألخطار**

حيث يقوم محلل الاستثمار في الأسهم والأوراق المالية بدراسة قانونية لهذه الأوراق واستخدام وسائل متخصصة تهدف إلى زيادة العائد من هذه االستثمارات وتقليل المخاطر

وال يتطلب أن يكون المستثمر ذا صلة مباشرة بالمنشأة

**مجال المؤسسات المالية.**

**حيث يهتم بدراسة تكوين رأس المال والمنشآت التي تقوم بوظيفة السياسة المالية والنقدية في االقتصاد حيث تعمل على تجميع المدخرات من األفراد والمؤسسات وتوفيرها كمصادر تمويل للمستثمرين ومن هذه المنشآت: البنوك التجارية وشركات التمويل وصناديق االستثمار المختلفة مجال اإلدارة المالية للمنشأة.** ويضم مجموعة من الأدوات والطرق التي تم تطويرها بغية مساعدة إدارة المنشأة في تحديد مصادر التمويل المناسبة للاستثمار وما هي المشروعات التي يمكن الدخول فيها والتي تحقق عائداً مجزياً على راس المال **\* عالقة اإلدارة المالية بالعلوم األخرى: يستفيد علم اإلدارة المالية كثيرا من النظريات واألدوات التي يقدمها علم االقتصاد. تعتمد العلوم المالية بشكل كبير على المحاسبة، من حيث توفير المعلومات والبيانات وتبويبها وتحليلها لغرض اتخاذ القرارات المالية. تعتمد العلوم المالية على العديد من العلوم المساعدة األخرى كاإلحصاء واألساليب الكمية، ونظم العلوم اإلدارية. \* عالقة وظيفة المالية بفروع إدارة األعمال األخرى التسويق اإلنتاج إدارة الموارد البشرية نظام المعلومات .... ال يمكن ألية وظيفة من وظائف إدارة االعمال اتخاذ قرار معين دون التنسيق مع الوظيفة المالية** ثانياً : التطور التاريخي لمجالات الإدارة المالية: **المرحلة األولى: بداية القرن العشرين أول ظهور لعلم اإلدارة المالية كان في الواليات المتحدة األمريكية في أوائل القرن العشرين، ومن خصائصه:** ▪ **كان يعتبر جزء من علم االقتصاد** ■ ركز على المسائل القانونية ( مثل الاندماج، الاتحاد، إنشاء شركات جديدة وإصدار الأوراق المالية...). **المرحلة الثانية: )بداية العشرينيات: مرحلة الثورة الصناعية(:**

**وصول التصنيع إلى ذروته واحتاج إلى التمويل لغرض التوسع مما دفع إلى:**

- **البحث عن السيولة**
- انتشار الأسواق المالية
- **انتشار مؤسسات الوساطة المالية**

**المرحلة الثالثة: فترة الثالثينيات:**

**بعد أزمة 1929 ازداد فشل منظمات األعمال، مما أدى إلى تركيز التمويل على اإلفالس وإعادة التنظيم وسيولة الشركات وقوانين تنظيم سوق األوراق المالية.**

**المرحلة الرابعة: فترة االربعينيات وبداية الخمسينيات:**

✓ **استمر األسلوب التقليدي في ممارسة الوظيفة المالية وتحليل الجوانب المالية للشركات من وجهة نظر األطراف الخارجية )الممولين(**

✓ **بداية ظهور االهتمام بدراسة أساليب الرقابة الداخلية وإعداد الموازنة الرأسمالية**

**المرحلة الخامسة: فترة الخمسينيات والستينيات:**

- ✓ **االهتمام موجه نحو االلتزامات ورأس المال، فضال عن دراسة األصول، إضافة لظهور نماذج رياضية وكمية في مجاالت فرعية عديدة**  من الإدارة المالية كإدارة رأس المال العامل (المخزون، النقدية، المدينين)، الأصول الثابتة. بيان الميزانية.....
- ✓ **ظهور وتطور نظرية المحفظة وتطبيقاتها من أهم األحداث خالل الستينيات، حيث ارتبط تطور هذه النظرية بـ ماركوتز ،1952 إلى أن تم تنقيتها وتطويرها أكثر من قبل فاما سنة ،1965 ولنتر .1964**
	- ✓ **تطوير نماذج متقدم على سبيل المثال تسعير األصول الرأسمالية )CAPM)**
		- ✓ **المرحلة السادسة: فترة السبعينات:**
	- ✓ **التوجه نحو تطوير نماذج بديلة في المجاالت الدقيقة لإلدارة المالية على سبيل المثال تسعير الخيارات الذي ارتبط ببالك وشولز سنة ،1973 والذي يمثل تحديا لنموذج تسعير األصول الرأسمالية.**

**المرحلة السابعة: فترة الثمانينيات والتسعينيات:**

التركيز على أساليب التعامل مع متغيرات بيئة الأعمال المعاصرة لاسيما:

- **ظروف عدم التأكد**
- **كفاءة األسواق المالية**
- **المشكالت المترتبة عن التضخم والضرائب وأسعار الفائدة**
	- **برامج الخصخصة**
		- **العولمة**
	- **األدوات المالية المعاصرة ) المشتقات المالية(**
		- **األدوات المالية اإلسالمية**

ثالثاً: أهداف المنشأة:

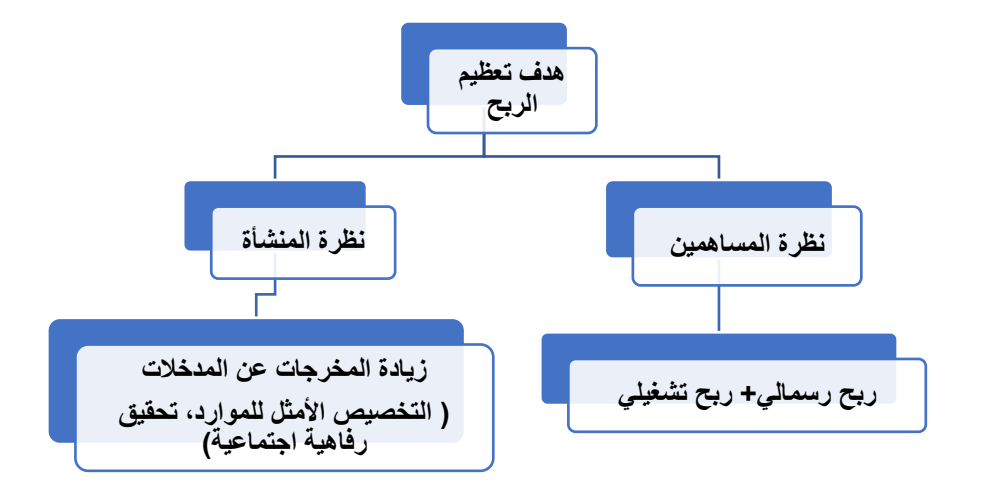

**االنتقادات الموجهة الستخدام هدف تعظيم الربح: تعدد مفاهيم الربحية، حيث يستخدم مفهوم الربح للتعبير عن العديد من المفاهيم منها: ربحية طويلة االجل. ربحية قصيرة االجل. نصيب السهم من األرباح المحققة. العائد على االستثمار. العائد على حقوق الملكية. تجاهل نظرية القيمة الزمنية للنقود: يتجاهل مبدأ تعظيم الربح مبدأ أساسي وهو أن أي مبلغ من المال يتم استالمه اليوم هو أعلى في قيمته مستقبال.**

**تجاهل عنصر المخاطرة:**

**بعض االستثمارات لها أخطار أكثر من غيرها، وبالتالي قد يكون الربح غير مؤكد.**

**الكثير من المستثمرين قد يفضلون المشاريع ذات المخاطرة األقل ويحاولن تجنب المخاطرة.**

✓ **تجاهل بعض الجوانب المتعلقة باستراتيجية المنشأة:**

- **كأن تكون استراتيجية المنشأة التركيز على معدل نمو المبيعات بالرغم من تدني الربحية الحالية في المدى القصير**
- **أو أن تكون استراتيجية الشركة تنويع المنتجات واألسواق من أجل تعزيز مركزها التنافسي بالرغم من تدني مستوى األرباح.**

**هدف تعظيم الثروة:**

- ✓ **يتعلق بتأثير األرباح على القيمة السوقية للمنشأة.**
- ✓ **تهتم المنشأة في المدى الطويل بتنسيق الخطط والبرامج بالقدر الذي يضمن للمالك أكبر قدر من التوزيعات، وما من شأنه زيادة سعر السهم.**
	- ✓ **ارتبط مفهوم تعظيم الثروة بمفهوم مقايضة العائد بالمخاطرة فعادة ما يتجه المستثمرون نحو الموازن بين العوائد المتوقعة من االستثمارات والمخاطر المرتبطة بها.**
		- ✓ **يأخذ هدف تعظيم الثروة بمبدأ القيمة الزمنية للنقود )عكس هدف تعظيم الربح(.**

**تجاهل بعض الجوانب المتعلقة باستراتيجية المنشأة:**

- **كأن تكون استراتيجية المنشأة التركيز على معدل نمو المبيعات بالرغم من تدني الربحية الحالية في المدى القصير**
- أو أن تكون استراتيجية الشركة تنويع المنتجات والأسواق من أجل تعزيز مركزها التنافس*ي* بالرغم من تدن*ي* مستوى الأرباح. رابعا: أهداف اإلدارة المالية:

 **تتحدد أهداف اإلدارة المالية من خالل عدة مداخل:**

 **\* مدخل العالقة بين الربح والمخاطرة: وضع اإلطار السليم والمناسب لتحقيق الربح عند مستوى معين من المخاطرة(.**

#### **أهداف المدخل:**

- **تحقيق أقصى ربح في المدى الطويل.**
- **تقليل المخاطرة من خالل تفادي المخاطر غير الضرورية**
- الرقابة المستمرة: (العمل على متابعة ومراقبة تدفق الأموال والتأكد من استغلالها بالصورة المثلي من خلال ما يعرف بالتقارير المالية).
	- **تحقيق المرونة:) اإلدارة التي تحدد مصادر تمويل كافية في وقت مبكر تتمتع بدرجة أعلى من المرونة عند االختيار من بين هذه المصادر عند الحاجة إلى تمويل اضافي(.**
		- **\* مدخل العالقة بين السيولة والربحية:**
		- للمدير المال*ي* هدفين يسعى لتحقيقهما (الربحية والسيولة)
		- **ضرورة االحتفاظ بأرصدة نقدية إضافية لمواجهة الحاالت الطارئة داخل المنشأة**

#### خامسا: وظائف وقرارات اإلدارة المالية:

- 1 . **التنبؤ بالتدفقات النقدية الداخلة والخارجة:**
- 2 . **تدبير األموال: تحديد مصادر التمويل المختلفة وحجم التمويل المطلوب من كل مصدر وتوقيت الحصول عليها وتكلفته.**
- 3 . **إدارة تدفق األموال داخل المنشأة: من خالل تتبع ومراقبة الرصيد النقدي للحساب، والعمل على تحريكها لتغطية أي عجز محتمل.**
	- 4 . **الرقابة على التكاليف باستعمال برامج الحاسب اآللي.**
	- 5 . **التنبؤ باألرباح: من خالل التنبؤ بالمبيعات والتكاليف والتي يتم الحصول عليها من أقسام التسويق واإلنتاج.**
		- 6 . **التسعير: عملية مشتركة بين مختلف إدارات المنشأة**
- 7 . **قياس العائد المطلوب وتكلفة رأس المال: تحليل العائد المتوقع ومقارنته بمستوى المخاطرة المتوقعة. وحساب تكلفة كل مصدر من مصادر التمويل، ومن ثم تقدير متوسط تكلفة رأس المال التي تساعد اإلدارة في ترشيد قرارات االستثمار.**
	- 8 . **الموازنة الرأسمالية: تخطيط وإدارة االستثمارات الطويلة األجل بالمنشأة**
	- 9 . **هيكل رأس المال: تحديد نسبة التمويل ومصادر الحصول على كل منها.**
- 10 . **إدارة رأس المال العامل: عبارة عن نشاط يومي يهدف إلى التأكـد من وجود الموارد الكافية التي تمكن المنشأة من مواصلة عملياتها.**

#### **المحاضرة الثانية**

#### **القيمة الزمنية للنقود**

**مفهوم القيمة الزمنية للنقود**

يشير مفهوم القيمة الزمنية للنقود الى ان ريإل اليوم افضل من ريإل المستقبل وذلك لان ريإل اليوم يمكن ان يتم استثماره وبالتال*ي* 

**تحقيق عوائد اضافيه.**

-المفاضلة بين الحصول على ريال اليوم أو ريال في المستقبل يعتمد على جملة من العوامل من بينها معدل العائد الذي يمكن الحصول عليه من جراء **االستثمار.** 

**مثال: هل يفضل المستثمر او الفرد الحصول على 10000 لاير** 

**اليوم او الحصول عليها بعد 3 اشهر من االن؟؟**

**أهمية دراسة القيمة الزمنية للنقود**

**\* المساعدة على اتخاذ قرارات االستثمار، فالتدفقات النقدية المستقبلية يجب إرجاعها إلى الحاضر لمعرفة قيمتها اآلن )عن طريق معدل خصم(**

**\* تمكن المحلل المالي من اتخاذ قرارات مالية سليمة ومنطقية**

**القيمة الزمنية للنقود**

**يعبر عن القيمة الزمنية للنقود من خالل مفهومين هما:**

**\* القيمة المستقبليـة )Value Future)**

**\* القيمة الحـاليـة )Value Present)**

 **FVالقيمة المستقبلية**

تشير القيمة المستقبلية إلى قيمة التدفقات النقدية التي يمكن الحصول عليها من الاستثمار الحالي الذي ينمو بمعدل عائد (سعر فائدة) محدد<sub>.</sub>  **لتوضيح هذا المفهوم نبدأ بأبسط الحاالت، وهي استثمار مبلغ من المال لعدد من السنوات بمعدل فائدة ثابت.**

**مثـال: أقدمت شركة نجالء على استثمار مبلغ 2000 لاير لمدة سنتين بمعدل فائدة أو عائد سنوي قدره ،%10 ما هو المبلغ الذي ستحصل عليه الشركة في نهاية السنتين؟**

**t FV= C x (1+r)**

**حيث:** 

**FV = القيمة المستقبلية C = التدفق النقدي الحالي R = معدل العائد t = عدد السنوات**

## $(1+r)^{t}$

**تعبر هذه العالقة عن معامل الخصم للقيمة المستقبلية للاير واحد يتم استثماره لعدد من السنوات )t )بمعدل فائدة أو عائد )r)**

**بالنظر لجداول القيمة المستقبلية ، في ظل معدل فائدة أو عائد ،%10 و عند السنة الثانية، نجد أن:**

**القيمة المستقبلية FV = 2000\*1.210 = 2420 لاير**

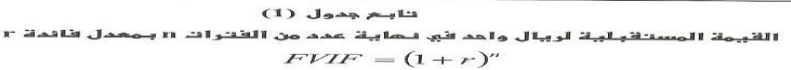

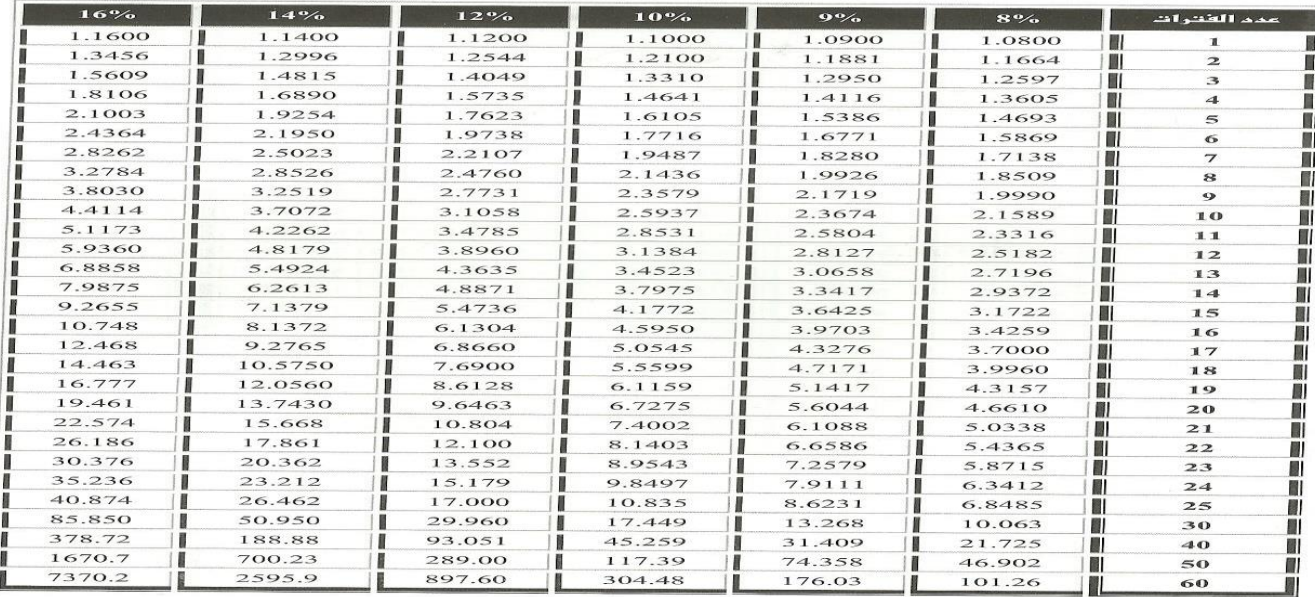

 $\boxed{486}$ 

**مثال آخر:**

**أتيحت لك فرصة استثمار مبلغ 1000 لاير لمدة خمس سنوات بمعدل عائد سنوي %12**

 **ماهي قيمة المبلغ المتجمع لديك في نهاية السنة الخامسة؟ وما هو مجموع العائد الذي حصلت عليه، وماهي قيمة العوائد التي حصلت عليها نتيجة إعادة استثمار العوائد؟**

**t FV= C x (1+r)**

**-1 القيمة المستقبلية = 1762 لاير =1.762 \* 1000 -2 مجموع العوائد = 1762 – 1000= 762 لاير -3 العائد السنوي = 1000\*0.12 =120 لاير عائد خمس سنوات= 120\*5 = 600 لاير -4 العوائد الناتجة من إعادة استثمار العوائد**

**القيمة المستقبلية لدفعات سنوية متساوية**

**تشير القيمة المستقبلية لدفعات سنوية متساوية الى سلسله من القيم المالية المتساوية المستحقة في نهاية كل سنة لعدد محدد من السنوات مثال: استثمار مبلغ معين في نهاية كل عام بمعدل فائدة سنوي لمدة عدد من السنوات. قانون القيمة المستقبلية لدفعات سنوية متساوية كالتالي:**

> **FV= C x**  $\left[\frac{(1+r)^t-1}{r}\right]$  $\frac{r}{r}$ ]

 **= 762 600- = 162 لاير**

**مثال: اذا قامت شركة الرياض باستثمار مبلغ 5000 لاير في نهاية كل سنة بمعدل عائد سنوي مقداره 4 .% فما هو المبلغ المتجمع لدى المنشأة بعد 3 سنوات؟**

**FV= C x** [ **5000 C= % 4 R= سنوات3FV= ? t=** (+)

$$
FV = C \times \left[\frac{(1+r)^t - 1}{r}\right]
$$

**يقابله في الجدول المالي رقم)2( 3.122** 

**FV= 5000\*3.122 = 15610**

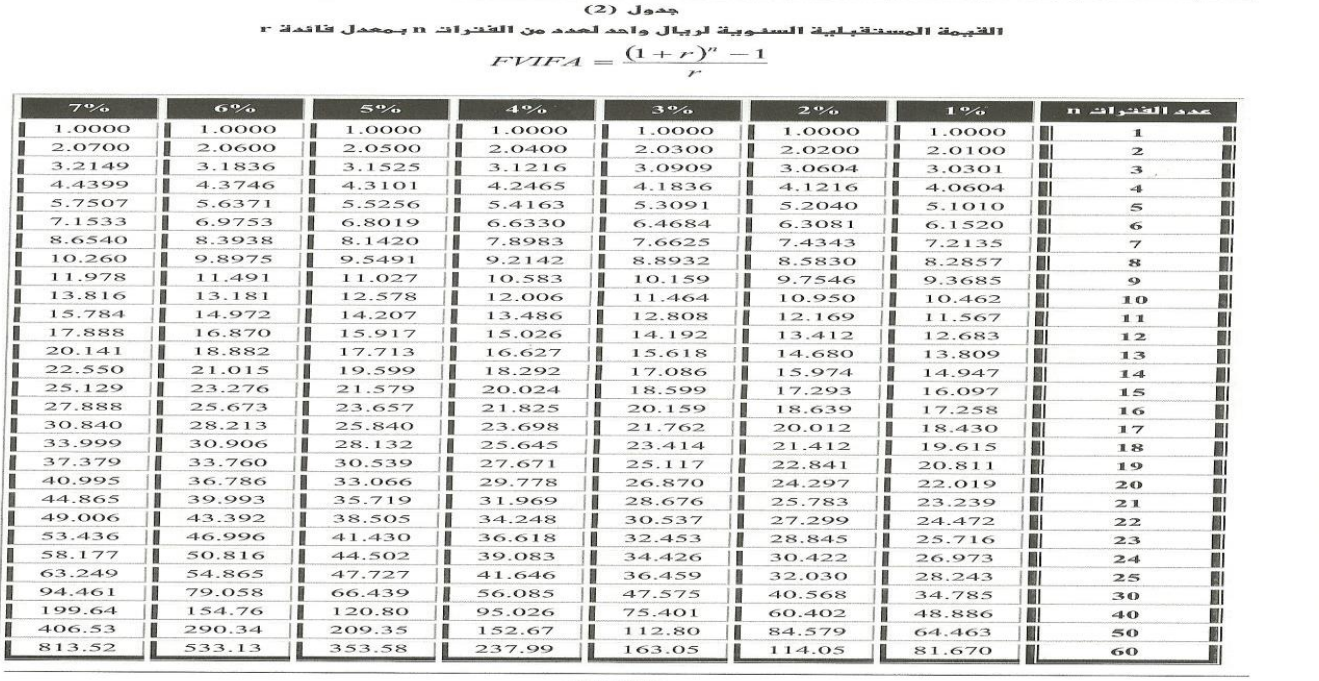

 $|488|$ 

**القيمة المستقبلية لمبالغ مختلفة من السنوات**

**في هذه الحالة تقوم المنشأة باستثمار سلسله مختلفة من التدفقات النقدية.** 

**مثال: تستثمر المنشأة في السنة االولى 1000 لاير**

 **في السنة الثانية 2000 لاير في السنة الثالثة 3000 لاير**

**عند معدل فائده محدد** 

**t FV= C x (1+r)**

**مثال: قامت شركة العتيبي باستثمار 200 ، 400 ، 600 لاير في وديعة استثمارية تجري في نهاية كل عام وذلك لمدة 3 سنوات. المطلوب: ما هو المبلغ المتجمع للمنشأة في نهاية العام الثالث علما بان معدل الفائدة السنوي10 %؟** 

**t FV= C x (1+r)**

**1+10} \*200 =FV % 242= 2}^لاير** 

**1+10} \*400 =FV % 440= 1 }^لاير** 

**1+10} \*600 =FV % 600= 0 }^لاير** 

**المبلع المتجمع في نهاية السنة الثالثة هو = 242 + 440 + 600 = 1282 لاير**

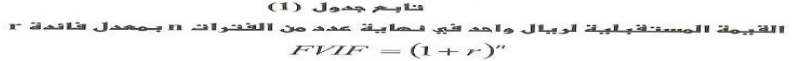

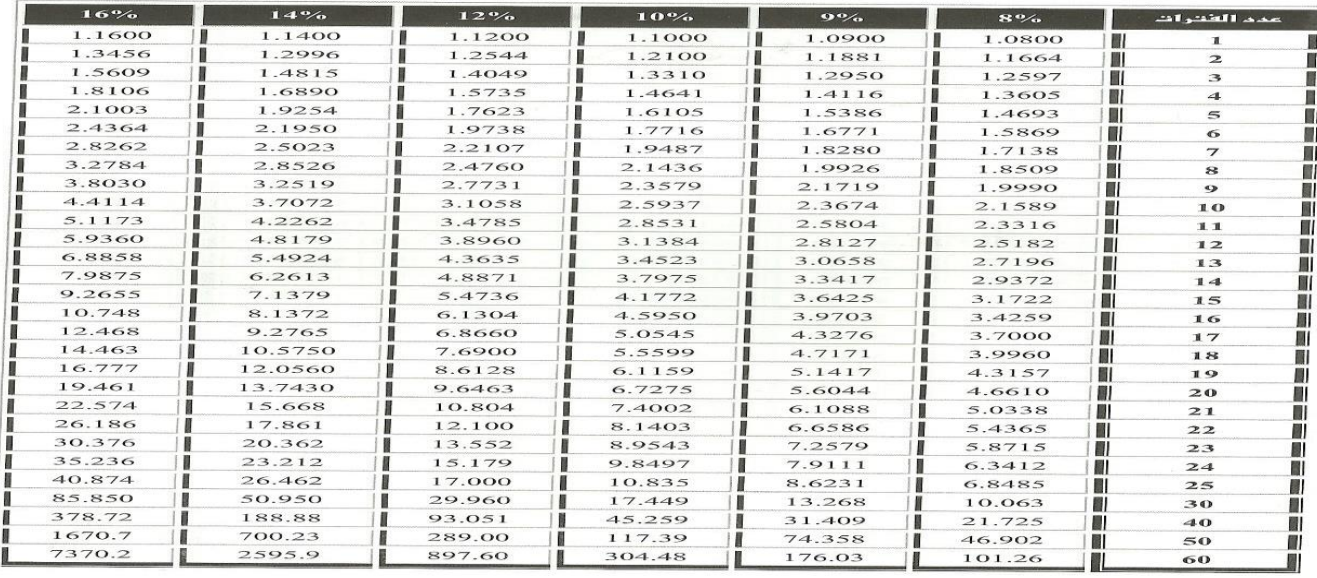

 $\begin{array}{|c|c|c|c|}\n\hline\n-486\n\end{array}$ 

**القيمة المستقبلية في حالة دفع الفائدة اكثر من مره في العام**

**في حال دفع الفائدة اكثر من مره واحده في السنه، في هذه الحالة يتم استخدام المعادلة التالية:**

$$
FV = C\left[1 + \frac{r}{m}\right]^{n \times m}
$$

 **=Nعدد السنوات**

 **=Mعدد مرات دفع الفائدة في السنة**

**مثال: قامت شركة البستان باستثمار مبلغ 2000 لاير لمدة سنتين بمعدل فائدة4 ،% علما بان الفائدة تدفع مرتين في السنة، فما هو المبلغ المتجمع في نهاية السنة الثانية؟**

**2000 C= % R=4 m= 2 سنوات 2 FV= ? t=** 

$$
FV = C\left[1 + \frac{r}{m}\right]^{n \times m}
$$

**/ 2}^2\*2 = 2164 SR% = 2000 \* {1+ 4**

**كلما زادت عدد مرات دفع الفوائد خالل السنة زادت القيمة المستقبلية للنقود**

#### **المحاضرة الثالثة**

**تابع موضوع القيمة الزمنية للنقود**

| ملاحظات                                                                                                    | الجثول المالي المستخدم لإيجاد<br>معامل الخصم | القانون المستخدم                                    | الحالة                           | البيان            |
|----------------------------------------------------------------------------------------------------|----------------------------------------------|-----------------------------------------------------|----------------------------------|-------------------|
|                                                                                                    | ٠                                            | $FV = C x (1+r)^t$                                  | تدفق نقدي واحد                   |                   |
|                                                                                                    | ۲                                            | <b>FV= C x</b> $\left[\frac{(1+r)^{t}-1}{r}\right]$ | تدفقات نقدية متساوية             |                   |
| تحسب عن طريق إيجاد الفَيمة<br>المستقبلية لكل تدفق نقدي على<br>حده ثم نفوم بجمع الفَيم المستقبلية<br>لجميع التدفقات |                                              | $FV = C x (1+r)^t$                                  | تدفقات نقدية غير متساوية         | القيمة المستقبلية |
|                                                                                                    | $\lambda$                                    | $FV = C \times (1+r)^t$                             | دفع الفائدة أكثر من مرة في السنة |                   |

- ➢ **مفهوم القيمة الحالية**
- ➢ **القيمة الحالية لتدفق نقدي واحد**
- ➢ **القيمة الحالية لتدفقات نقدية متساوية**
	- ➢ **القيمة الحالية لدفعات نقدية مختلفة**
		- ➢ **تحديد معدل الخصم R**
		- ➢ **تحديد عدد الفترات N**
- ➢ **القيمة الحالية هي عكس القيمة المستقبلية، إذ تسعى إلى خصم التدفقات النقدية وإرجاعها إلى الحاضر**
- ➢ **ما هو المبلغ الذي تستثمره اآلن لكي تحصل على لاير واحد في نهاية السنة إذا كان معدل العائد السنوي على سبيل المثال هو ..%10**

**القيمة الحالية لتدفق نقدي واحد**-:

**نستخدم المعادلة التالية:** 

**PV = C x**  $\frac{1}{(1+r)^t}$ 

 **=PVالقيمة الحالية**

 **=Cالتدفق النقدي المستقبلي من االستثمار**

 **=Rمعدل الفائدة على االستثمار**

 **=Tعدد السنوات** 

**مثال: أقدمت شركة أشواق على الدخول في مشروع استثماري يدر عليها مبلغ 1000 لاير بعد سنتين من اآلن المطلوب: إيجاد القيمة الحالية لهذا المبلغ إذا كان معدل الخصم %10؟ الحل: بالرجوع للجدول المالي رقم )3( نستخرج معامل القيمة الحالية**

الصفحة **11** من **84**

**PV** = C x  $\frac{1}{(1+r)^t}$ 

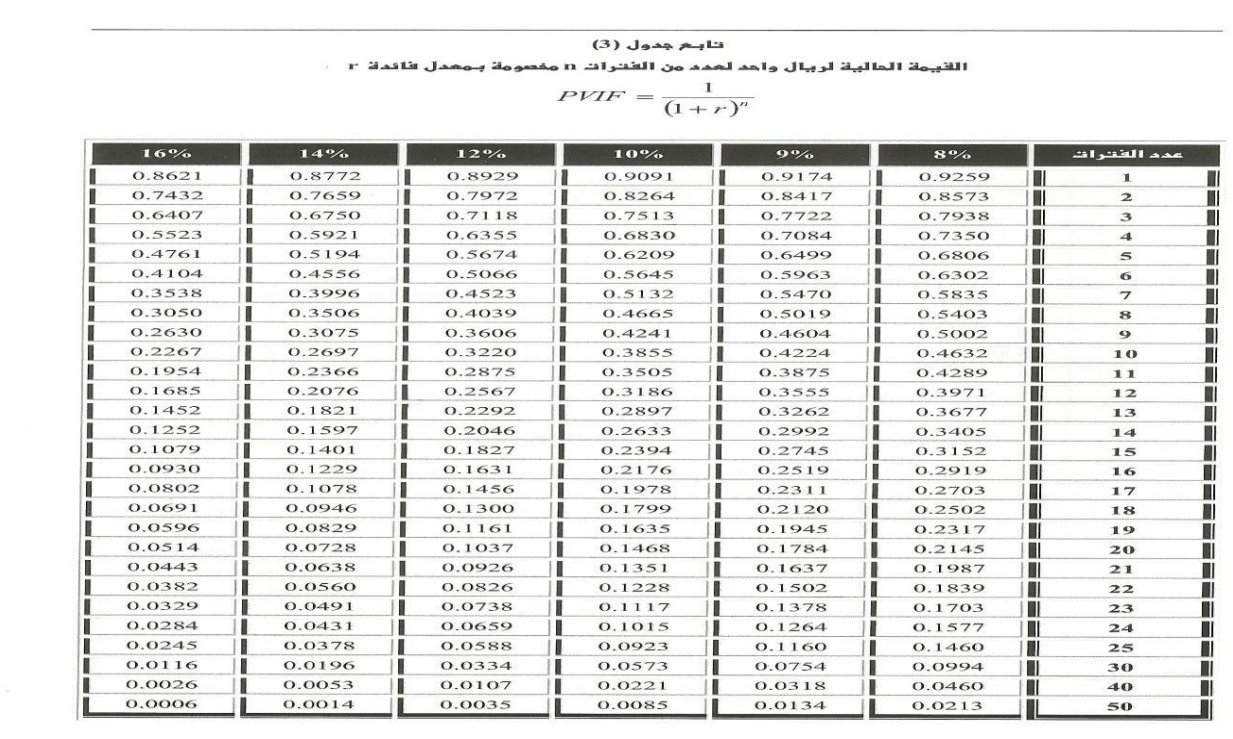

 $|492\rangle$ 

**مثال اخر: قامت شركة مجلي على الدخول في مشروع استثماري يدر عليها عائد 1500 لاير بعد 4 سنوات من االن بمعدل عائد %7**

**المطلوب. إيجاد القيمة الحالية لهذا المبلغ ؟**

**1500 C= % R= 7 سنوات4PV= ? T=** 

**PV = C x**  $\frac{1}{(1+r)^t}$ 

 $= 1500x \frac{1}{(180x)^{10}}$  $= 1144$  SR  $= 1500$ x  $\frac{1}{(1+\%7)^4} = 1500 * 0.762$ 

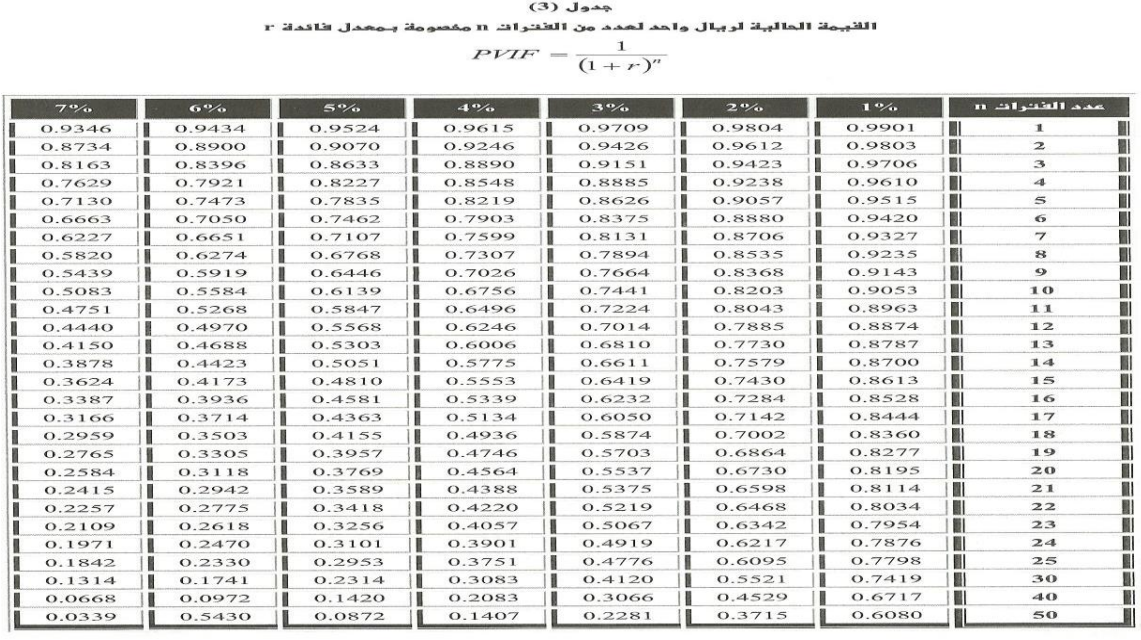

 $\boxed{491}$ 

**القيمة الحالية لدفعات سنوية متساوية**-:

**هي سلسلة متساوية من التدفقات النقدية التي يمكن الحصول عليها كل عام لعدد معين من السنوات.**

**مثـال:**

 **إذا كان استثمار شركة الدانوب يدر عليها تدفقا نقديا مقداره 1000 لاير سنويا لمدة 3 سنوات، وكان معدل الخصم السائد هو ،%10 المطلوب: إيجاد القيمة الحالية للتدفقات من هذا االستثمار**

$$
\mathsf{PV} = \mathsf{C} \times \left[ \frac{1 - \left( \frac{1}{(1+r)^t} \right)}{r} \right]
$$
\n
$$
\mathbf{1} - \left[ \frac{1}{(1+r)^t} \right]
$$
\n
$$
r
$$

**الحــل: يمكن الحصول على القيمة الحالية لتدفقات هذا االستثمار عن طريق العالقة التالية:**

**معامل القيمة الحالية لدفعات سنوية متساوية هو: بالرجوع للجدول المالي رقم )4( نجد أن معامل القيمة الحالية هو 2.487 إذا القيمة الحالية تساوي 1000× 2.487 = 2487 لاير** 

#### **) بالرجوع للجدول المالي رقم )4((**

.<br>القيمة المالية السدوية لريبال متوقع للقترة :<br>القيمة المالية السدوية لريبال متوقع للقترة :

$$
PVIFA = \frac{1 - \frac{1}{(1+r)^n}}{}
$$

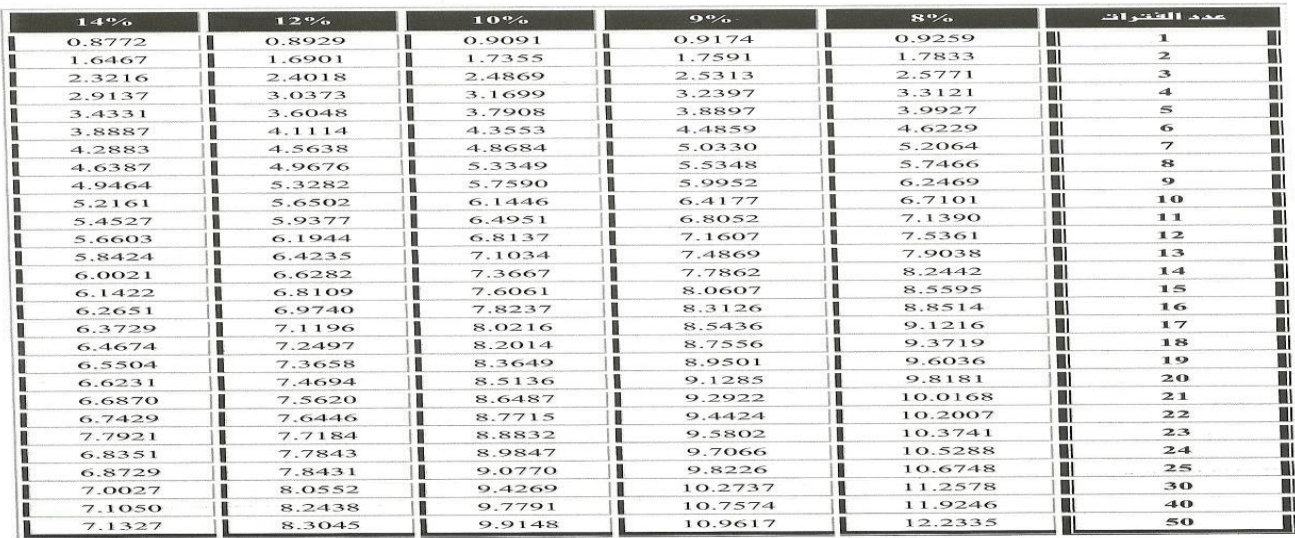

 $\begin{array}{|c|c|c|}\n\hline\n495\n\end{array}$ 

من خلال استخدام الجداول المالية| <u>/ 1007+1)</u> || −( [ **يمكن استخراج قيمة بالرجوع للجدول رقم 4عند معدل عائد %10 وعند السنة 3 نجد ان معامل**  1  $\frac{1}{(1+10)^3}$ % **القيمة الحالية هو 2.487**

$$
\mathbf{a} \cdot \mathbf{b} \cdot \mathbf{c} \cdot \mathbf{c}
$$

**القيمة الحالية لمبالغ مختلفة من السنوات**-:

**في هذه الحالة تدر على المنشأة سلسله مختلفة من التدفقات النقدية المستقبلية.** 

**مثال: تدر على المنشأة في السنة االولى 1000 لاير في السنة الثانية 2000 لاير في السنة الثالثة 3000 لاير**

**عند معدل فائدة محدد** 

$$
PV = C x \frac{1}{(1+r)^t}
$$
  
:
$$
\sum_{r=1}^{t} c_r
$$

 **إذا كانت التدفقات النقدية المتوقعة من مشروع السلمانية االستثماري خالل سنوات حياته اإلنتاجية والبالغة ثالث سنوات على النحو المبين في الجدول التالي، فما هي القيمة الحالية لهذا المشروع إذا كان معدل الخصم %10 ؟**

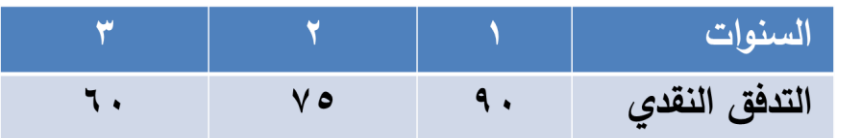

**نستخدم المعادلة التالية في الوصول إلى القيمة الحالية لكل تدفق نقدي:** 

**PV = C x**  $\frac{1}{(1+r)^t}$ 

 **=PVالقيمة الحالية**

 **=Cالتدفق النقدي المستقبلي من االستثمار**

 **=Rمعدل الفائدة على االستثمار**

 **=Tعدد السنوات** 

**القيمة الحالية لمبالغ مختلفة من السنوات )عن طريق المعادلة(:**

$$
PV = \frac{90}{(1+0.1)^1} + \frac{75}{(1+0.1)^2} + \frac{60}{(1+0.1)^3} = 188.82
$$

**وباستعمال الجدول المالي رقم)3(:نجد القيمة الحالية للتدفقات من مشروع ناصر**

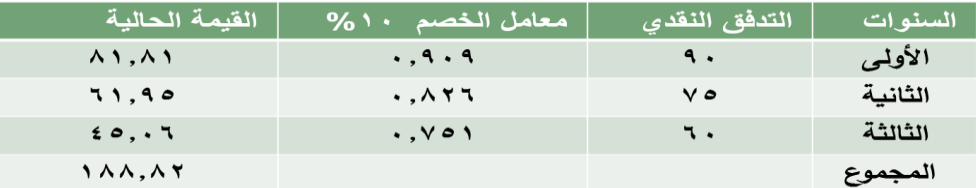

**تحديد معدل الخصم R** -:

**تتكون معادلة القيمة الحالية أو المستقبلية من أربعة متغيرات هي القيمة الحالية )PV )أو القيمة المستقبلية )FV )والتدفق النقدي )C )ومعدل الخصم )r )وعدد الفترات الزمنية )t )وفي حالة توفر ثالثة متغيرات يمكن حساب المتغير الرابع.**

**في بعض الحاالت تكون القيمة الحالية والقيمة المستقبلية معطاه او متوفرة باإلضافة الى عدد السنوات. وبالتالي يجب استخراج نسبة rمعدل الفائدة**

> $\boldsymbol{c}$ or **FV= C x (1+r)<sup>t</sup> PV =**  $\frac{c}{(1+r)^t}$

**مثـال: إذا قام خالد بإيداع مبلغ 2500 لاير وكان باستطاعته الحصول على مبلغ 2800 لاير، وذلك في نهاية العام القادم، فما هو معدل العائد على االستثمار ) معدل الخصم(؟**

**الحل:**

**بالتعويض 2500=** 

**بضرب الطرفين في الوسطين، نجد** 

 **2800= +2500 2500r إذا معدل الخصم يساوي %12**

**مثال أخرى: تقدم أحد رجال األعمال بطلب لمنحه مبلغ 1000 لاير اليوم على أن يعيدها 2000 لاير بعد أربعة أعوام، فما هو معدل العائد الذي يدفعه رجل األعمال؟**

**الحل:**

 $=1.000$ 

 $7 = (7 \cdot \cdot \cdot / 1 \cdot \cdot \cdot ) =$ 

 **لتحديد معدل العائد يتم اللجوء إلى الجدول المالي رقم )1( عند السنة الرابعة في ظل معامل خصم ،2 نجد أنه يقع بين %18 و.%20**

#### **) بالرجوع للجدول المالي رقم )1((**

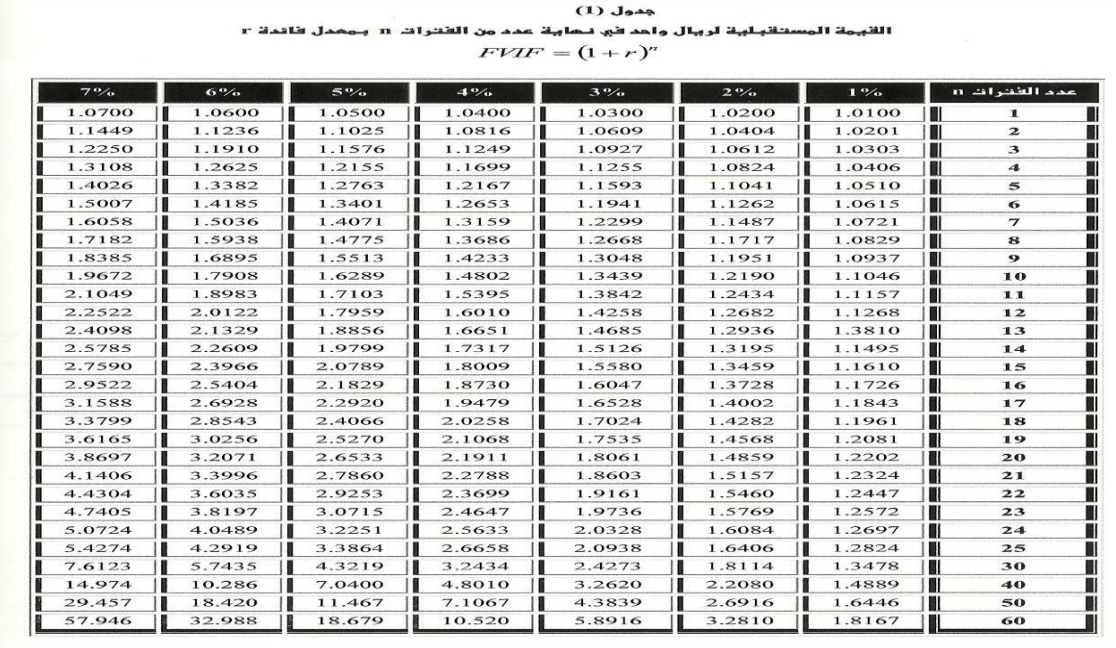

#### $\begin{array}{|c|c|c|c|c|}\n\hline\n485\n\end{array}$

ينابـم جدول (1)<br>القبـمة المستقبـليـة لريبال واحد في نـعايـة عدد من القتـرات n بـمعدل فاندة r<br> $FWIF = (1+r)''$ 

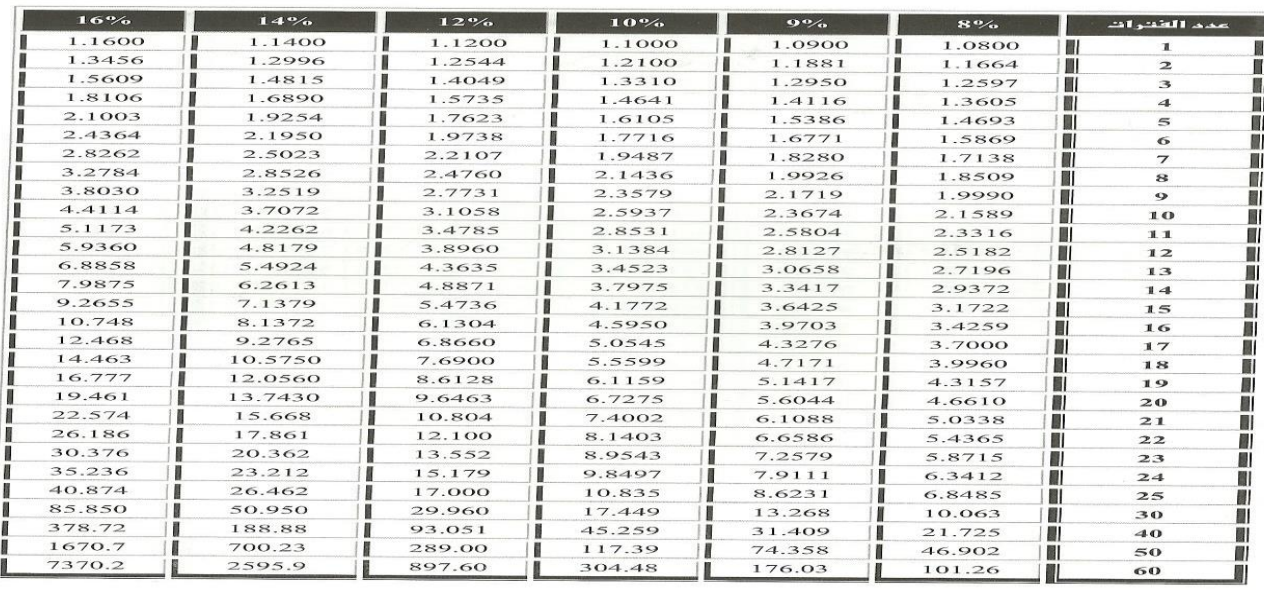

 $\begin{array}{|c|c|c|c|c|} \hline 486 \\ \hline \end{array}$ 

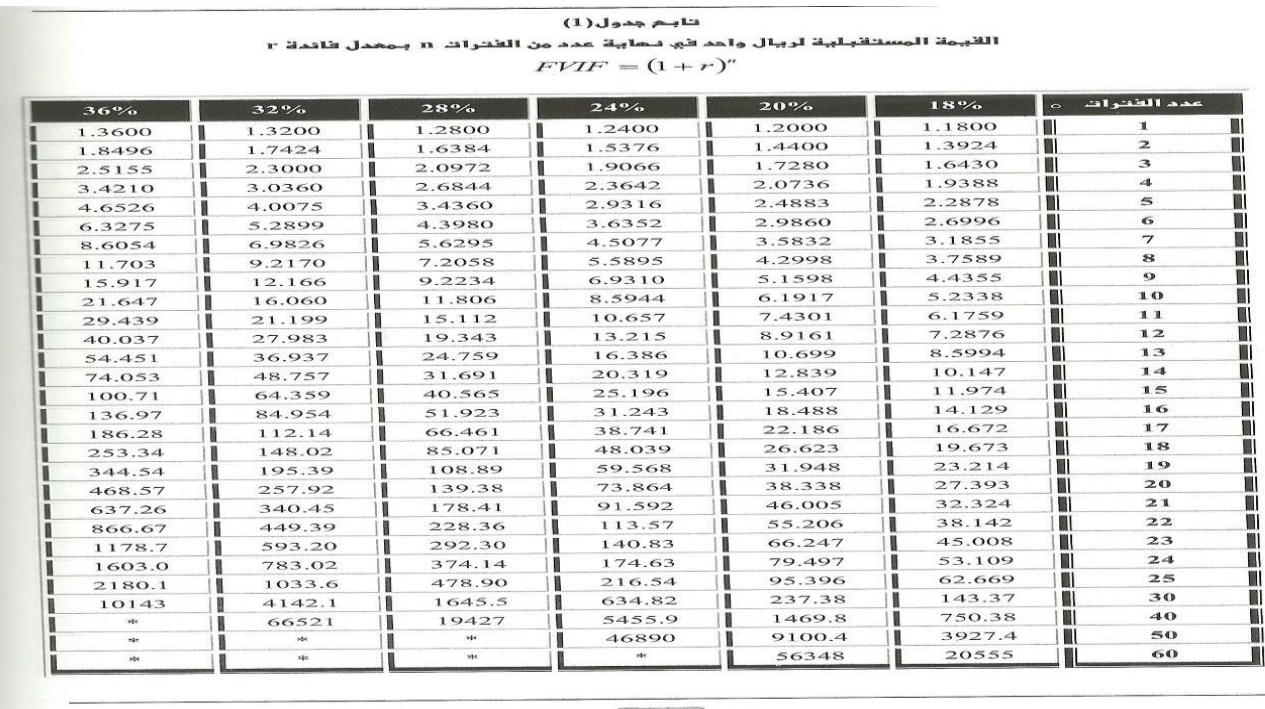

**تحديد عدد الفترات N-:**

مثال: تمتلك إحدى مؤسسات الأعمال الصغيرة مبلغ ٤٠٠٠٠ ربإل الآن وتفكر في شراء معدات مكتبية بمبلغ ٨٠٠٠٠ ربإل، فإذا كان معدل الخصم **السائد ،%10 فما هو عدد الفترات الالزمة لجمع مبلغ 80000 لاير؟**

 **الحل:**

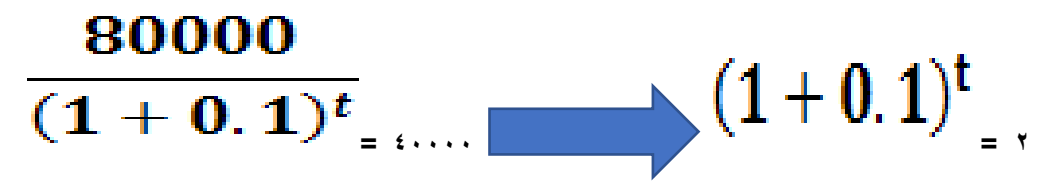

**معامل القيمة المستقبلية مقداره 2 بمعدل عائد مقداره %10 والبحث عن القيمة 2 ثم قراءة عدد الفترات )t)، حيث نجد من الجدول المالي رقم )1( أن قيمة )t = )7 سنوات وأشهر**

**) بالرجوع للجدول المالي رقم )1((**

# تابـم جدول (1)<br>القبـمة المستقبـليـة لربـال واحد في نـهايـة عدد من القتـرات n بـمعدل فاندة r<br> $FWF = (1+r)^n$

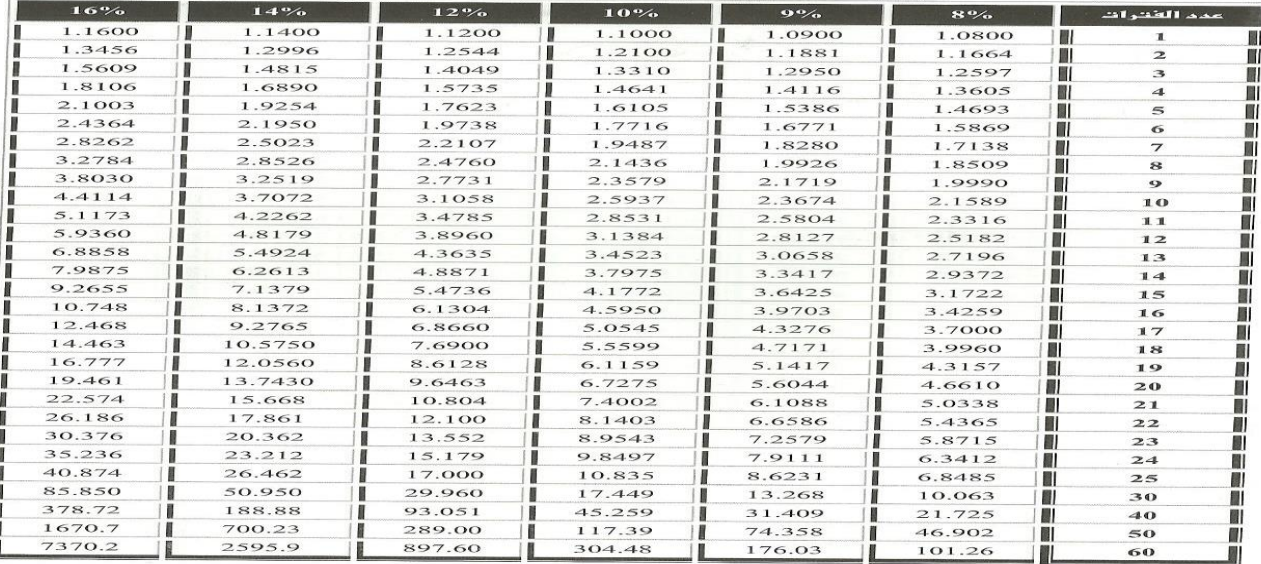

 $[486]$ 

**خالصة موضوع القيمة الزمنية للنقود**

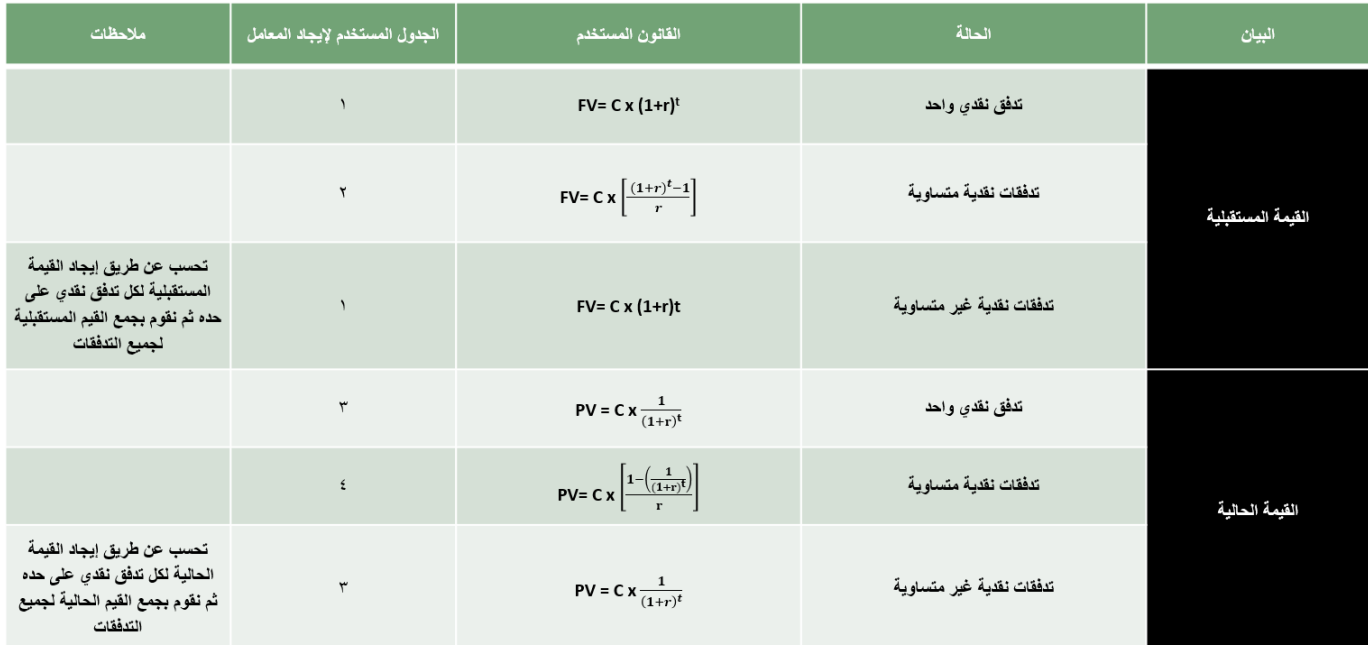

#### **المحاضرة الرابعة**

#### **تحليل القوائم المالية**

**تحليل القوائم المالية**: **هي قراءة وترجمه القوائم المالية ثم تحليلها بغرض معرفة المركز المالي للمنشأة ومستوى النقدية وربحيتها**. **يعتمد تحليل النسب المالية على المعلومات المتضمنة في الميزانية العمومية للشركة وقائمة دخلها**

التحليل المال

يتعلق التحليل المالي بتقييم الموقف المالي للمنشأة في الماضي والحاضر والمستقبل.

- تحديد نقاط الضعف وبالتالي عالجها وتفادي حدوثها في المستقبل.

- تحديد نقاط القوة وبالتالي تدعيم هذه النقاط والمساعدة على استغالل الفرص المتاحة بدرجة عالية.

**الميزانية العامة:**

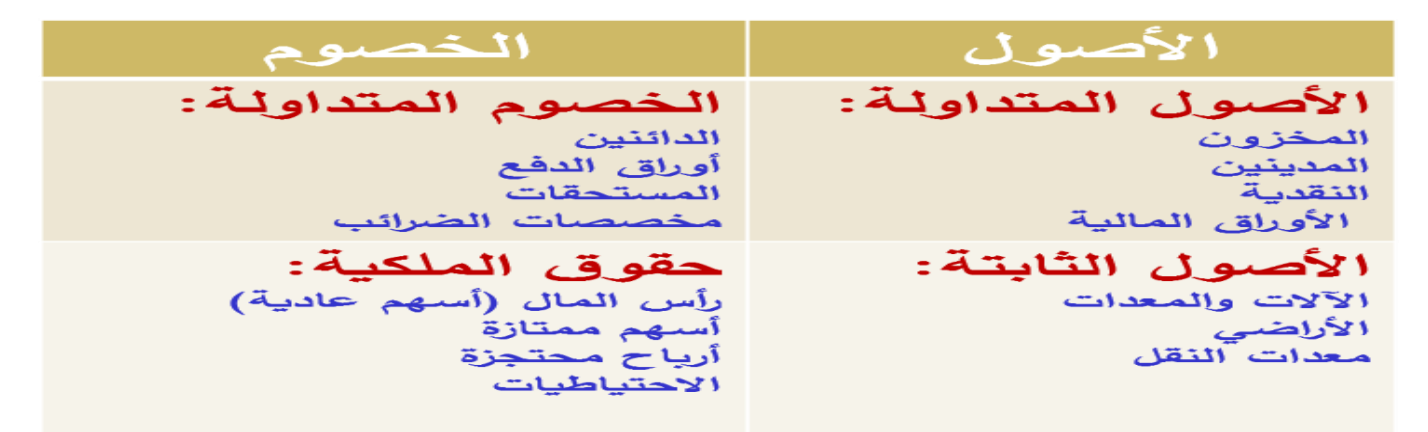

**تعتبر الميزانية العمومية القائمة الرئيسة المعبرة عن المركز المالي للمنشأة خالل فترة زمنية معينة**

**معادلة الميزانية العمومية هي:**

**األصول = اخلصوم + حقوق املسامهني**

#### **قائمة الدخل:**

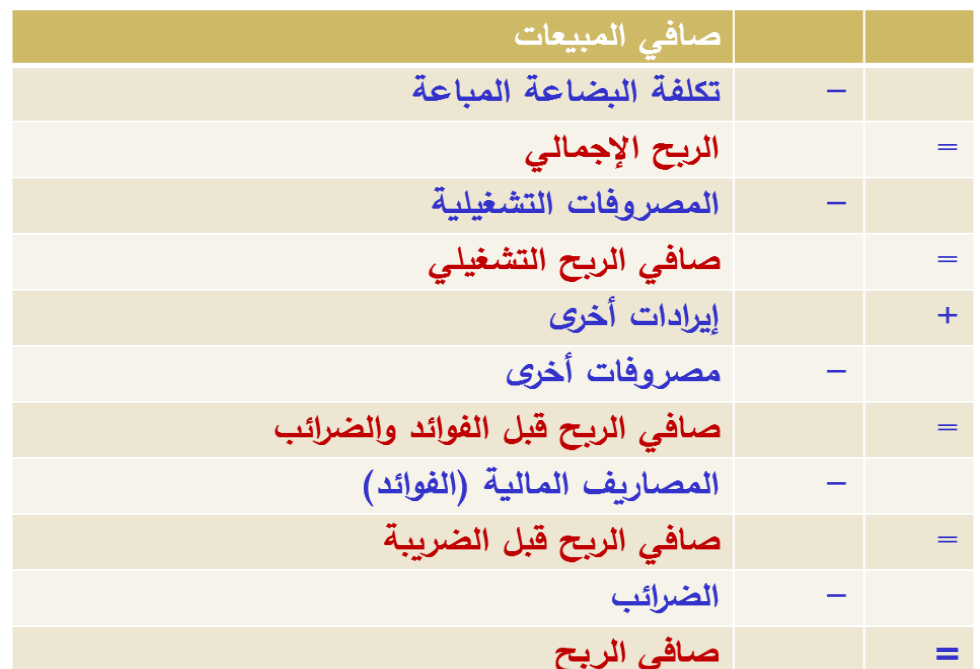

**تُظهر قائمة الدخل تفصيالت اإليرادات و المصروفات خالل الفترة المحاسبية الواحدة إذا كانت:**

**مجموع اإليرادات > مجموع المصرفات ، فإن نتيجة عمليات المنشأة تكون ربحا صافيا مجموع اإليرادات < مجموع المصروفات، فإن نتيجة عمليات المنشأة تكون خسارة صافية مزايا تحليل القوائم المالية:**

- **سهل الحساب**
- **يمكن تطبيقه على أي شركة بغض النظر عن الحجم وطبيعة النشاط**
	- **يساعد على المقارنة بين الشركات واختيار األفضل**

**عيوب تحليل القوائم المالية:**

- **الحسابات تتعلق فقط بالمعلومات المعلنة**
	- **اسم الشهرة ال يدخل في الحسابات**

**صعوبة مقارنة القوائم المالية خالل فترة زمنية طويلة بسبب احتمالية تبني طرق محاسبية جديدة المستفيدون من التحليل المالي ) تحليل القوائم المالية(:**

- ✓ **اإلدارة**
- ✓ **المساهمون**
- ✓ **الدائنون )ديون طولة األجل و الديون قصيرة األجل(**
	- ✓ **الدولة )مصلحة الضرائب(**
		- ✓ **المجتمع**

**معايير الحكم على النسب المالية:**

- ➢ **متوسط الصناعة**
- ➢ **الشركات المنافسة و المشابهة**
- ➢ **السنوات السابقة )تحليل تاريخي(**
	- ➢ **التوقعات المستقبلية**

**األنواع األساسية للنسب المالية:**

- ➢ **نسب السيولة**
- ➢ **نسب المديونية**
	- ➢ **نسب النشاط**
	- ➢ **نسب الربحية**
- ➢ **نسب التقويم ) نسب األسهم( ) نسب السوق(**

**مثال:**

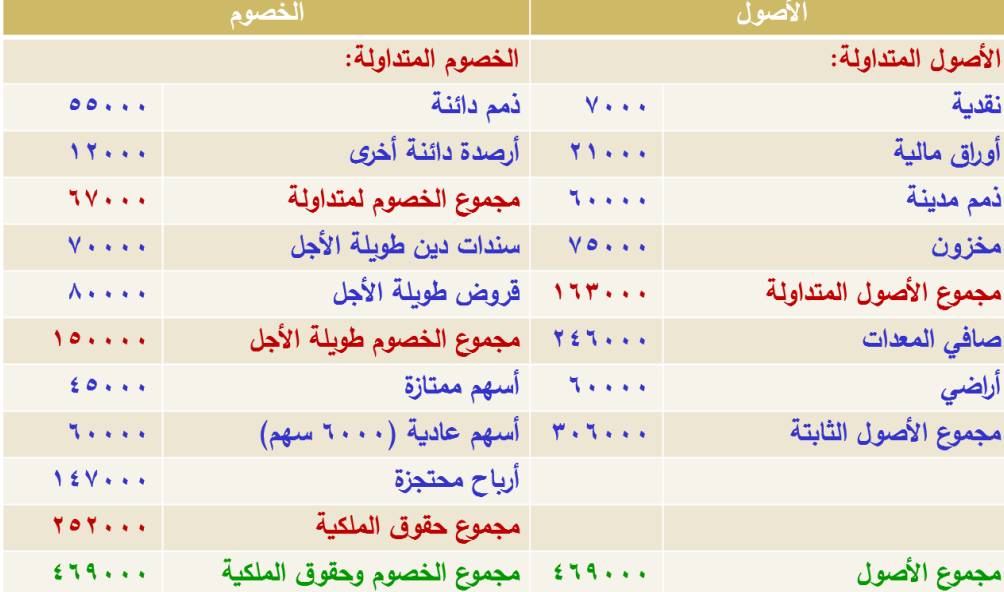

#### **الميزانية العمومية في 31/12**

#### **قائمة الدخل:**

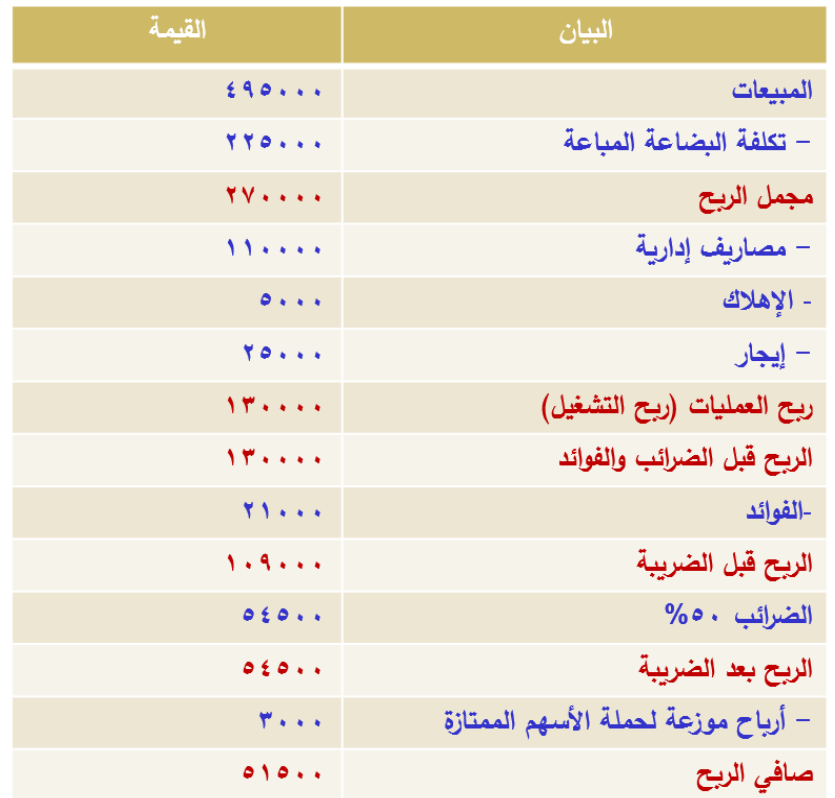

**أوال : نسب السيولة:**

**تستخدم نسب السيولة من أجل تقييم قدرة المنشأة على الوفاء بالتزاماتها قصيرة األجل:**

**-1 نسبة التداول:**

 **نسبة التداول = األصول المتداولة ÷ الخصوم المتداولة**

 **نسبة التداول = 163000 ÷ 67000 = 2.4 مرة**

**المقارنة بمتوسط الصناعة:**

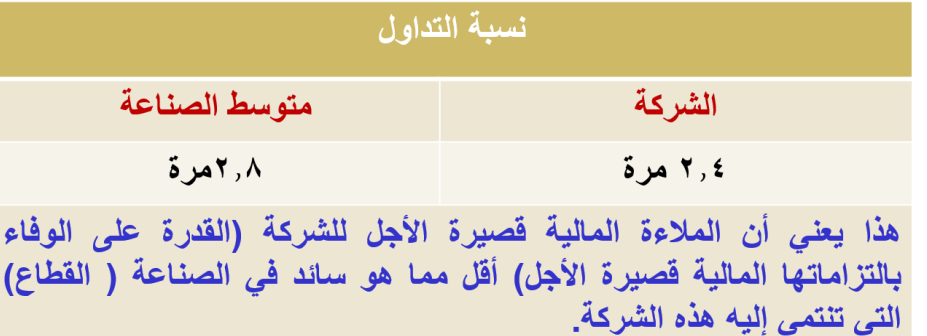

**-2نسبة التداول السريع:**

**)األصول المتداولة – المخزون السلعي( ÷ الخصوم المتداولة = )75000-163000( ÷ 67000 = 1.3 مرة**

**المقارنة بمتوسط الصناعة:**

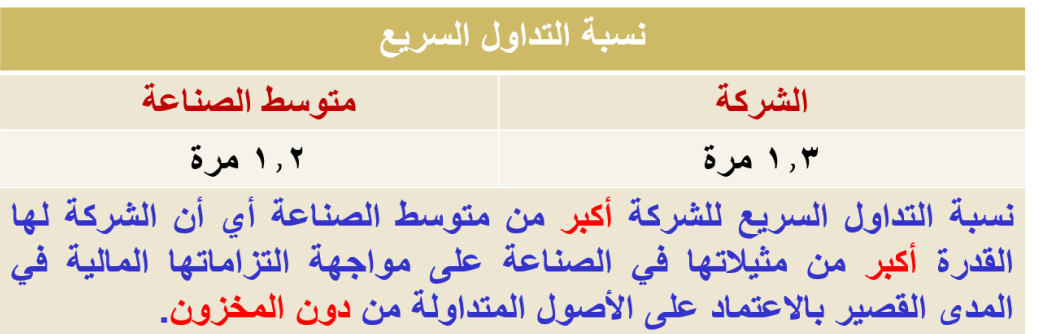

**-3 نسبة النقدية:**

**نسبة النقدية = )النقدية + االستثمارات المؤقتة( ÷ الخصوم المتداولة**

**= )21000+7000(67000/ = 0.24 مرة**

**المقارنة بمتوسط الصناعة:**

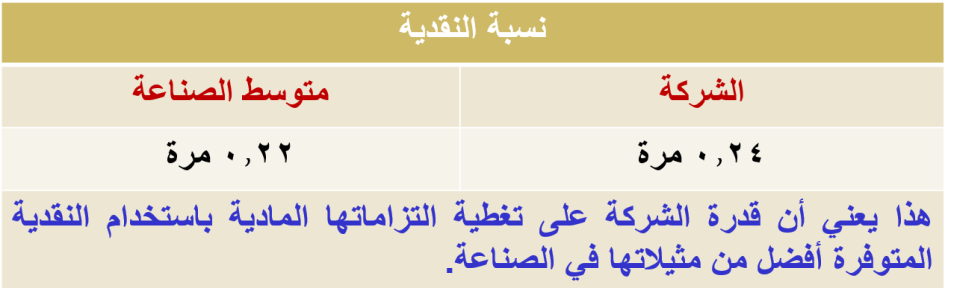

**ثانيا: نسب المديونية أو االقتراض:**

**تقيس مجموعة نسب المديونية درجة اعتماد المنشأة على الديون في تمويل استثماراتها، وكذلك قدرة المنشأة على الوفاء بالتزاماتها قصيرة األجل؛ الناتجة من استخدام الديون )كالفوائد و أقساط القروض(.**

**-1 نسبة مجموع الديون إلى مجموع األصول:**

**تعبر هذه النسبة عن مدى استخدام الشركة للديون في تمويل أصولها.**

$$
\frac{\partial^2 \text{trig}(x)}{\partial x^2} = \frac{\partial^2 \text{trig}(x)}{\partial x \partial x \partial x \partial x}
$$

- ➢ **مجموع الديون تشمل الديون قصيرة وطويلة األجل.**
- ➢ **كلما كانت النسبة عالية فإن الشركة سوف تواجه صعوبات شديدة عند الحاجة إلى ديون إضافية لتمويل استثماراتها، مثل:**
	- **عدم الحصول على قروض.**
	- **أو الحصول عليها بشروط صعبة المنال.**
	- **أو الحصول عليها بمعدالت فائدة مرتفعة.**
- ➢ **أما إذا كانت النسبة منخفضة؛ فإن ذلك يدل على أن الشركة لم تستفد من مصادر التمويل منخفضة التكلفة )القروض( في التمويل استثماراتها.**

**نسبة مجموع الديون إلى مجموع األصول:**

$$
\chi 46 = \frac{217000}{469000} = \frac{150000 + 67000}{469000}
$$

**المقارنة بمتوسط الصناعة:**

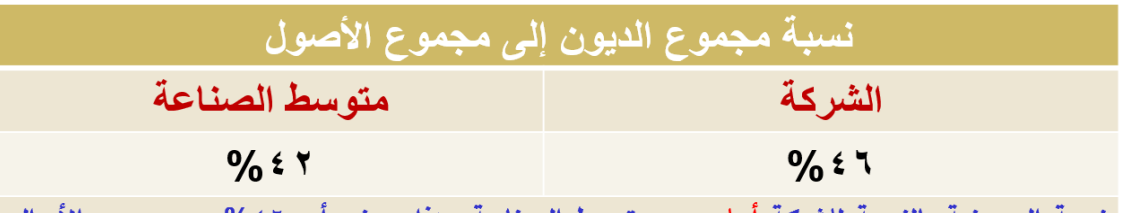

المستثمرة في الأصول مصدرها الأموال المقترضة. يمثل ذلك محاولة من الشركة الاستفادة من ميزة الدين في التَّمويل إلا أن ارتفاع نسبة المديونية عن متوسط الصناعة قد يرفع من درجة المخاطر المرتبطة بـها وكذلك الـحد من فرص الشركة الـحصول على أموال إضافية في المستقبل.

**-2 نسبة مجموع الديون إلى مجموع حقوق الملكية:**

- ➢ **وتقيس هذه النسبة نسبة األموال المقترضة إلى أموال حقوق الملكية.**
	- ➢ **مجموع الديون = الديون طويلة األجل + الديون قصيرة األجل**
		- ➢ **حقوق الملكية = رأس المال )أسهم ممتازة + أسهم عادية(**
			- **+ االحتياطات بأنواعها+ األرباح المحتجزة.**

نسبة الديون إلى حقوق الملكية = 
$$
\frac{\text{ميم والديه
$$

**نسبة مجموع الديون إلى مجموع حقوق الملكية:**

$$
\chi 86 = \frac{217000}{252000} =
$$

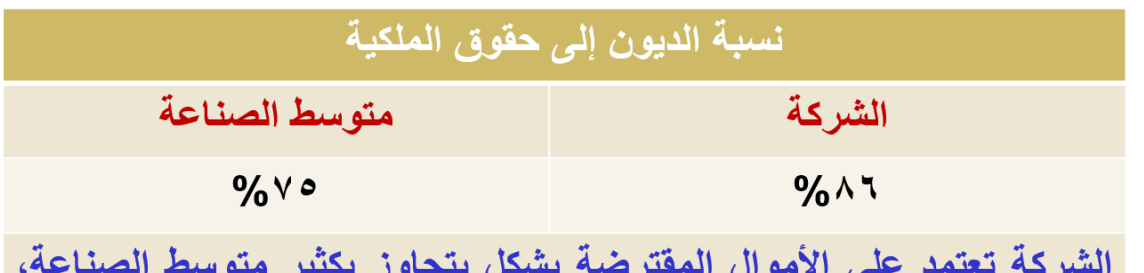

السركة العلم الحكيم الأملوان المسركية بتعلم يبدون بسير المواسط السماء.<br>مما قد يعرض الشركة إلى مخاطر إضافية مقارنة بشركات نفس الصناعة.

#### **3 - نسبة الديون طويلة األجل إلى مجموع هيكل رأس المال:**

- ➢ **تقيس هذه النسبة نسبة الديون طويلة األجل إلى مجموع هيكل رأس المال الشركة.** 
	- ➢ **يشمل هيكل رأس المال )الديون طويلة األجل + حقوق الملكية(**

$$
\frac{d\mu}{d\mu} = \frac{d\mu}{d\mu} \frac{d\mu}{d\mu} = \frac{d\mu}{d\mu} \frac{d\mu}{d\mu} \frac{d\mu}{d\mu}
$$
\n
$$
Z37 = \frac{150000}{402000} =
$$

 **المقارنة بمتوسط الصناعة:**

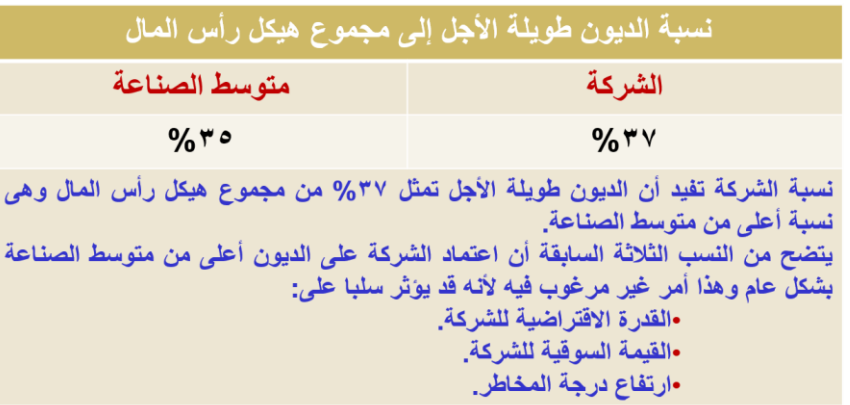

**-4 عدد مرات تغطية الفوائد:**

تقيس هذه النسبة قدرة الشركة على تسديد الفوائد السنوية المرتبطة بالتمويل عن طرق الاقتراض (طويل الأجل و قصير الأجل).

**عدد مرات تغطية الفوائد = األرباح قبل الضرائب الفوائد الفوائد السنوية**

- ➢ **كلما كان عدد مرات التغطية مرتفعا كلما كانت الشركة في وضع أفضل.**
- ➢ **أي تدني في األرباح قد يعرض الشركة لعدم القدرة على سداد الفوائد المستحقة عليها.**

**عدد مرات تغطية الفوائد:**

**عدد مرات تغطية الفوائد = 130000 = 6.2 مرة 21000** 

**المقارنة بمتوسط الصناعة:**

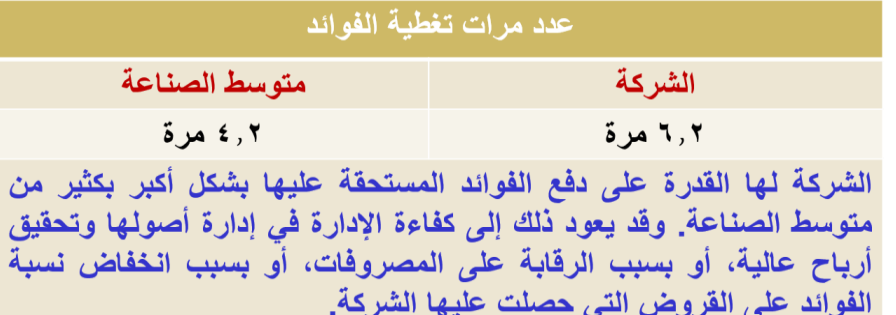

#### **المحاضرة الخامسة**

#### **تابع تحليل القوائم المالية**

#### **ملخص المحاضرة الرابعة**

**مقدمة حول تحليل القوائم المالية ) المفهوم، القوائم المالية ، المستفيدون، المزايا والعيوب( تحليل القوائم المالية من خالل حساب النسب التالية:**

- ➢ **نسب السيولة**
- **نسبة التداول**
- **نسبة التداول السريع**
	- **نسبة النقدية**

➢ **نسب المديونية**

- **نسبة مجموع الديون إلى مجموع األصول**
- **نسبة مجموع الديون إلى مجموع حقوق الملكية**
- **نسبة مجموع الديون الطويلة االجل إلى مجموع هيكل رأس المال**
	- **عدد مرات تغطية الفوائد**

#### **األنواع األساسية للنسب المالية:**

- ➢ **نسب السيولة**
- ➢ **نسب المديونية**
	- ➢ **نسب النشاط**
	- ➢ **نسب الربحية**
- ➢ **نسب التقويم ) نسب األسهم( ) نسب السوق(**
	-

### ➢ **مثال: الميزانية العمومية في 31/12**

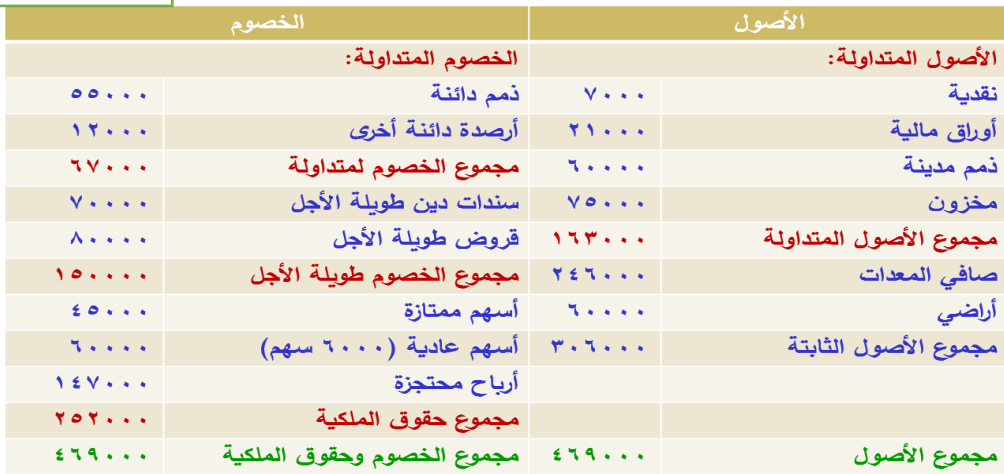

#### **قائمة الدخل:**

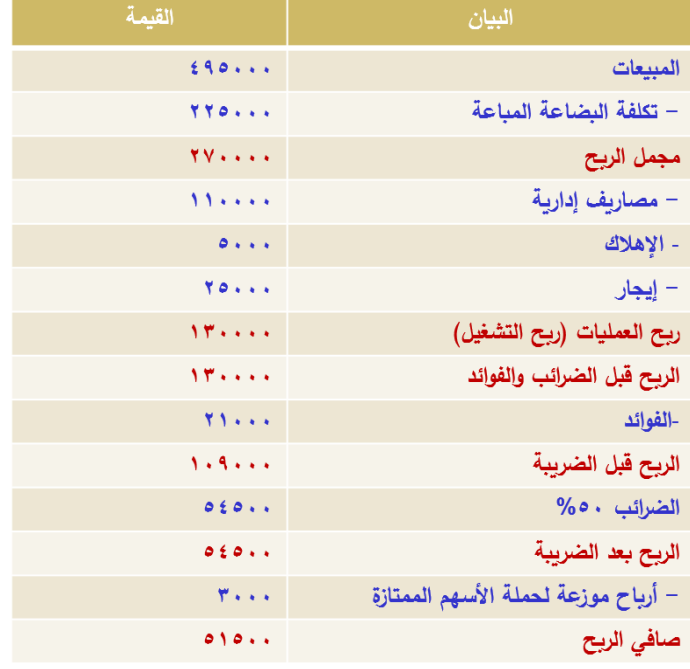

#### **ثالثا: نسب النشاط:**

**تهتم نسب النشاط بتحليل قدرة المنشأة على استخدام الموارد المتاحة لديها من أجل توليد المبيعات وأهم هذه النسب هي:**

معل دوران الأصول المتداونة =
$$
\frac{1}{\frac{163000}{163000}} = \frac{1}{\frac{163000}{163000}} = \frac{1}{\frac{163000}{163000}} = \frac{1}{\frac{163000}{163000}} = \frac{1}{\frac{163000}{163000}} = \frac{1}{\frac{163000}{163000}} = \frac{1}{\frac{163000}{163000}} = \frac{1}{\frac{1}{\frac{163000}{163000}}}
$$

#### **المقارنة بمتوسط الصناعة:**

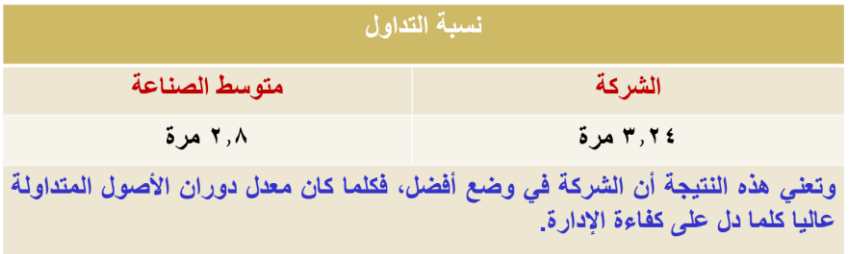

**-2 معدل دوران الذمم المدينة:**

**تقارن هذه النسبة بين حجم المبيعات وحجم الذمم المدينة والتي لم يتم تحصيلها من لعمالء:**

معدل دوران النامم المديذة 
$$
= \frac{1}{\frac{1}{\text{II}_0 \cdot \text{II}_0} \cdot \text{II}_0 \cdot \text{II}_0} = \frac{1}{\text{II}_0 \cdot \text{II}_0 \cdot \text{II}_0 \cdot \text{II}_0} = 8.25 = \frac{495000}{60000} = \frac{3}{10000} = 8.25
$$

- ➢ **انخفاض هذه النسبة دليل على أن الشركة تواجه مشكلة في تحصيل الذمم المدينة، وبالتالي تزايد رصيد هذه الحسابات. وقد يكون السبب في ذلك السياسة االئتمانية المتساهلة التي تنتهجها الشركة.**
- ➢ **أما إذا كانت الشركة تتبع سياسة ائتمانية متشددة، فإن رصيد الذمم المدينة سوف يكون منخفضا ، وبالتالي فإن معدل دوران الذمم المدينة سوف يكون عاليا.** 
	- ➢ **المقارنة بمتوسط الصناعة:**

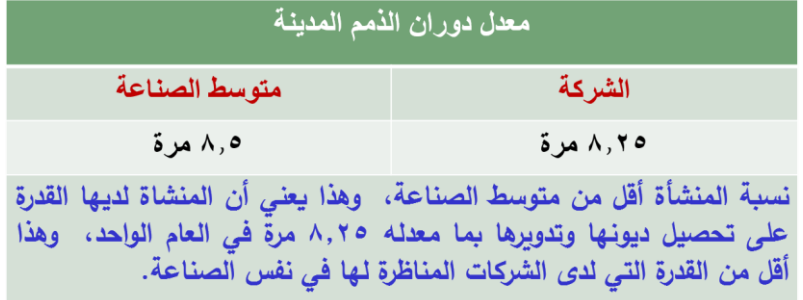

**-3 معدل دوران المخزون:**

**تقيس هذه النسبة كفاءة المنشأة في تدوير المخزون وتحقيق التدفقات النقدية، ويعبر عنها بعدد مرات تحويل المخزون إلى مبيعات.** 

**متوسط المخزون =)مخزون أول المدة + مخزون آخر المدة( ÷ 2**

$$
3.3=\frac{22500}{2\div(75000+62000)}=
$$

**المقارنة بمتوسط الصناعة:**

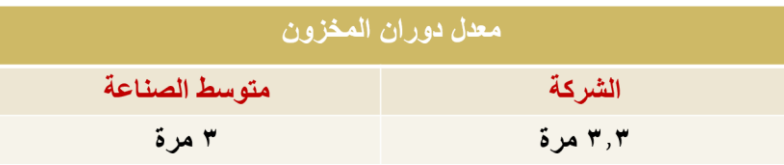

وتعني هذه النتيجة أن كل ريال مستثمر في المخزون في شركة الروابي ينتج عنه مبيعات قيمتها ٣.٣٠ ريال، أو بمعنى آخر فإن الشركة استطاعت تحويلّ<br>مخزونها إلي مبيعات خلال العام بمعدل ٣.٣٠ مرة. مقارنة بمتوسط الصناعة فإن هذه النسِّبة تعتبر ممتازة كلما زادت عن متوسط الصناعة فذلك دليل على كفاءة الإدارية في جانب النشاط.

#### الصفحة **29** من **84**

**-4 معدل دوران األصول الثابتة:** 

**تقيس هذه النسبة كفاءة الشركة في استخدام األصول الثابتة في العمليات.** 

**كلما كان معدل دوران األصول الثابتة مرتفعا فإنه يعني:**

- ➢ **دليل على كفاءة الشركة في إدارة األصول الثابتة.**
	- ➢ **صغر حجم االستثمار في هذه األصول الثابتة.**

**كلما كان معدل دوران األصول الثابتة منخفضا فإنه يعني:**

- ➢ **وجود طاقة مع ّطلة ضمن هذه األصول.**
- ➢ **دليل على كفاءة الشركة في إدارة األصول الثابتة.**

معل دوران الأصول الأبثة = 
$$
\frac{495000}{306000} = 1.62
$$
 مرة

**المقارنة بمتوسط الصناعة:**

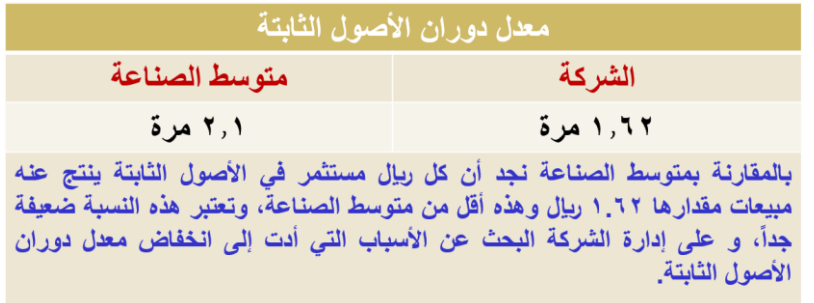

**-5 معدل دوران مجموع األصول:**

تعبر هذه النسبة عن كفاءة المنشأة في استخدام كل الأصول المتاحة لها (الثابتة + المتداولة) في زيادة المبيعات وتحقيق الأرباح. وتفترض هذه **النسبة وجود نوع من التوازن بين المبيعات واألصول. ويمكن النظر إلى هذه النسبة على أنها مؤشر لقياس حجم االستثمار المطلوب في األصول من أجل توليد لاير واحد في شكل مبيعات.**

معل دوران مجموع الأصول 
$$
= \frac{\text{البیعات}}{\text{میوع الاصول
$$

**تقيس هذه النسبة الكفاءة اإلدارية في استخدام مجموع األصول.**

**إن انخفاض هذه النسبة دليل على:** 

- **أن الشركة ال تنتج مبيعات كافية.**
	- **أو وجود طاقة معطلة.**
- **أو وجود مشكلة فى السياسات التسويقية.**

**وينبغي على إدارة الشركة اتخاذ اإلجراءات التصحيحية الكفيلة بتحسين هذه النسبة إما عن طريق:**

- **زيادة حجم المبيعات**
- **أو تقليص حجم االستثمار في مجموع األصول.**

معل
$$
\alpha_{1.055} = \frac{495000}{469000} = 1.055 = 1.055
$$

**المقارنة بمتوسط الصناعة:**

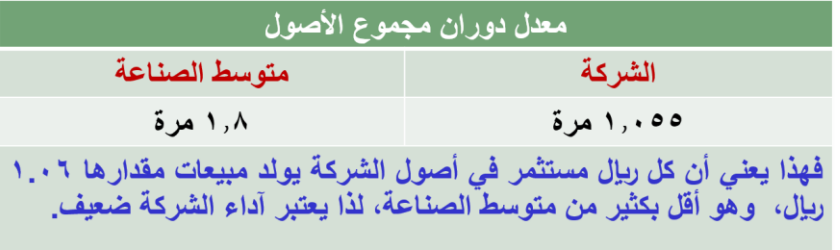

**-6 متوسط فترة التحصيل:**

**تقيس هذه النسبة سرعة تحصيل الذمم المدينة، فكلما زادت هذه النسبة كلما أدى ذلك إلى زيادة األموال المجمدة في شكل حسابات مدينة لدى عمالء الشركة.**

**- إذا لم ينص عن المبيعات اآلجلة تؤخد المبيعات الواردة في قائمة الدخل على أنها مبيعات آجلة.** 

**المقارنة بمتوسط الصناعة:**

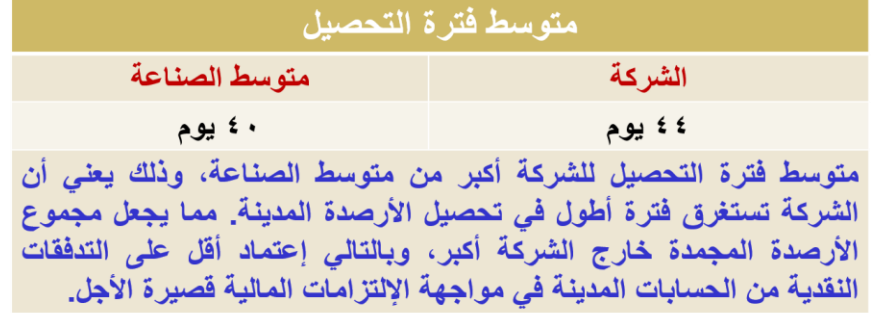

**رابعا : نسب الربحية:**

**تحاول نسب الربحية دراسة الجوانب المتعلقة بفعالية المنشأة في استغالل الموارد المتاحة وتوليد األرباح. وتسعى نسب الربحية تحديدا إلى اإلجابة عن السؤالين التاليين:** 

**األول: ما هي األرباح المحققة عن كل لاير مبيعات؟** 

الثاني: ما هي الأرباح المحققة عن كل ريإل مستثمر في الأصول التي تستخدمها المنشأة؟

**-1 هامش مجمل الربح:**

**تقيس هذه النسبة مقدرة المنشأة في الرقابة على التكاليف المرتبطة بالمبيعات، ويعبر عن هذه النسبة بالمعادلة التالية:**

ھامش مجمل الربح 
$$
= \frac{dha^{i\omega} \sin \theta}{\sin \theta}
$$

➢ **يعكس هامش إجمالي الربح اإلضافة التي تحققها المنشأة بعد تغطية تكلفة البضاعة المباعة.**

➢ **كلما كانت النسبة عالية فإن ذلك يدل على سالمة أداء المنشأة في تحقيق األرباح اإلجمالية**

$$
\cancel{z54.5} = \frac{270000}{495000} =
$$

**المقارنة بمتوسط الصناعة:**

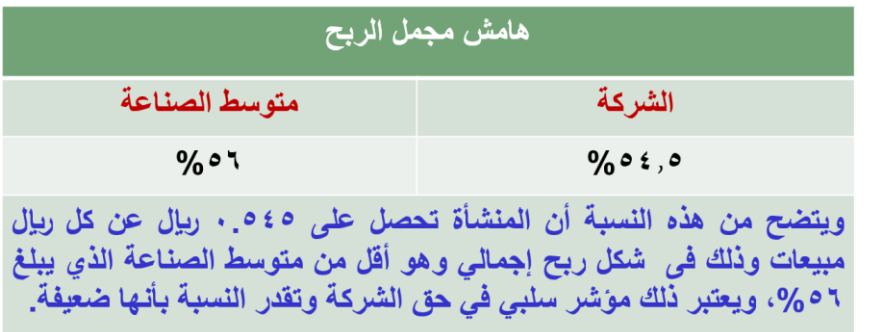

**-2 هامش صافي الربح:**

وتهدف النسبة إلى معرفة صافي الربح الذي تحققه الشركة عن كل ريإل مبيعات بعد خصم المصاريف والنفقات المتعلقة بالإنتاج والبيع والتمويل **والضرائب.** 

$$
\frac{\frac{\frac{1}{2}(1.25 \times 10^{-14} \text{ J s})}{10000}}{11.2 = \frac{54500}{495000}} =
$$

**المقارنة بمتوسط الصناعة:**

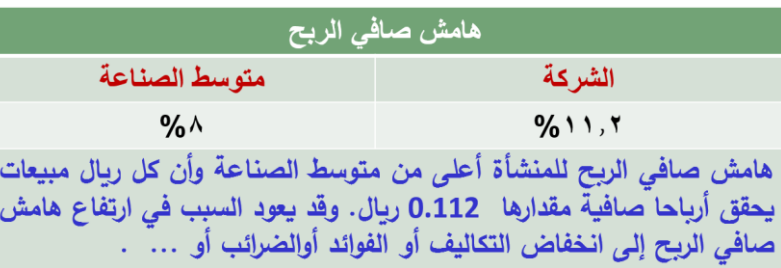

**-3 القوة اإليرادية:**

**تعبر هذه النسبة عن معدل العائد الذي تحصل عليه المنشأة من األصول المشاركة في العمليات.**

الق**ۇر ۱**لايرادية 
$$
= \frac{m^{\frac{1}{2}}\left(1-\frac{1}{2}\right)\left(1-\frac{1}{2}\right)}{2\left(1-\frac{1}{2}\right)\left(1-\frac{1}{2}\right)\left(1-\frac{1}{2}\right)\left(1-\frac{1}{2}\right)}
$$

- ➢ **تضم األصول المشاركة في العمليات جميع األصول باستثناء األصول غير الملموسة:**
	- **شهرة المحل.**
	- **األصول المؤجرة للغير.**
- **األصول التي تمثل استثمارات فرعية ال ترتبط بعمليات المنشأة كاالستثمار في األوراق المالية القصيرة االجل( ) االستثمارات المؤقتة(.**
	- ➢ **كما يستبعد من الدخل أرباح األصول غير الملموسة كأرباح األوراق المالية المملوكة.**

$$
\%29 = \frac{130000}{21000 - 469000} =
$$

**المقارنة بمتوسط الصناعة:**

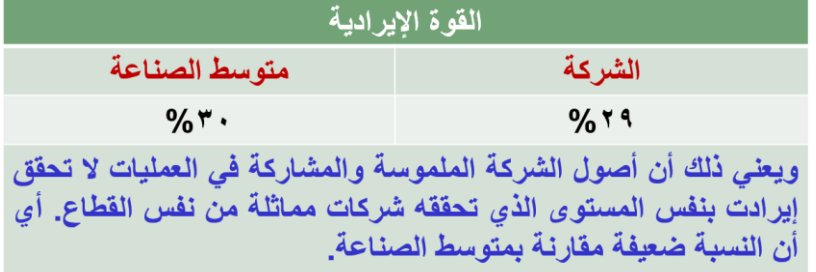

**-4 العائد على االستثمار:**

**تقيس هذه النسبة صافي العائد مقارنة باستثمارات الشركة، وبالتالي فهي تقيس ربحية كافة استثمارات الشركة قصيرة األجل وطويلة األجل.**

م**ع**ل **الع**أك طى الاس**ت**ئمار 
$$
= \frac{|i_{\text{Q}}\log\left(\frac{1}{\log\left(\frac{1}{\log\left(\frac
$$

**كلما كانت عالية كلما دل ذلك على كفاءة سياسة المنشأة االستثمارية والتشغيلية.** 

$$
\boxed{2.11.62 = \frac{54500}{469000}} =
$$

**المقارنة بمتوسط الصناعة:**

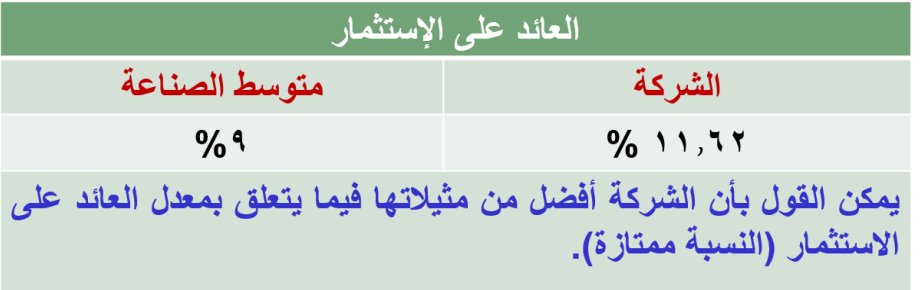

**-5 العائد على حقوق الملكية:**

**تقيس هذه النسبة العائد الذي يحققه المالك على أموالهم المستثمرة في المنشأة، وتشمل حقوق الملكية:**

العاث طى حقوق الملكية = 
$$
\frac{d_{\text{L23}}}{d\omega}
$$

**إذا كانت النسبة مرتفعة فإن ذلك يدل على كفاءة قرارات االستثمار والتشغيل وقد يعود السبب أيضا إلى استخدام الديون بنسبة أعلى من متوسط الصناعة.**

$$
\chi 21.6 = \frac{54500}{252000} =
$$

**المقارنة بمتوسط الصناعة:**

**-19 معدل العائد على هيكل رأس المال:**

تعبر هذه النسبة عن العائد الذي تحققه المنشأة على هيكل رأس المال (الرسملة) الذي يتكون من حقوق الملكية مضافا إليه الديون طويلة الأجل **)القروض وسندات الدين(.**

**على اعتبار أن الفوائد الواردة في قائمة الدخل هي فوائد على الديون طويلة األجل نحسب:**

$$
\boxed{7\,18\,.8=\frac{21000+54500}{150000+252000}}
$$

#### **المقارنة بمتوسط الصناعة:**

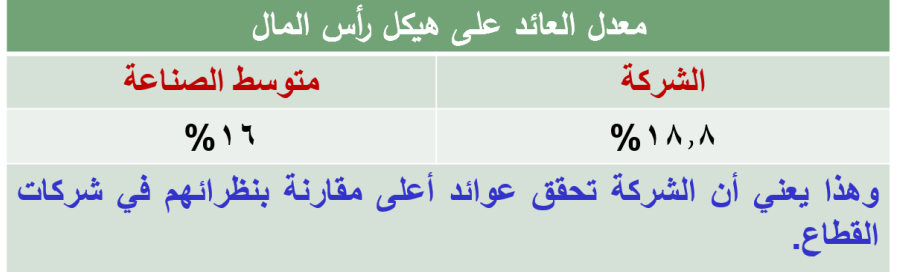

**خامسٍا: نسب األسهم**

**تسمى أحيانا نسب السوق، وتسعى هذه النسب إلى توفير المعلومات المتعلقة بإيرادات المنشأة وتأثيرها على سعر السهم. ومن أهم النسب هذه ما يلي:**

**-1 نصيب السهم من األرباح المحققة (EPS(**

**نصيب السهم من األرباح المحققة = صافي الربح ÷ عدد األسهم العادية**

**وهي عبارة عن األرباح المتوفرة للشركة والتي يمكن توزيعها على المساهمين أو توزيع جزء منها وإعادة استثمار الجزء اآلخر لصالحهم.** 

**-2 نسبة سعر السهم إلى نصيب السهم من األرباح المحققة )المضاعف(:**

| $im\hat{p}$     | $im\hat{p}$ | $im\hat{p}$ |
|-----------------|-------------|-------------|
| $im\hat{p}$     | $im\hat{p}$ | $im\hat{p}$ |
| $im\hat{p}$     | $im\hat{p}$ |             |
| $2 - 3 - 3 = 3$ |             |             |

وتعتبر هذه النسبة من النسب الهامة في تقييم الأسهم في سوق الأوراق المالية؛ لكونها تأخذ في الحسبان الأرباح بعد الضرائب وسعر السهم في **السوق وتحاول ربط نصيب السهم من األرباح المحققة مع نشاط السهم في سوق األوراق المالية.**

**-3 نسبة نصيب السهم من األرباح المحققة إلى سعر السهم:**

**هذه النسبة عبارة عن مقلوب النسبة السابقة وهي عبارة عن معدل العائد الذي يطالب به المستثمرون من أجل االستثمار في سهم معين.** 

نصوب السهم من الأرباح المحققة إلى سعر السهم = 
$$
\frac{i_{\text{mucil}}}{i_{\text{mulul}}
$$
 سر<sub>السها اسونى</sub>  
— ~~3 - 5 =~~

#### الصفحة **35** من **84**

#### **-4 األرباح الموزعة بالسهم Share Per Dividends:**

**تقيس هذه النسبة نصيب السهم العادي من األرباح التي توزعها الشركة على المساهمين، وتعتبر هذه النسبة من العوامل التي تؤثر في تحديد سعر السهم.**

$$
\frac{|\psi_{(k,l)}^j - \psi_{(k,l)}^j|}{\sqrt{2\pi\left(\frac{1}{2}\right)^{2\left(\frac{1}{2}\right)}\left(\frac{1}{2}\right)^{2\left(\frac{1}{2}\right)}\left(\frac{1}{2}\
$$

**-5 عائد أو غلة الربح الموزع:**

الر~~يت~~ الموزع =  
عاند الريح الموزع = 
$$
\frac{||\text{اسروقي للسهم
$$

**من المثال السابق، نجد أن:**

$$
\%16.5=\frac{3.33}{20}=\text{[Jag}
$$

**-6 معدل توزيع األرباح:**

**معدل توزيع االرياح = األرباح الموزعة ÷ صافي الربح**

**ومن المثال السابق نجد:**

**معدل توزيع االرياح = 20000÷ 51500 = 38.83 %**

المحاضرة السادسة

التخطيط المالي

**يركز الموضوع الحالي على:**

**النماذج الكمية شائعة االستخدام في التخطيط المالي**

**أهمها**

**- أسلوب النسب المئوية من المبيعات**

**- تحليل االنحدار.** 

**كيفية تطبيق هذين األسلوبين في تحديد االحتياجات المالية للمنشأة.**

**أسلوب النسب المئوية من المبيعات:**

**- المبيعات هي األساس الذي تبنى عليه عملية التنبؤ باالحتياجات المالية خاصة في المدى القصير.**

**- توجد عالقة قوية بين المبيعات من جهة وبنود األصول والخصوم من جهة أخرى.**

\*\***بافتراض ثبات هذه العالقة في المدى القصير وبمعرفة المبيعات المتوقعة، فإنه يمكن تحديد ما يجب أن تكون عليه بنود المركز المالي للمنشأة مستقبال .**
**خطوات تطبيق أسلوب النسب المئوية من المبيعات:**

- **-1 تحديد بنود األصول والخصوم التي تتغير مباشرة مع التغيير في المبيعات وتلك التي ال ترتبط ارتباطا مباشرا بالمبيعات.**
	- **-2 تحديد نسبة كل بند يتغير مباشرة مع المبيعات وذلك بقسمة قيمة البند على مبيعات الفترة السابقة**
		- **-3 التنبؤ وتحديد المبيعات المتوقعة خالل الفترة القادمة عن طريق أساليب التنبؤ المختلفة والمناسبة**
- **-4 تحديد القيمة المتوقعة لكل بند وذلك بضرب النسبة التي حصلنا عليها في البند رقم )2( في المبيعات المتوقعة للفترة القادمة التي حددناه في الخطوة )3(.**
- **-5 بالنسبة للبنود التي ال تتغير مباشرة مع المبيعات يتم تحديد قيمتها إما على أنها تظل ثابتة في الفترة القادمة أو يتم تعديلها في حالة توفر معلومات حولها.** 
	- **-6 يمكن تحديد قيمة األرباح المحتجزة خالل الفترة القادمة بناء على سياسة توزيع األرباح**
	- **-7 تحديد االحتياجات المالية الكلية من خالل مقارنة مجموع األصول مع مجموع الخصوم**

**مثال تطبيقي:**

**الميزانية العمومية لشركة جده في 31/12/2013**

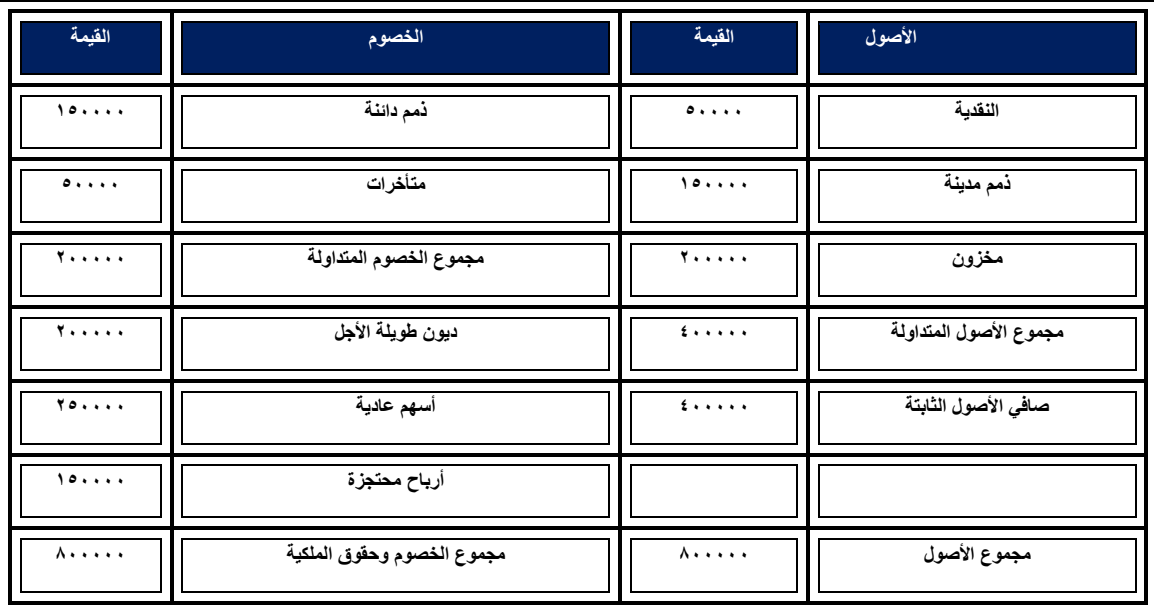

**مثال تطبيقي عن أسلوب النسب المئوية من المبيعات :**

 **بلغت مبيعات شركة جده خالل عام 2013 م مليون لاير، وحققت ربحا صافيا مقدراه 8 % من المبيعات، ويتوقع لها أن تحقق نفس النسبة في عام 2014 م، وتتبع المنشأة سياسة تقضي بتوزيع %50 من أرباحها على المساهمين، ويتوقع أن تزيد مبيعات2014م بنسبة %15 عن مبيعات 2013 م . الشركة تعمل حاليا بكامل طاقتها اإلنتاجية.**

 **المطلوب:**

 **\* تحديد االحتياجات المالية الكلية للشركة \* تحديد االحتياجات المالية الخارجية.**

**الخطوة األولى:**

**تحديد بنود الميزانية التي تتغير مباشرة مع المبيعات ويتضح من معطيات المثال أعاله أن المنشأة تعمل حاليا بكامل طاقتها؛ وعليه فإن أية زيادة في المبيعات ال يمكن مقابلتها إال من خالل االستثمار في األصول الثابتة التي يجب أن تتغير مباشرة مع المبيعات. هذا باإلضافة إلى األصول والخصوم المتداولة التي يفترض أنها تتغير مباشرة مع المبيعات. وفيما يتعلق بالديون طويلة األجل واألسهم العادية واألرباح المحتجزة فإنها تمثل بنود الميزانية التي ال تتغير مباشرة مع المبيعات.**

**الخطوة الثانية:**

**يتم حساب نسب بنود الميزانية من األصول والخصوم التي تتغير مباشرة مع المبيعات كنسبة من مبيعات 2013م كما يتضح**

**في الجدول التالي. فعلى سبيل المثال يمكن إيجاد نسبة النقدية من خالل قسمة 50000 لاير على مبيعات 2013م وهي مليون لاير، وكذلك الحال بالنسبة للذمم المدينة والمخزون واألصول الثابتة والحسابات الدائنة والمتأخرات.**

**نسب بنود الميزانية التي تتغير مباشرة مع المبيعات** 

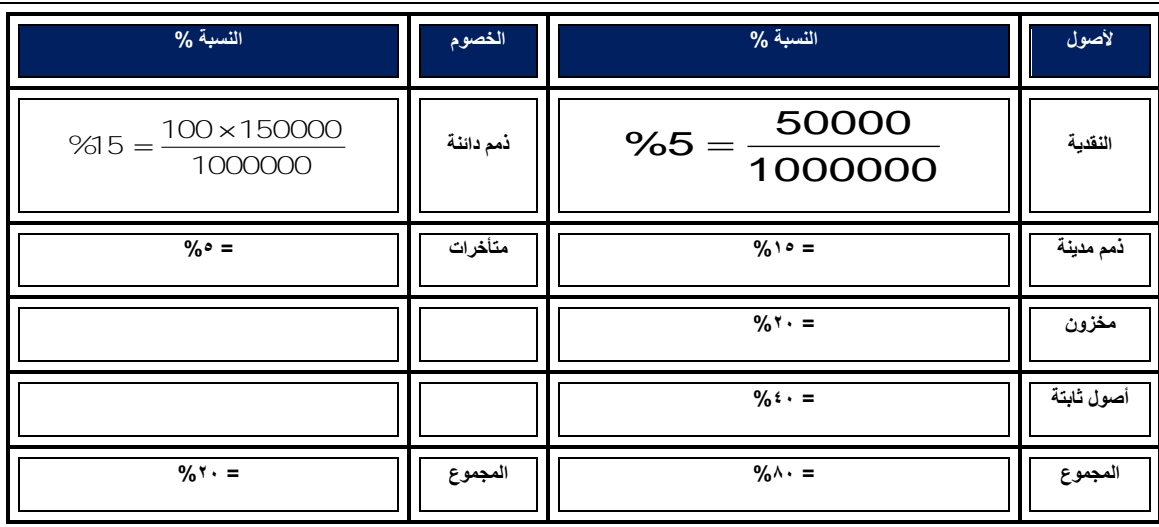

فهذه النسب تشير إلى أن أي زيادة في المبيعات بمعدل ريإل واحد؛ يجب أن يصاحبها استثمار في الأصول بمقدار ٠,٨٠ ريإل، غير أن هذا الاستثمار **موزع على بنود األصول بنسب متفاوتة، فمستوى الزيادة في النقدية يجب أن يكون 0.05 لاير، واألصول الثابتة يجب أن تكون الزيادة فيها بمقدار 0.40 لاير وهكذا.** 

**وفي جانب الخصوم نجد أن الزيادة في المبيعات تقابلها زيادة أيضا في الخصوم المتداولة تبلغ %20 وهذه الزيادة تمثل تمويال تلقائيا .**

**الخطوة الثالثة:**

**يتم تحديد قيمة كل بند من بنود قائمة الميزانية العمومية المتوقعة في عام 2014م على النحو التالي:**

- **بالنسبة للبنود التي تتغير مباشرة، يتم ضرب نسبة كل بند في مبيعات 2014م.**
- **بالنسبة للبنود التي ال تتغير مباشرة مع المبيعات يتم إدراجها بنفس القيم التي ظهرت بها في عام 2013م.**

**بالنسبة لألرباح المحتجزة يتم تحديدها على النحو التالي: - نجد أن المنشأة تحقق هامش ربح صافيا على مبيعات 2013م نسبته %08 وهذا يعني أن أرباح المنشأة في 2014 م - صافي الربح = 0.08× مبيعات 2014م )التي تعادل 1150000 لاير( = 92000 لاير. - إذا كانت سياسة المنشأة تقضي بتوزيع %50 من األرباح فإن معدل احتجاز األرباح هو %50 وعليه تصبح األرباح المحتجزة هي 0.50 × 92000 = 46000 لاير.** 

| القيمة                         | الخصوم                        | القيمة                         | الأصول                                            |
|--------------------------------|-------------------------------|--------------------------------|---------------------------------------------------|
| 1110                           | $110x.00 =$ دائنة = ٥         | $\circ \vee \circ \cdot \cdot$ | $110x$ , $0 =$ النقدية                            |
| $\circ \vee \circ \cdot \cdot$ | متأخرات = ۰٫۰۰ × ۰٫۰۰ ۱۱۰     | 1110                           | $\overline{110}$ ۰۰۰۰ x ۰٫۱۰ = ار $\overline{10}$ |
| $YY + \cdots$                  | مجموع الخصوم المتداولة        | $YY + \cdots$                  | $110x+.71 =$ مخزون                                |
| 7.                             | ديون طويلة الأجل              | 25                             | مجموع الأصول المتداولة                            |
| $Y \circ \cdots$               | أسهم عادية                    | 25.1.1.1                       | صافي الأصول الثابتة = 110 × 110                   |
| 195                            | أرباح محتجزة = ١٥٠٠٠٠ + ٤٦٠٠٠ |                                |                                                   |
| $\Lambda V$ ٦                  | مجموع الخصوم وحقوق الملكية    | 9.7                            | مجموع الأصول                                      |
|                                |                               | 22.11                          | الاحتياجات المالية                                |

**الميزانية التقديرية لشركة جنين للعام 2014م**

**المركز المالي للمنشأة قبل تدبير العجز كما يوضحه الجدول أعاله:** 

**-1 أن قيمة األرباح المحتجزة زادت عما كانت عليه في الميزانية بمقدار األرباح التي تم احتجازها وهي 46000 لاير.**

**-2 كما يالحظ من الجدول أيضا أن مجموع األصول يفوق مجموع الخصوم وحقوق الملكية بمبلغ 44000 لاير. وهذا المبلغ يمثل عجزا يجب على المنشأة تأمينه من داخل أو خارج المنشأة.**

**وإذا اكتفت المنشأة بتوزيع 2000 لاير فقط؛ فإن المنشأة ال تحتاج إلى تمويل إضافي؛ ألن األرباح المحتجزة في هذه الحالة ستزيد بمقدار 90000 لاير عوضا من 46000 لاير، وتصبح في مجموعها 240000 لاير بدال من 196000 لاير، ويكون مجموع األصول يساوي مجموع الخصوم وحقوق الملكية كما في الجدول التالي:**

| القيمة                                              | الخصوم                                    | القيمة                         | الأصول                                 |
|-----------------------------------------------------|-------------------------------------------|--------------------------------|----------------------------------------|
| 1170                                                | $110 \times .10 =$ دائنة                  | $\circ \vee \circ \cdot \cdot$ | النقدية<br>$110 \times 1.00 =$         |
| $\circ \vee \circ \cdot \cdot$                      | متأخرات = ۰٫۰۰ × ۰٫۰۰ ۱۱۰                 | 1110                           | $110 x.$ دُمم مدينة = 1,0              |
| $YY$                                                | مجموع الخصوم المتداولة                    | $YY + \cdots$                  | $110x+.71 =$ مخزون                     |
| $Y \rightarrow \rightarrow \rightarrow \rightarrow$ | ديون طويلة الأجل                          | 25                             | مجموع الأصول المتداولة                 |
| $Y \circ \cdots$                                    | أسهم عادية                                | 25                             | صافي الأصول الثابتة = · ٤ , . × 0 11 ا |
| $Y\xi$ ,                                            | أرباح محتجزة =. • • • • • + • • • • • • • |                                |                                        |
| 97                                                  | مجموع الخصوم وحقوق الملكية                | 9.7                            | مجموع الأصول                           |

**الميزانية التقديرية لشركة جنين للعام 2014م مع احتجاز 90000 لاير من األرباح**

**أما إذا قررت المنشأة عدم المساس باألرباح الموزعة وتوزيع مبلغ 46000 لاير كما تنص عليه سياسة المنشأة، ففي هذه الحالة على المنشأة**  اللجوء إل*ي* مصادر تمويل خارجية كالقروض وسندات الدين وإصدار الأسهم العادية. فإذا افترضنا أن المنشأة قررت سد العجز بواسطة إصدار **أسهم عادية إضافية بقيمة 44000 لاير، ففي هذه الحالة ستصبح قيم األسهم العادية 294000 لاير ويصبح مجموع األصول مساويا لمجموع الخصوم كما يتضح من الجدول التالي:**

**لميزانية التقديرية لشركة جنين للعام 2013م في حالة تغطية العجز بواسطة إصدار أسهم عادية بمبلغ 44000 لاير**

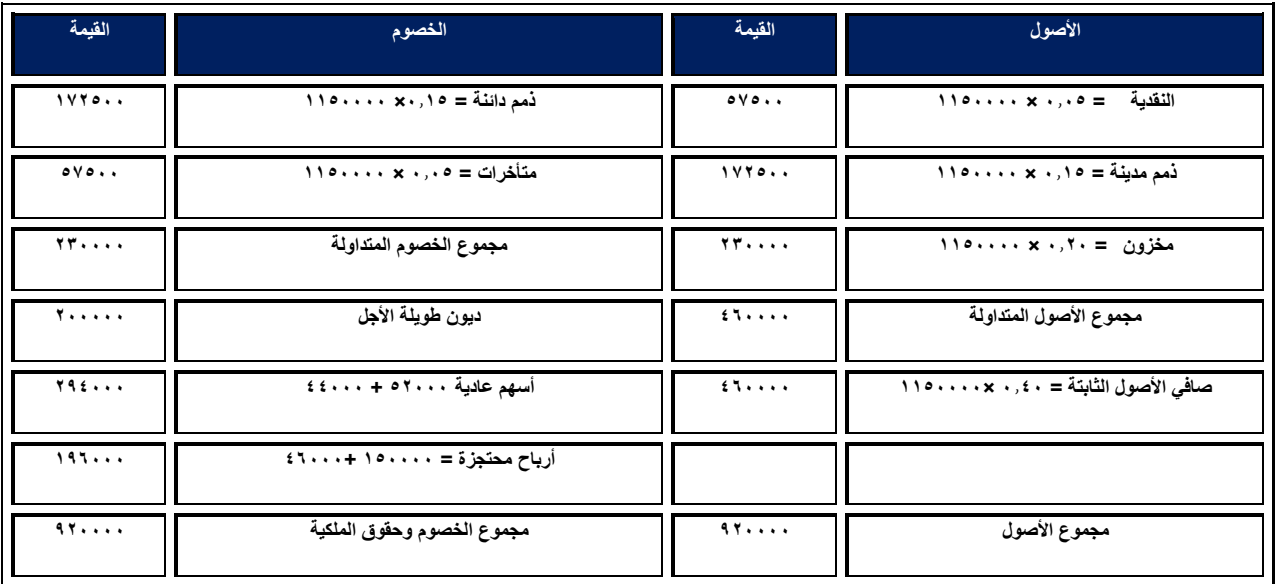

يمكن تطبيق المعادلة التالية لتحديد الاحتياجات المالية الكلية للشركة آخذين في الاعتبار أن جزءاً من الاستثمار المطلوب في الأصول يمكن تغطيته **من الخصوم التي تتغير مباشرة مع المبيعات، ألنها تمثل تمويال تلقائيا .**

$$
F = \left\{ \sum \, \% \, A - \sum \, \% \, L \right\} \times \Delta S
$$

<sup>F</sup><sup>=</sup> االحتياجات المالية الكلية. *S*

= حجم التغير في المبيعات

$$
= \quad \sum \%
$$

$$
= \quad \sum \, \%
$$
  
$$
= \quad \sum \, \%
$$

**لكي نتمكن من حساب االحتياجات المالية الكلية للشركة البد من حساب حجم التغير في المبيعات ) ( وهو في المثال السابق عبارة عن**

$$
\underline{\mathcal{A}}(\underline{\mathcal{A}}) \circ \cdots \circ \underline{\mathcal{A}}(\underline{\mathcal{A}}) = \{ \mathcal{A} \circ \cdots \circ \mathcal{A} \circ \mathcal{A} \circ \mathcal{A} \circ \cdots \circ \mathcal{A} \circ \mathcal{A} \circ \mathcal{A} \circ \cdots \circ \mathcal{A} \circ \mathcal{A} \circ \mathcal{A} \circ \cdots \circ \mathcal{A} \circ \mathcal{A} \circ \mathcal{A} \circ \cdots \circ \mathcal{A} \circ \mathcal{A} \circ \mathcal{A} \circ \mathcal{A} \circ \cdots \circ \mathcal{A} \circ \mathcal{A} \circ \mathcal{A
$$

**وبتطبيق المعادلة السابقة نجد أن االحتياجات المالية الكلية هي:**

$$
90000 = 150000 \times (%20 - %80) = (F)
$$

**االحتياجات المالية الكلية**

يمكن أيضا تحديد الاحتياجات المالية الخارجية لشركة جده آخذين في الاعتبار أن جزءا من التمويل المطلوب يمكن الحصول عليه من الأرباح **المحتجزة. ومن أجل الحصول على األرباح المحتجزة، البد أوال من حساب صافي الربح ومعرفة معدل احتجاز األرباح وكل هذه المعلومات متوفرة في هذا** 

**المثال. تحقق الشركة هامش ربح صافي على مبيعات 2014م نسبته %8 وهذا يعني أن أرباح المنشأة في 2014 م = 0.08× مبيعات 2014م )التي تعادل 1150000 لاير( = 92000 لاير.**

**وإذا كانت سياسة المنشأة تقضي بتوزيع %50 من األرباح فإن معدل احتجاز األرباح هو %50 وعليه تصبح األرباح المحتجزة هي 0.50 × 92000 = 46000 لاير.**

**وبالتالي فإن االحتياجات المالية الخارجية =** 

**االحتياجات المالية الكلية )F )- األرباح المحتجزة = 90000 - 46000 = 44000 لاير. وهذا يشير إلى ضرورة سعي المنشأة للحصول على مبلغ 44000 لاير، إما عن طريق احتجاز مزيد من األرباح أو اللجوء إلى مصادر خارجية كما أوضحنا سابقا**

و[ذا علمنا هامش صافي الربح ومعدل احتجاز الأرباح، فيكن الوصول إلى الاحتياجات المالية انخارجية مباشرة عن طريق المعادة التالية:  

$$
\{M \times \% \textsf{Rex } E\}
$$

**EFN = االحتياجات المالية الخارجية F = االحتياجات المالية الكلية**

**M = هامش صافي الربح ES = المبيعات المتوقعة RE% = معدل احتجاز األرباح**

**وباستخدام البيانات الواردة في المثال نجد أن االحتياجات المالية الخارجية تسا**وي

**= 90000 - }0.08 × 0.50 × 1150000{ = 44000 لاير**

**وهذا يدل على أنه عند زيادة المبيعات بنسبة ،%15 فإن مصادر التمويل الذاتية والداخلية ال تكفي لمقابلة االحتياجات المالية وعلى المنشأة البحث عن مصادر تمويل خارجية عن طريق الديون وإصدارات األسهم العادية أو احتجاز مزيد من األرباح كمصدر تمويل لحظي.**

الصفحة **41** من **84**

**طرق معالجة االختالل في الميزانية العمومية**

-1 **زيادة األرباح المحتجزة ) رفع نسبة االحتجاز وتخفيض نسبة توزيع األرباح(.**

-2 **إصدار أسهم عادية جديدة بقيمة العجز ) االختالل(.**

-3 **اللجوء لالقتراض الخارجي سواء من خالل اصدار سندات أو اللجوء للبنوك بقيمة العجز ) االختالل(.**

**في حالة الفائض العكس تماما**

#### **المحاضرة السابعة**

**إعداد الموازنة الرأسمالية وتقدير التدفقات النقدية .**

**تعريف الموازنة الرأسمالية**

**يقصد بها الخطة التفصيلية التي تحتوي على التدفقات النقدية الخارجة والداخلة المرتبطة باألصل الرأسمالي**

**تقدير التدفقات النقدية المتوقعة من المشروع االستثماري**

**عملية تتطلب إعداد حسابات أرباح وخسائر تقديرية لكل سنة من سنوات حياة المشروع االقتصادية.**

**يمكن كذلك تسميتها بالموازنة التقديرية االستثمارية**

**هذا بدوره يتطلب:**

**-1 معلومات عن الطلب المستقبلي على السلعة** -2 **تكاليف التشغي -3 تكلفة االستثمار الرأسمالي**

**-4 الحياة االقتصادية المتوقعة للمشروع** -5 **القيمة المتبقية )قيمة الخردة(**

**أهمية الموازنة الرأسمالية**

تعتبر القرارات الاستثمارية من أخطر القرارات الإدارية لأنها تتعلق بفترة زمنية طويلة ربما تمتد إلى سنوات عدة، فه<sub>م</sub> قرارات تتعلق باستثمار أموال الآن والحصول على عائد في المستقبل البعيد نسبياً، ومعروف أنه من الصعوبة التنبؤ بما سوف يحدث في المستقبل على **وجه الدقة، ولذلك تعد قرارات محفوفة بالمخاطر.** 

**أنواع المشروعات اإلستثمارية**

**مشروعات جديدة:ألول مرة تدخل السوق**

-1 **مشروعات اإلحالل أو االستبدال للمشاريع القديمة بالمشاريع الجديدة .**

- -2 **المشروعات التوسعية، من خالل:**
- -3 **إضافة خطوط إنتاج جديدة لتغطية الطلب الجديد.**
- -4 **تنويع المنتجات بدل من االعتماد على منتج واحد**
- -5 **مشروعات البحث والتطوير: يتم تخصيص منتجات وأساليب تقنية جديدة، لضمان البقاء في السوق ومواجهة التغيرات المستمرة في اإلنتاج .**

**التدفقات النقدية:**

**تعتبر تقدير التدفقات النقدية من أهم خطوات تقويم المشروعات االستثمارية وأصعبها من خالل:**

 **\* إشراك جهات عديدة وأقسام مختلفة في عملية التقدير.**

 **\* ينصب دور اإلدارة المالية في تنسيق جهود مختلف األقسام والتأكد من تطبيقها لمعايير وأسس موحدة في عملية تقدير التدفقات النقدية.**

 **التدفق النقدي ألي مشروع عبارة عن الفرق بين التدفق النقدي الذي تحصل عليه المنشأة في حالة دخولها في هذا المشروع، والتدفق النقدي في حالة عدم دخولها، وهناك اختالف بين الربح المحاسبي والتدفق النقدي.**

 **يقوم المحاسب بخصم التكاليف من المبيعات التي قد تكون كلها أو جزء منها آجال، كما يقوم المحاسب بخصم اإلهالك وهو مصروف غير نقدي.**

**صافي الدخل والتدفقات النقدية**

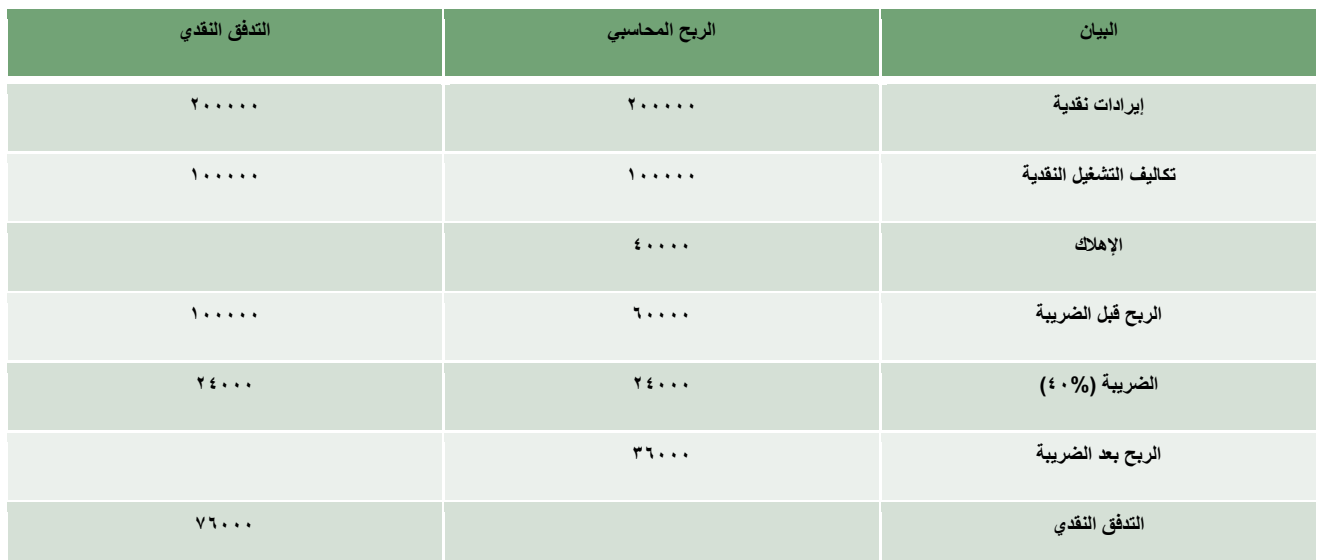

 **D + EAT= CFصافي التدفق النقدي**

**)CF): صافي التدفق النقدي السنوي**

**) EAT): الربح بعد الضريبة**

**)D): اإلهالك السنوي**

 **إذا صافي التدفق النقدي يساوي**

 **40000+36000 = 76000 لاير**

 **إذا أنخفض اإلهالك في عام 2013 إلى 10000 لاير، فيمكن معاينة تأثير ذلك على كل من الربح الحاسبي والتدفقات النقدية من خالل فحص الجدول التالي الذي يوضح صافي الدخل والتدفق النقدي لشركة البسام في عام 2013م.**

#### **صافي الربح والتدفق النقدي لشركة البسام سنة 2013 م**

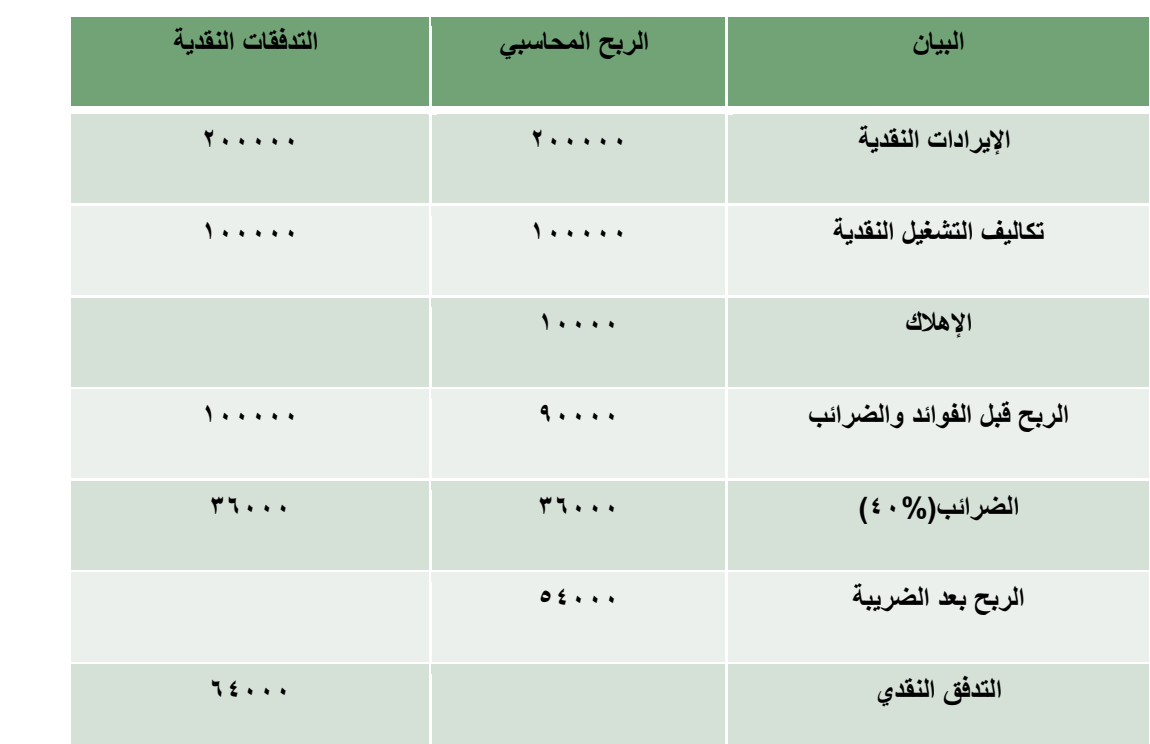

**صافي التدفق النقدي السنوي= +54000 10000 = 64000 لاير**

**انخفاض اإلهالك أدى إلى زيادة الضرائب، وصافي الربح، وانخفاض صافي التدفق النقدي**

**االختالف الرئيسي بين الربح المحاسبي والتدفق النقدي هو عنصر اإلهالك .**

**أسس حساب التدفقات النقدية**

**التركيز على التدفق النقدي وليس الربح المحاسبي.**

التركيز على التدفقات النقدية الإضافية التي تنتج مباشرة من المشروع <sub>.</sub>مثلا( تجاهل) التكاليف الغير مسترده، تكاليف الفرصة البديلة ، **تأثير الدخول في المشروع على المنشأة من جوانب أخرى** 

**الفصل بين قرار اإلستثمار وقرار التمويل .**

**حساب لتدفقات النقدية على أساس مابعد الضريبة** 

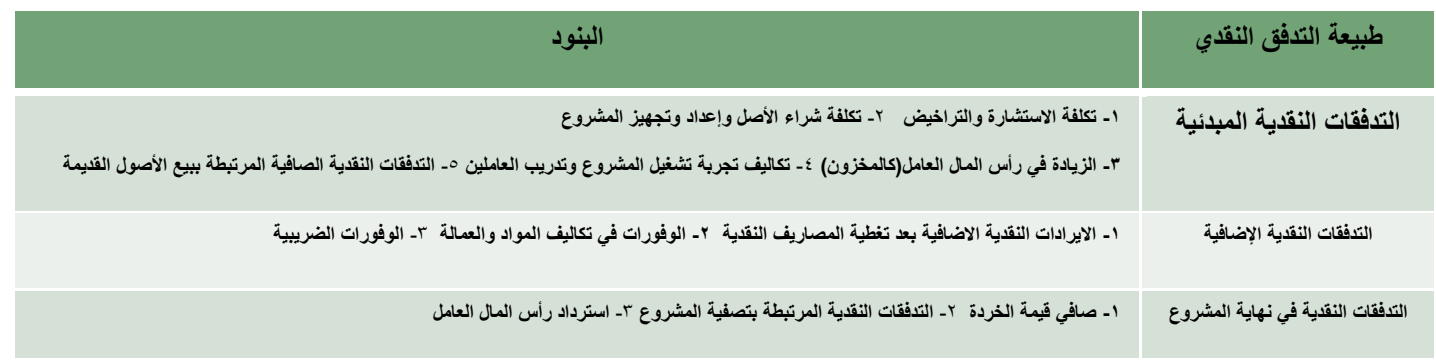

#### **يمكن توضيحها من خالل الجدول التالي:** : **مكونات التدفقات النقدية**

#### **اإلهالك وأثره في حساب التدفقات النقدية**

**يظهر اإلهالك في قائمة الدخل كمصروف غير نقدي، فهو يعمل على تقليل الدخل الخاضع للضريبة**

**ولتوضيح األثر الضريبي لإلهالك على التدفقات النقدية، نتناول المثال التالي**

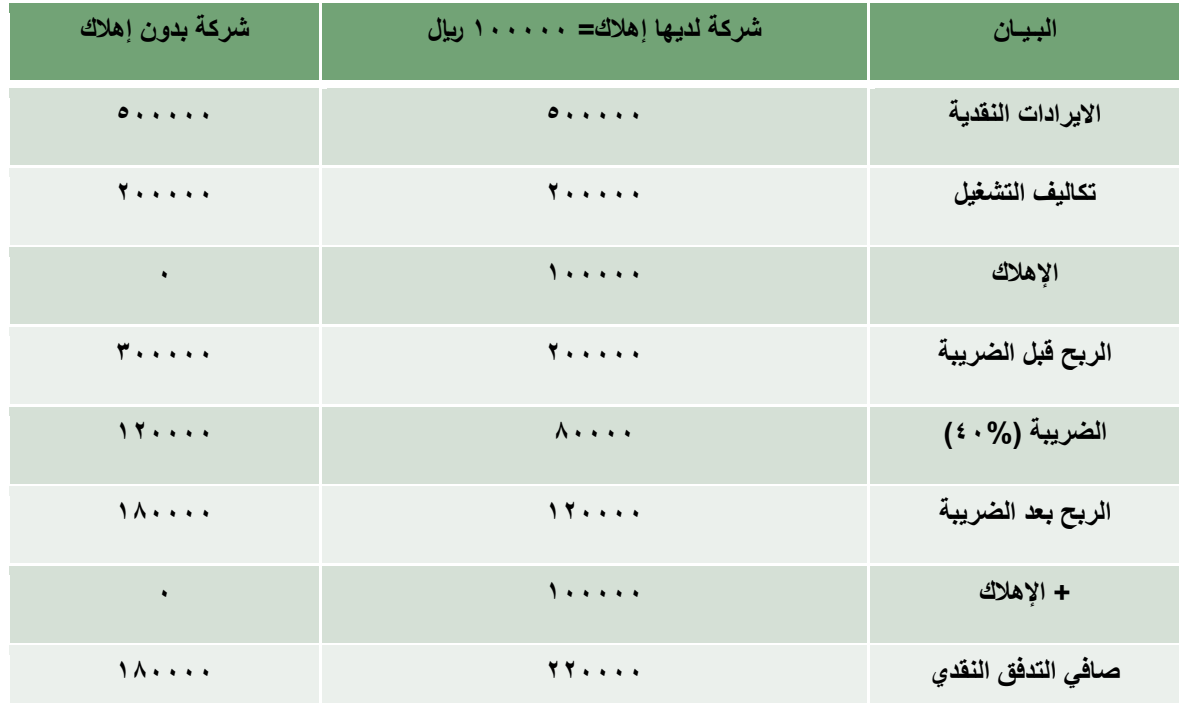

المنشأة التي لديها إهلاك تدفع ضرائب من المنشأة التي لايوجد لديها إهلاك بمقدار 40000 ريال، كما أن في تدفقات نقدية مقدارها 220000 ريال مقارنة بـ 180000 ريال للمنشأة التي لايوجد لديها إهلاك، وهو ما يعرف

**مثـــال**-:

**تبلغ التكلفة الرأسمالية لمشروع 100000 لاير، وتكاليف التشغيل النقدية السنوية ،20000 اإليرادات النقدية السنوية 100000 لاير، وللمشروع حياة اقتصادية قدرها 5 سنوات، ومعدل الضريبة %40**

**المطلوب:**

 **حساب التدفق النقدي مستخدما طرق اإلهالك التالية:**

 **-1 طريقة القسط الثابت مع عدم وجود خردة.**

 **-2 طريقة اإلهالك المتناقص بواقع %40 سنويا.**

**الحــل**-**:**

**أوال: التدفق النقدي مستخدما طريقة القسط الثابت لإلهالك:**

 **-1 حساب قيمة اإلهالك السنوي:**

**القسط الثابت لإلهالك = ) تكلفة االستثمار – قيمة الخردة(/ عدد السنوات**

$$
20000 = \frac{0 - 100000}{5}
$$
  
At the half of the length

**الربح بعد الضريبة + اإلهـــالك**

#### **التدفقات النقدية بعد الضريبة باستخدام طريقة القسط الثابت )القيمة باأللف(**

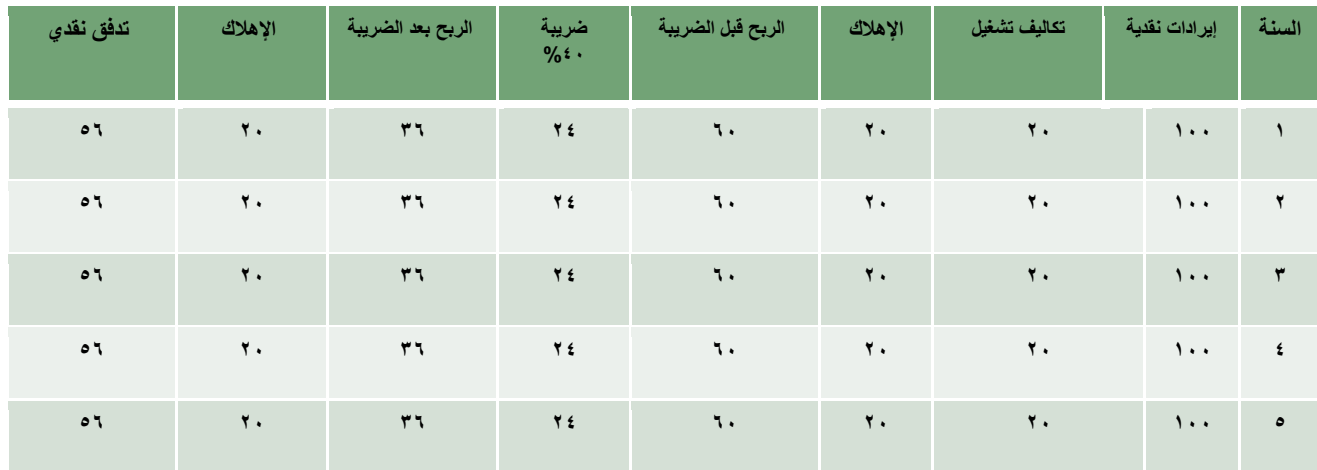

**أ- حساب اإلهالك السنوي:**

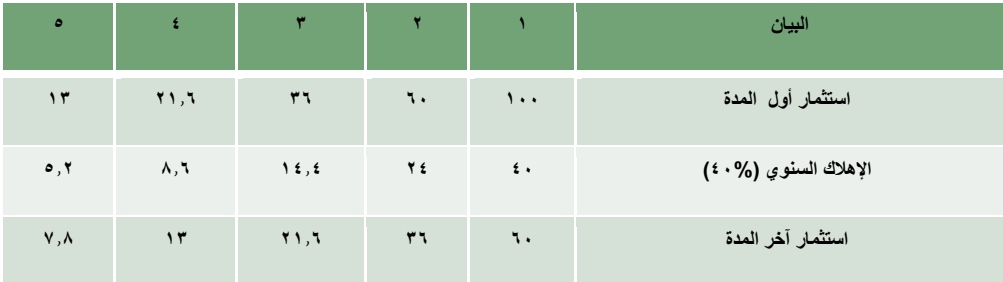

**ب- حساب التدفق النقدي السنوي:**

**الربح بعد الضريبة + اإلهالك**

**صافي التدفق النقدي السنوي باستخدام طريقة القسط المتناقص لإلهالك ) القيمة باأللف(**

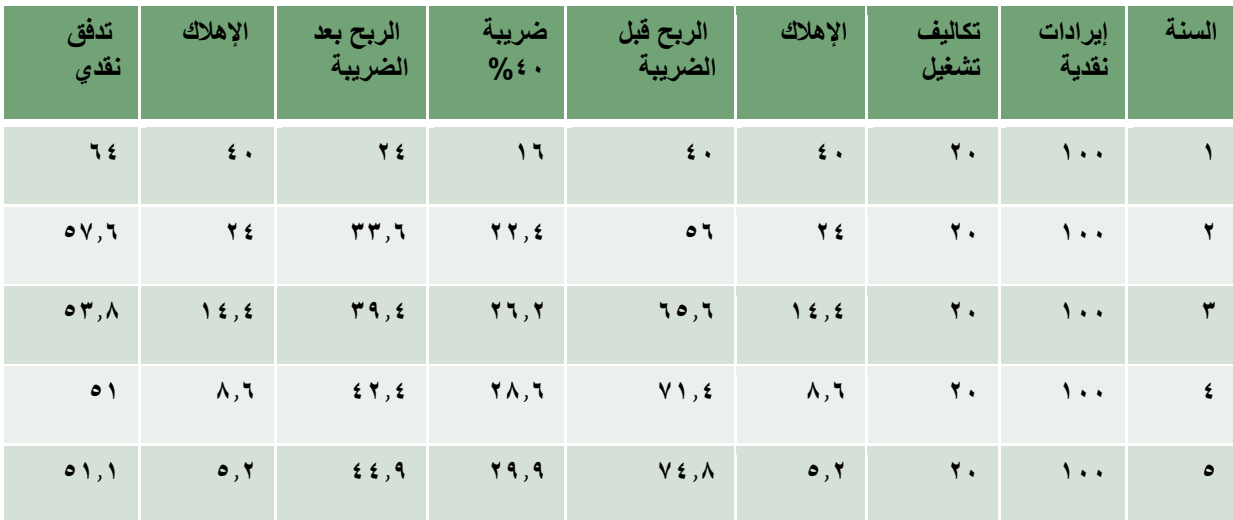

**خالصــة:**

**- طريقة اإلهالك تؤثر على العبء الضريبي للمنشأة وحجم التدفقات النقدية**

**- باستخدام طريقة القسط المتناقص يكون اإلهالك عاليا في السنوات األولى، مما يؤدي إلى تخفيض الدخل الخاضع للضريبة والضريبة التي تدفعها المنشأة.**

**- يتيح هذا األسلوب للمنشأة االحتفاظ بقدر أكبر من التدفقات النقدية في السنوات األولى.**

**- في حالة بيع الخردة، يتم إضافة التدفق النقدي في السنة األخيرة.**

**تعد طريقة القسط المتناقص أفضل من طريقة القسط الثابت**

**مثال تطبيقي على المشاريع الجديدة:**

 **تفكر شركة جرير في الدخول في مشروع للتصدير والنسخ، يتطلب شراء ماكينة جديدة بمبلغ 10000 لاير باإلضافة إلى مبلغ 2000 لاير**  للتجهيز والتركيب وتدريب العاملين، كما تحتاج الماكينة إل*ى* مبلغ ٨٠٠ ريإل كرأسمال عامل لتوفير الورق والحبر، وتقدر الحياة الاقتصادية لهذه **الماكينة بأربع سنوات تستهلك خاللها عن طريق القسط الثابت لتصبح قيمتها الدفترية صفرا بعد أربع سنوات، ويمكن بيعها في نهاية حياتها اإلنتاجية بملغ 1000 لاير. وتقدر اإليرادات النقدية السنوية بمبلغ 8000 لاير، وتكاليف التشغيل النقدية السنوية بمبلغ 4000 لاير، وتدفع الشركة ضريبة أرباح بمعدل .%40**

 **المطلوب-1: حساب التدفقات النقدية المبدئية للمشروع.**

 **-2 حساب التدفقات النقدية السنوية للمشروع**

 **-3 حساب التدفقات النقدية في نهاية حياة المشروع.**

**الحــل:**

**المطلوب األول:التدفقات النقدية المبدئية للمشروع:**

 **تكلفة االستثمار) شراء ماكينة التصوير والنسخ(**

$$
\underbrace{\mathfrak{u}}_{\mathfrak{t}}\mathfrak{y}\mathfrak{t}\cdots\mathfrak{t}
$$

**+** 

 **تكاليف التجهيز والتركيب والتدريب 2000 لاير**

**+** 

 **متطلبات رأس المال العامل 800 لاير**

**=** 

 **مجموع التدفقات النقدية المبدئية 12800 لاير**

تكلفة التجهيز والتركيب والتدريب تدخل ضمن تكلفة الاستثمار عند حساب الإهلاك السنوي، وعليه فإن الإهلاك يحسب على أساس ١٢٠٠٠ وليس 10000 لاير فقط

**المطلوب الثاني: االتدفقات النقدية السنوية للمشروع:لتدفقات**

**الس- حساب اإلهالك السنوي:**

 **مبلغ االستثمار مقسوم على الحياة االقتصادية لآللة.**

 **)0-12000(4/=3000 لاير**

| السنوات                                            |                                     |                                                    |                                               |                        |
|----------------------------------------------------|-------------------------------------|----------------------------------------------------|-----------------------------------------------|------------------------|
| $\pmb{\mathfrak{t}}$                               | $\pmb{\tau}$                        | $\pmb{\mathsf{y}}$                                 | $\mathcal{N}$                                 | البيان                 |
| $\lambda \cdot \cdot \cdot$                        | $\lambda \cdot \cdot \cdot$         | $\lambda \cdot \cdot \cdot$                        | $\lambda \cdot \cdot \cdot$                   | الإيرادات النقدية      |
| $\epsilon \leftrightarrow \epsilon$                | $\epsilon \leftrightarrow \epsilon$ | $\pmb{\epsilon}\leftrightarrow\pmb{\epsilon}$      | $\epsilon \leftrightarrow \epsilon$           | تكاليف التشغيل النقدية |
| $\mathbf{r} \cdot \cdot \cdot$                     | $\tau \leftrightarrow$              | $\tau \leftrightarrow \tau$                        | $\overline{r}\leftrightarrow\overline{\star}$ | الإهلاك                |
| $1 + 1$                                            | 1                                   | $1 + 1$                                            | $1 + 1$                                       | الربح قبل الضريبة      |
| $\mathfrak{t}\mathfrak{t}\mathfrak{t}\mathfrak{t}$ | $\mathfrak{t}\,$ .<br>.             | $\mathfrak{t}\mathfrak{t}\mathfrak{t}\mathfrak{t}$ | $\mathfrak{t}\leftrightarrow$                 | الضريبة (2016)         |
| $\tau$                                             | $\mathbf{L}$                        | $\bar{\tau}$ .                                     | $\tau$                                        | الربح بعد الضريبة      |
| $\tau \leftrightarrow \star$                       | $\tau \leftrightarrow$              | $\tau \leftrightarrow$                             | $\overline{\mathbf{r}}$                       | الإهلاك                |
| $\mathbf{r}$ , .                                   | $rr \cdot$                          | rr                                                 | $r_1 \ldots$                                  | صافي التدفق النقدي     |

**صافي التدفق النقدي السنوي لمشروع شركة جرير**

**المطلوب الثالث:التدفقات**

**يتضمن التدفق في السنة الرابعة باإلضافة إلى صافي التدفق النقدي من التشغيل استرداد رأس المال العامل، وصافي قيمة الخردة**

**التدفقات النقدية لشركة جرير في نهاية المشروع**

| المبالغ                   | البيسان                               |
|---------------------------|---------------------------------------|
| 77                        | التدفق النقدي السنوي من التشغيل       |
| $\lambda \cdot \cdot$     | استرداد رأس المال العامل              |
| $\mathbf{F}$ .            | صافي فَيمة الخردة = ١٠٠٠- ( ٠,٤٠*١٠٠) |
| $\circ \cdot \cdot \cdot$ | المجموع                               |

#### **التدفقات النقدية لشركة جرير**

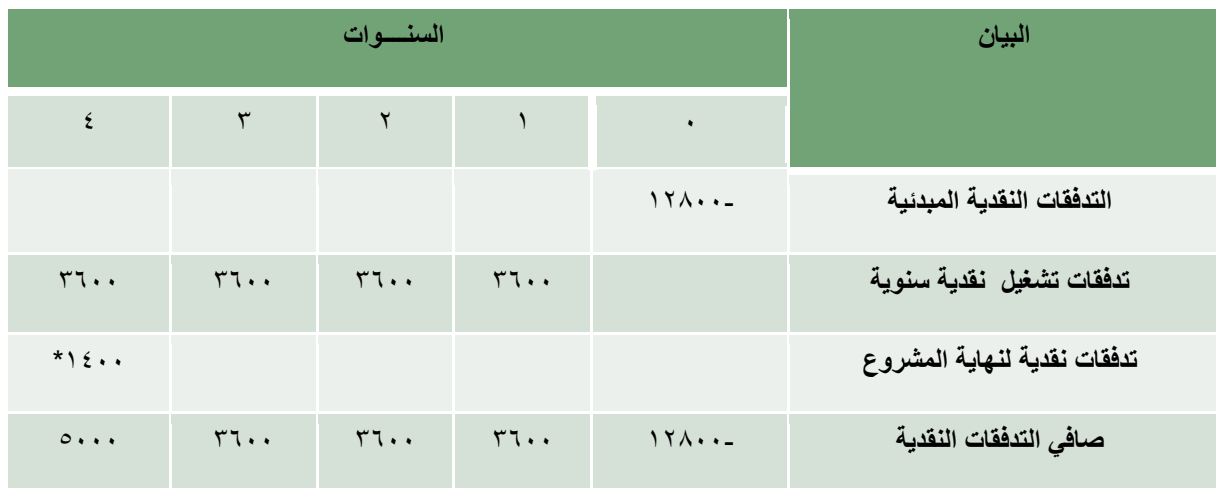

**\* عبارة عن استرداد رأس المال العامل )800( مضافا اليه صافي قيمة الخردة**

#### **المحاضرة الثامنة**

 **التقييم المالي للمشروعات االستثمارية**

- **تلجأ المنشأ للمفاضلة بين المشاريع عند عدم كفاية الموازنة.**
	- **تقوم الموازنة الرأسمالية على مفهوم التكلفة والمنفعة**
- **في حالة تفوق اإليرادات أو المنفعة على التكاليف نقبل المشروع**
- **في حالة تفوق التكاليف على المنافع أو اإليرادات نرفض المشروع.**
- **للحكم على المشاريع نلجأ إلى استخدام بعض المعايير لتمييز بين المشروعات المقبولة وغير المقبولة**

**معايير تقييم المشروعات االستثمارية:**

**يمكن تصنيف معايير التقييم إلى مجموعتين:**

المجموعة الأول*ى* (المعايير التقليدية):

**سميت بالمعايير التقليدية أو البسيطة ألنها تتجاهل القيمة الزمنية للنقود وتعامل التدفقات النقدية على أنها متساوية القيمة خالل حياة المشروع**

**تشمل المعايير التقليدية:**

- **.1 طريقة متوسط العائد على االستثمار أو متوسط العائد المحاسبي.** 
	- **.2 طريقة فترة االسترداد.**

**طريقة فترة االسترداد:**

**الفترة الزمنية الالزمة السترداد قيمة المبلغ الذي تمم استثماره في المشروع، وتعتمد هذه الطريقة على التدفقات النقدية وليس على الربح المحاسبي.**

**عند حساب فترة االسترداد، يمكن التعرف على حالتين:**

**الحالة األولى: تدفقات نقدية سنوية متساوية**

الصفحة **50** من **84 فترة االسترداد: تكلفة االستثمار مقسمة على صافي التدفق النقدي السنوي.**

 $T = \frac{K}{CF}$ 

قترة الأسترداد 
$$
K = 2
$$
 تلفة الاستمار الأصلي  $= C$  صافي التدفق النقدي السنوي

**الحالة الثانية: تدفقات نقدية سنوية غير متساوية**

**يمكن حساب فترة االسترداد بإحدى الطريقتين التاليتين:**

 $\bm{T}=\frac{\bm{K}}{\bm{ACF}}$ أ- تقسيم فترة الاسترداد (K) على متوسط التدفق النقدي السنوي (ACF)

 **ACF: متوسط التدفق النقدي السنوي**

**عبارة عن مجموع التدفقات النقدية السنوية مقسوما على عدد السنوات**

**ب- عن طريق الجمع التراكمي:**

 **طرح التدفق النقدي للسنة األولى من تكلفة االستثمار، فإذا لم يتم تغطية االستثمار بالكامل، نقوم بطرح التدفق النقدي للسنة الثانية من تكلفة االستثمار غير المغطاة، وهكذا حتى نغطي تكلفة االستثمار بالكامل**

مثال:

- تبلغ تكلفة المشروع )س( 15000 لاير بينما تبلغ تكلفة المشروع ص 27000 لاير والتدفقات النقدية الصافية من المشروعين موضحه أدناه:
	- المطلوب: حساب فترة السداد لكل مشروع

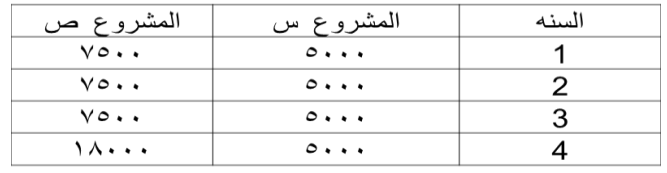

الحل:

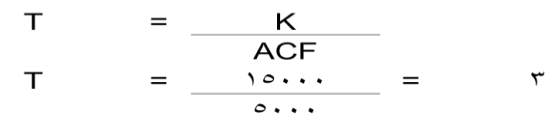

مشروع س:

مشروع ص:

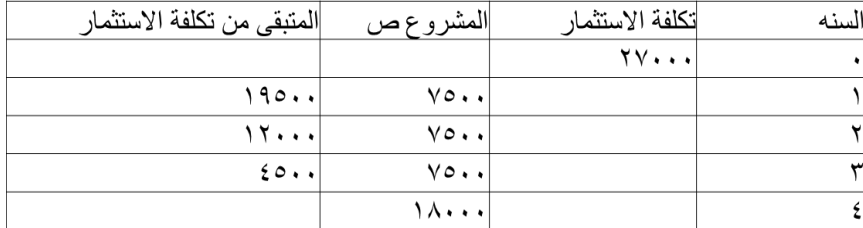

۱۲ شهر \* ٤٥٠٠ + ۳ سنوات = ۳ سنوات + ۳ أشهر  $14...$ 

الصفحة **51** من **84**

#### **المجموعة الثانية: معايير خصم التدفقات النقدية:**

**تسمى بطرق الخصم، ألنها تأخذ بمبدأ القيمة الزمنية للنقود في االعتبار، حيث يتم خصم التدفقات النقدية من المشروع بمعدل خصم مناسب عند تقويمها للمشروع االستثماري**

- **-1 طريقة صافي القيمة الحالية )NPV)**
- **-2 طريقة فترة االسترداد المخصومة (DPP)**
- **-3 طريقة مؤشر الربحية أو دليل الربحية )PI)**
	- **-4 طريقة معدل العائد الداخلي )IRR)**
		- **طريقة صافي القيمة الحالية:**

**تعبر عن الزيادة التي يضيفها المشروع االستثماري إلى القيمة الكلية لالستثمار، وتقاس بالعالقة التالية:**

# $NPV = PV (CF) - PV(K)$

**حيث: NPV = صافي القيمة الحالية (CF(PV =مجموع القيمة الحالية للتدفقات النقدية السنوية**

 **(K(PV = مجموع القيمة الحالية لتكلفة االستثمار**

**صافي القيمة الحالية في حالة أن سنوات اإلنفاق الرأسمالي ال تتجاوز الفترة الواحدة، وأن اإلنفاق يتم في بداية الفترة:**

$$
NPV = \sum_{t=1}^{n} \frac{CF_i}{(1+r)^t} + \frac{SV}{(1+r)^n} - K
$$

**مثال: حساب صافي القيمة الحالية في حالة التدفقات النقدية منتظمة** 

 **وعدم وجود قيمة خردة.**

**مشروع استثماري يتطلب رأس مال مبدئي 500000 لاير ويتوقع أن يعطي تدفقات نقدية سنوية 200000 لاير لمدة 10 سنوات. فإذا تبين أن المشروع لن يكون له قيمة خردة في نهاية عمره االفتراضي وأن معدل الخصم = %12 ما هي صافي القيمة القيمة الحالية للمشروع.**

**بتطبيق معادلة صافي القيمة الحالية:**

$$
NPV = \sum_{t=1}^{n} \frac{CF_i}{(1+r)^t} + \frac{SV}{(1+r)^n} - K
$$

**وبتطبيق معامل القيمة الحالية من الجدول المالي )رقم 4(**

**ص ق ح )NPV = )200000( 5.6502 – )500000 = 630040**

**مثال: حساب صافي القيمة الحالية في حالة التدفقات النقدية منتظمة**

 **ووجود قيمة خردة.**

**مشروع استثماري يتطلب رأس مال مبدئي 500000 لاير ويتوقع أن يعطي تدفقات نقدية سنوية 200000 لاير لمدة 10 سنوات. فإذا تبين أن المشروع سيكون له قيمة خردة في نهاية عمره االفتراضي 100000 لاير وأن معدل الخصم = %12 ما هي صافي القيمة القيمة الحالية للمشروع.**

**بتطبيق معادلة صافي القيمة الحالية:**

$$
NPV = \sum_{t=1}^{n} \frac{CF_i}{(1+r)^t} + \frac{SV}{(1+r)^n} - K
$$

الصفحة **52** من **84**

**وبتطبيق:**

**معامل القيمة الحالية من الجدول المالي )رقم 4( عند )12% السنة 10( على التدفقات النقدية المنتظمة. ومعامل القيمة الحالية من الجدول المالي )رقم 3( على قيمة الخردة )عند %12 السنة العاشرة(. ص ق ح)NPV = )200000( 5.6502 )+ 100000(0.3220 – )500000**

**ص ق ح )NPV = )662240**

**مثال: حساب صافي القيمة الحالية في حالة التدفقات النقدية غير منتظمة**

 **وعدم جود قيمة خردة.**

**مشروع استثماري يتطلب رأس مال مبدئي 500000 لاير ويتوقع أن يعطي تدفقات نقدية سنوية على النحو التالي:**

**السنة 1 = 300000 لاير**

**السنة 2 = 400000 رياال**

**السنة 3 = 500000 لاير**

**فإذا تبين أن المشروع لن يكون له قيمة خردة في نهاية عمره االفتراضي وأن معدل الخصم = %12 ما هي صافي القيمة القيمة الحالية للمشروع.**

**بتطبيق معادلة صافي القيمة الحالية:**

$$
NPV = \sum_{t=1}^{n} \frac{CF_i}{(1+r)^t} + \frac{SV}{(1+r)^n} - K
$$

**وبتطبيق:**

**ومعامل القيمة الحالية من الجدول المالية )3( على التدفقات النقدية قيمة وعلى قيمة الخردة )عند %12 السنة العاشرة( حساب صافي القيمة الحالية:**

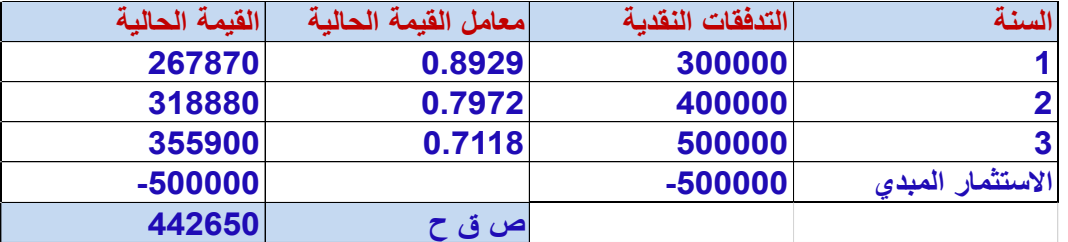

**مثال: حساب صافي القيمة الحالية في حالة التدفقات النقدية غير منتظمة**

 **وجود قيمة خردة.**

**مشروع استثماري يتطلب رأس مال مبدئي 500000 لاير ويتوقع أن يعطي تدفقات نقدية سنوية على النحو التالي:**

**السنة 1 = 300000 لاير**

**السنة 2 = 400000 رياال**

**السنة 3 = 500000 لاير**

**فإذا تبين أن المشروع سيكون له قيمة خردة في نهاية عمره االفتراضي 100000 لاير وأن معدل الخصم = %12 ما هي صافي القيمة القيمة الحالية للمشروع.**

**بتطبيق معادلة صافي القيمة الحالية:**

$$
NPV = \sum_{t=1}^{n} \frac{CF_i}{(1+r)^t} + \frac{SV}{(1+r)^n} - K
$$
  
14. 
$$
\Delta t \quad \text{or} \quad \Delta t \quad \text{in} \quad \Delta t \quad \text{in}
$$

#### **وبتطبيق:**

ومعامل القيمة الحالية من الجدول المالية (٣) على التدفقات النقدية قيمة وعلى قيمة الخردة (عند ١٢% لمدة ثلاثة سنوات)

**حساب صافي القيمة الحالية:**

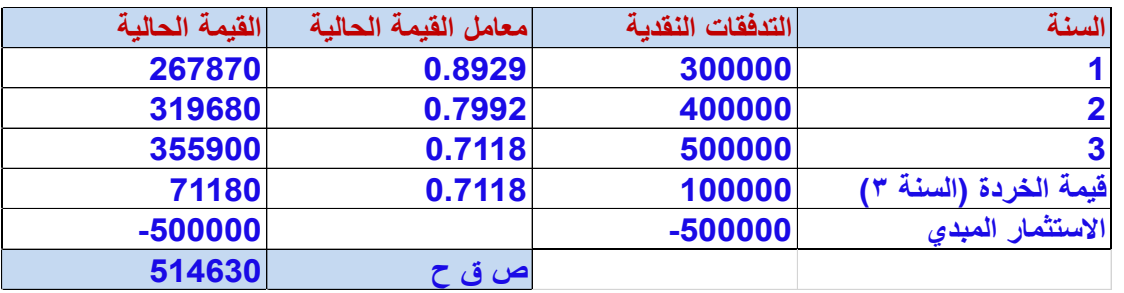

**القرار وفق معيار صافي القيمة الحالية:**

- ➢ **صافي القيمة الحالية للمشروع موجبا، يعتبر المشروع مربحا ومقبوال، أما إذا كان سالبا فإن المشروع يعتبر خاسرا ومرفوضا، أما إذا كان صافي القيمة الحالية صفر فإن المشروع يعتبر حياديا.**
- ➢ **إذا كانت الشركة تختار من بين مشروعين بديلين فعليها أن تختار المشروع الذي يعطي أعلى صافي قيمة حالية، وفي حالة االختيار من بين المشروعات المستقلة فيمكن للمنشأة قبول جميع المشروعات التي لها صافي قيمة حالية موجبة إذا توفرت الموازنة الرأسمالية لها جميعا.**

**صافي القيمة الحالية في حالة أن اإلنفاق الرأسمالي يتوزع على عدة فترات:**

$$
NPV = \sum_{i=t+1}^{n} \frac{CF_i}{(1+r)^i} + \frac{SV}{(1+r)^n} - \sum_{i=0}^{t} \frac{K_i}{(1+r)^i}
$$

**CF =صافي التدفق النقدي السنوي حيث I تتراوح من صفر إلى N SV = صافي التدفق النقدي من الخردة r =معدل العائد المطلوب أو معدل الخصم n =عدد سنوات حياة المشروع االقتصادية K = التكلفة االستثمارية للمشروع وقد يعبر عنها بالسالب داللة أنها تدفق نقدي خارج. t =عدد السنوات أو الفترات التي يستغرقها إنشاء المشروع قبل التشغيل**

#### **مزايا وعيوب طريقة صافي القيمة الحالية**

**أ- المزايا:**

- **- تأخذ في الحسبان القيمة الزمنية للنقود**
- **- تأخذ في الحسان جميع التدفقات النقدية من المشروع**
- **- تتفق مع هدف اإلدارة المالية المتمثل في مضاعفة ثروة المالك.**

**ب- العيوب:**

- **- ترتيب المشروعات يتأثر بمعدل الخصم**
- **- اختيار المشروع الذي يتمتع بأعلى صافي قيمة حالية ليس بالضرورة هو األرجح إذا كانت تكلفته االستثمارية مرتفعة جدا**

#### **المحاضرة التاسعة**

#### **تابع التقييم المالي للمشروعات االستثمارية**

- **تلجأ المنشأ للمفاضلة بين المشاريع عند عدم كفاية الموازنة.**
	- **تقوم الموازنة الرأسمالية على مفهوم التكلفة والمنفعة**
		- **في حالة تفوق المنافع على التكاليف نقبل المشروع**
	- **في حالة تفوق التكاليف على المنافع نرفض المشروع.**
- **للحكم على المشاريع نلجأ إلى استخدام بعض المعايير لتمييز بين المشروعات المقبولة وغير المقبولة**

**طريقة فترة االسترداد المخصومة:**

**الفترة الزمنية الالزمة السترداد رأس مال المشروع المقترح، أي عندما تتساوى القيمة الحالية للتدفقات النقدية الداخلة بالقيمة الحالية للتدفقات النقدية الخارجة**

**يفضل المشروع االستثماري الذي يسترد أمواله في فترة أقصر**

**مثال: حساب صافي القيمة الحالية في حالة التدفقات النقدية غير منتظمة**

 **وجود قيمة خردة.**

**مشروع استثماري يتطلب رأس مال مبدئي 500000 لاير ويتوقع أن يعطي تدفقات نقدية سنوية على النحو التالي:**

**السنة 1 = 200000 لاير**

**السنة 2 = 350000 رياال**

**السنة 3 = 500000 لاير**

**فإذا تبين أن المشروع سيكون له قيمة خردة في نهاية عمره االفتراضي 100000 لاير وأن معدل الخصم = %12 المطلوب فترة االسترداد المخصومة للمشروع.**

**معامل القيمة الحالية من الجدول المالية )3( على التدفقات النقدية وعلى قيمة الخردة )عند %12 لمدة 3 سنوات(**

**حساب فترة االسترداد:**

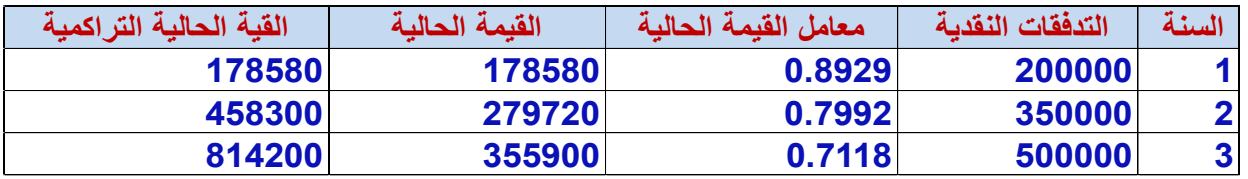

**فترة االسترداد تقع بين السنة الثانية والسنة الثالثة**

**كما هو واضح من الجدول الفترة الزمنية الالزمة السترجاع رأس المال المبدئي )500000 لاير( أكثر من سنتين، فبنهاية السنة الثانية تم تجميع 458300 لاير وهذا يعني أن المبلغ المتبقي هو:**

**المبلغ المتبقي = 500000 - 458300 = 41700 وينبغي استرداد هذا المبلغ في جزء من السنة الثالثة، ويتم حساب فترة االسترداد المخصومة بالصيغة التالية:**

**فترة االسترداد المخصومة = 2 سنة + )41700 ÷ 355900(×12**

**فترة االسترداد المخصومة = 2 سنة + 1.4 شهر**

**طريقة مؤشر الربحية:**

**هو مؤشر نسبي لربحية المشروع، وهو عبارة عن تقسيم التدفقات النقدية على القيمة الحالية لتكلفة االستثمار الرأسمالي**

$$
PI = \frac{\sum PVCF}{\sum PVK}
$$

**PI = مؤشر الربحية**

**PVCF =مجموع القيمة الحالية للتدفقات النقدية السنوية**

**PVK** =**مجموع القيمة الحالية لتكلفة االستثمار**

**مثال: حساب دليل الربحية:**

**مشروع استثماري يتطلب رأس مال مبدئي 500000 لاير ويتوقع أن يعطي تدفقات نقدية سنوية على النحو التالي:**

- **السنة 1 = 300000 لاير**
- **السنة 2 = 400000 رياال**
- **السنة 3 = 500000 لاير**

**فإذا تبين أن المشروع لن يكون له قيمة خردة في نهاية عمره االفتراضي وأن معدل الخصم = %12 ما هو معدل دليل الربحية لهذا المشروع. بتطبيق معادلة مؤشر الربحية:**

$$
PI = \frac{\sum PVCF}{\sum PVK}
$$

**وبتطبيق:**

**ومعامل القيمة الحالية من الجدول المالي رقم )3( )عند %12 لمدة 3 سنوات(**

**حساب دليل الربحية:**

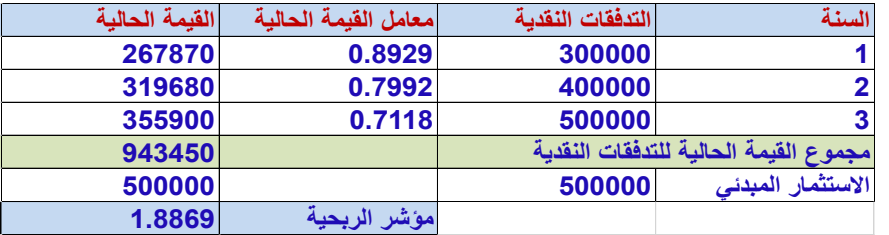

**القرار وفق معيار مؤشر الربحية:**

**كلما كان مؤشر الربحية أكبر من الواحد الصحيح يعتبر المشروع مربحا، والعكس صحيح.**

**في حالة المفاضلة بين مشروعين يتم اختيار المشروع الذي يتمتع بأعلى مؤشر ربحية .**

**إذا كنا في حالة مشروعات استثمارية مستقلة فيمكن قبول جميع المشروعات التي تزيد نسبة مؤشر ربحيتها عن الواحد الصحيح**.

**مزايا طريقة مؤشر الربحية:**

**- تمثل معيارا نسبيا مرتبطا بتكلفة االستثمار**

**- تتميز بسهولة الفهم والحساب**

**- يمكن استخدامها في المفاضلة بين المشروعات في حالة محدودية.**

**عيوب طريقة مؤشر الربحية:**

**- تعتبر أن معدل الخصم ثابت ومعروف مسبقا**

**- استخدام طريقة مؤشر الربحية قد يؤدي إلى قرار مخالف لطريقة صافي القيمة الحالية بخصوص اختيار المشروعات االستثمارية**

#### **طريقة معدل العائد الداخلي**

**معدل العائد الداخلي هو ذلك المعدل الذي يساوي بين القيمة الحالية للتدفقات النقدية من المشروع والقيمة الحالية لتكلفة االستثمار الرأسمالي، أو هو معدل الخصم الذي يجعل صافي القيمة الحالية للتدفقات النقدية مساويا للصفر.**

**سمي بمعدل العائد الداخلي ألنه يعتمد أساسا على العوائد والتدفقات النقدية الناتجة من المشروع، وليس على معدل خصم يتم اختياره خارجيا. ويتم حسابه وفق الصيغة التالية:**

$$
0 = -K + \sum_{i=1}^{n} \frac{CF}{(1 + IRR)^{i}} + \frac{SV}{(1 + IRR)^{n}}
$$

**K = تكلفة االستثمار**

**CF =التدفق النقدي السنوي من المشروع**

 **i =السنة وتتراوح بين 1 إلى** n

**n=عدد سنوات عمر المشروع**

**IRR=معدل العائد الداخلي**

**SV =قيمة الخردة**

**و يمكن إعادة كتابة المعادلة السابقة على النحو التالي:**

$$
K=\sum_{i=1}^n\frac{CF}{(1+IRR)^i}+\frac{SV}{(1+IRR)^n}
$$

- ➢ **كلما كان معدل العائد الداخلي أكبر من معدل العائد المطلوب أو تكلفة رأس المال يكون المشروع مقبوال والعكس صحيح.**
- ➢ **في حالة االختيار من بين مشروعين استثماريين بديلين يحل كل واحد منهما محل األخر يتم اختيار المشروع الذي يعطي أعلى معدل عائد داخلي، بشرط أن يكون أكبر من تكلفة رأس المال أو معدل العائد المطلوب.**
- ➢ **في حالة المشروعات المستقلة يتم اختيار جميع المشروعات التي يزيد معدل العائد الداخلي فيها عن تكلفة رأس المال في حالة توفر التمويل.**
	- ➢ **في حالة ما يكون معدل العائد الداخلي مساويا لتكلفة رأس المال يعتبر حياديا.**

**مزايا وعيوب طريقة معدل العائد الداخلي:**

 **المزايا:**

- ➢ **- تأخذ في الحسبان القيمة الزمنية للنقود**
- ➢ **- تدخل في حساباتها جميع التدفقات النقدية**
- ➢ **- يعطي افتراض بأن معدل الخصم معروف مسبقا ومحدد من خارج المنشأة، فكرة جيدة عن ربحية المشروع.**
	- ➢ **- عبارة عن نسبة وليست قيمة مطلقة.**

 **العيوب:**

➢ **قد يكون للمشروع أكثر من معدل عائد داخلي.**

# **المحاضرة العاشرة**

#### **إدارة النقدية**

**تقـديـم:**

**- مصطلح النقدية يرمز إلى بنود النقدية ومصادرها التي تتوفر بصورة تلقائية للمنشأة لمساعدتها في دفع االلتزامات التي تتحملها.**

 **- أهم بنود ومصادر النقد هو النقد واالستثمارات المالية المؤقتة.**

 **- تتمثل وظيفة النقدية في إدارة مكونات النقدية من أجل توفير السيولة التي تتطلبها عمليات المنشأة في الوقت المناسب، فضال عن استثمار الفائض بهدف زيادة ربحية المنشأة.**

 **- من بين أهداف الموازنة النقدية تحديد حجم النقدية الذي يمكن أن يتوفر للمنشأة، وتوقيت الحصول عليه، والمدة التي يغطي فيها احتياجات المنشأة.**

**دوافع وأسباب االحتفاظ بالنقدية:**

**-1 دوافع إتمام المعامالت:**

 **+ العمليات اليومية في شراء المواد الخام ودفع األجور.**

 **+ تسديد التزامات مالية معينة كالضرائب واألرباح الموزعة.**

 **+ كلما زاد حجم معامالت المنشأة كلما زاد الرصيد النقدي مع ثبات العوامل األخرى.**

 **-2 دوافع الطوارئ أو الحيطة:**

 **تلجأ المنشأة من باب الحيطة والحذر إلى االحتفاظ برصيد نقدي كمخزون أمان لمقابلة االلتزامات.**

**-3 دوافع المضاربة واغتنام الفرص:**

**+ االستفادة من الخصم النقدي في حالة الشراء بكميات كبيرة من المواد الخام.**

 **+ االستفادة من ارتفاع أسعار الفائدة على األوراق المالية، وتقلبات سعر الصرف في حالة توافر الرصيد النقدي الكافي.**

**دوافع فرعية أخرى:**

**- االئتمان المصرفي:**

 **تلجأ بعض المنشآت إلى عقد اتفاقيات مع أحد البنوك التجارية بحيث يلتزم فيها البنك بإقراض المنشأة في حالة تعرضها إلى ظروف غير متوقعة تؤثر على إمكانية سداد التزاماتها.**

**- معدالت الفائدة:**

 **كما تتأثر معدالت الفائدة بعدة عوامل، فإنها تؤثر في حجم االئتمان، ومن ثم في حجم الكتلة النقدية والطلب عليها.**

**- التباين في التدفقات النقدية:**

**عدم انتظام التدفقات النقدية، يؤدي إلى بعض الصعوبات في فترات زمنية محددة، سواء في حالة الرواج أو في حالة الركود.**

**- األرصدة التعويضية:**

 **تلك النسبة من قيمة القرض المحتفظ بها كرصيد في حساب الشركة لدى البنك.**

**- العــائــم:**

الفرق بين الرصيد النقدي الذي تظهره دفاتر المنشأة (الرصيد النقدي الدفتري)، ورصيد المنشأة لدى البنك الذي تتعامل معه<sub>.</sub>

**الحجم األمثل للرصيد النقدي:**

**توجد عدة أساليب كمية لتحديد الحد األمثل للنقدية، من بينها نجد:**

 **-1 أسلوب النسب المالية:**

 **+ تقوم اإلدارة بتحديد الرصيد النقدي في حالة الظروف العادية وفي حالة الذروة، وتحديد المتوسط اليومي للمدفوعات وكذلك عدد أيام األمان**  النق*دي* (عدد الأيام التي تحتفظ فيه المنشأة برصيد نقدي يكفي لمقابلة المدفوعات النقدية).

 **+ يعتمد تقدير عدد أيام األمان النقدي على الخبرة والتجربة وعلى اتجاه وميول اإلدارة نحو المخاطرة.**

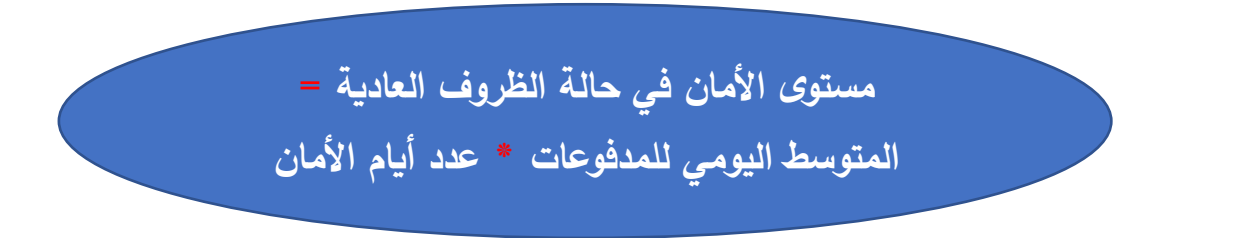

- **-2 نموذج الكمية االقتصادية للطلب:**
- **- تم تطوير هذا النموذج بواسطة عالم االقتصاد وليام بومل.**
	- **- يقوم هذا النموذج على افتراض:**
- **+ حالة التأكد فيما يتعلق بالتدفقات النقدية الداخلة والخارجة،** 
	- **+ تحديد المستوى األمثل للرصيد النقدي العامل للمنشأة،**
	- **+ تخفيض التكاليف الكلية المتصلة باالحتفاظ بالنقدية.**
		- **- يوجد نوعان من التكاليف:**
- **+ النوع األول: تكاليف زيادة النقدية عن الحد المطلوب، ويعبر عنها بتكلفة الفرصة البديلة.**

 **+ النوع الثاني: التكاليف الناتجة من انخفاض مستوى النقدية عن الحد المطلوب، ويعبر عنها بتكاليف الصفقة التي يجب أن تقوم بها المنشأة**  من أجل تدبير النقدية (الإقتراض، بيع الأوراق المالية**)**.

**الرصيد النقدي:**

**ذلك الرصيد الذي يصبح عنده مجموع التكاليف عند الحد األدنى، أو الحد الذي تتساوى فيه تكلفة الفرصة البديلة مع التكلفة المصاحبة لتدبير النقدية من مصادر التمويل المختلفة.**

$$
n=\frac{D}{Q}
$$

D **=الطلب الكلي على النقدية )حجم المدفوعات النقدية خالل الفترة المعينة(**

**Q =كمية الرصيد النقدي.**

**N =عدد التحويالت )الطلب الكلي على النقدية تقسيم الرصيد النقدي(.**

**O =التكاليف الثابتة للصفقة وهي ثابتة لكل أمر شراء ومستقلة عن قيمة األموال المحولة من وإلى أوراق مالية.**

 **H =معدل العائد على األوراق المالية ) تكلفة الفرصة البديلة(.**

 **A =متوسط الرصيد النقدي** 

$$
\frac{Q}{2} =
$$
  

$$
\frac{HQ}{2} = \frac{2Q}{2}
$$

**تكاليف الفرصة البديلة تزيد كلما زاد الرصيد النقدي والعكس صحيح، أي أن العالقة طردية بين تكلفة الفرصة البديلة وحجم الرصيد النقدي Q**

**تكلفة تدبير النقدية: عبارة عن تكلفة الصفقة ضرب عدد التحويالت**

**مجموع تكاليف النقدية: هو عبارة عن تكاليف الفرصة البديلة مضافا إليها تكاليف تدبير النقدية، أي:** 

$$
\frac{OD}{Q} + \frac{HQ}{2}
$$

**إليجاد الحجم االقتصادي للكمية المطلوبة نقوم بتحديد الطلبية Q التي تعمل على تخفيض مجموع التكاليف إلى الحد األدنى، عن طريق المساواة بين التكلفتين )تكلفة الفرصة البديلة وتكلفة تدبير النقدية(:**

$$
\frac{OD}{Q} = \frac{HQ}{2}
$$

**بضرب الوسطين في الطرفين نحصل على معادلة الرصيد النقدي )Q )**

$$
HQ^2 = 20D
$$

$$
Q = \sqrt{\frac{2OD}{H}}
$$

الصفحة **61** من **84**

**انتقادات وجهت لهذا النموذج:**

**- افتراض النموذج أن التدفقات النقدية الداخلة والخارجة يمكن التنبؤ بها بيقين تام، افتراض غير واقعي.**

 **- يفترض النموذج أن الطلب على النقدية يكون بصورة منتظمة خالل المدة الزمنية، وهذا قد اليكون واقعيا.**

 **- يفترض النموذج أن التكلفة الثابتة للصفقة تظل ثابت بغض النظر عن حجم الصفقات، وهو أيضا افتراض غير واقعي، إذ قد تنخفض التكلفة مع زيادة عدد الصفقات.**

 **- يستخدم هذا النموذج متوسط معدل الفائدة على األوراق المالية خالل الفترة الزمنية المعينة، لكن من المناسب استخدام معدل العائد السائد في سوق األوراق المالية.**

#### **مثال:**

 **تبلغ االحتياجات النقدية الكلية السنوية لشركة الحسناء 200000 لاير، وتكلفة تحويل األوراق المالية إلى نقدية 4 رياالت للصفقة الواحدة، ومعدل العائد السنوي على األوراق المالية .%10 فما مستوى الرصيد النقدي للمنشأة؟ وما عدد التحويالت التي تجريها الشركة خالل السنة؟ وما تكلفة الفرصة البديلة؟**

**الحـل:**

**مستوى الرصيد النقدي )Q)**

 $Q = \sqrt{\frac{2 \times 4 \times 200000}{0.10}} = 40005R$ 

**عدد التحويالت )n)**

$$
n = \frac{200000}{4000} = 50
$$

**وهذا يعادل صفقة كل**

پوما
$$
7.3 = \{50 \div 365\}
$$

**تكلفة الفرصة البديلة ) االحتفاظ بالنقدية(** 

$$
\frac{[0.10 \times 4000]}{2} = 200SR
$$

**تكلفة تدبير النقدية = 4 \* 50 = 200 لاير**

تساوي التكلفتين عندما يكون الرصيد النقدي ٤٠٠٠ ريإل (أي تغير في المستوى النقدي يترتب عليه يترتب عليه زيادة في التكلفة الكلية**)**.

- **-3 نموذج حد المراقبة:**
- **- تم تقديم هذا النموذج بواسطة ميرتون ميلر ودانيال أورر، وهو على نقيض من نموذج بومل.**
	- **- يفترض أن التدفقات النقدية وتقلباتها ال يمكن التنبؤ بها.**
		- **- يضع النموذج حدين لمراقبة النقدية:**
	- **+ الحد األول: المستوى األقصى الذي يمكن أن تصل إليه النقدية )M).**
- **+ الحد الثاني: المستوى األدنى )L )وبين هاذين الحدين يتقلب الرصيد النقدي العامل عشوائيا.**
	- **- يحدد النموذج حد الطلب أو نقطة العودة )T)**

الصفحة **62** من **84**

**حدود مراقبة الرصيد النقدي وفقا لنموذج ميللر وأورر**

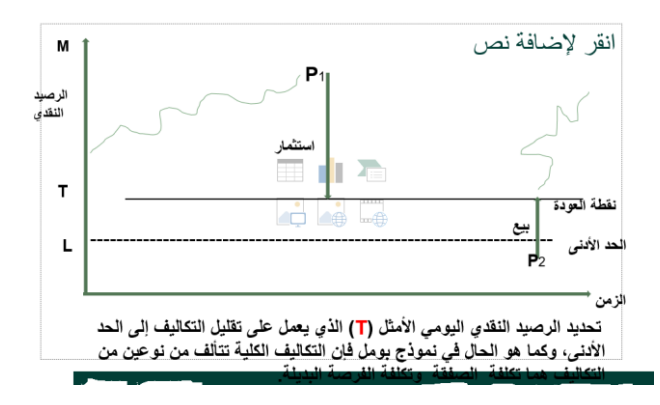

**تكلفة الصفقة:**

**تكلفة الفرصة البديلة: معدل العائد أو الفائدة على األوراق المالية عالية السيولة\* متوسط الرصيد النقدي اليومي المتوقع**

 **- يعتمد النموذج على التباين كمقياس لتشتت التدفقات النقدية مع األخذ في االعتبار احتماالت تحقق هذه التدفقات.**

 **- الحد األقصى لطلب الرصيد النقدي )M)في حالة عدم وجود حد أدنى من الرصيد النقدي يعادلT3 ويعتبر هذه صحيحا في حالة أن احتمال زيادة األرصدة النقدية يساوي احتمال انخفاضها )االحتمال لكل منهما = 0.50(.**

**نقطة العودة أو الرصيد النقدي األمثل)T)**

$$
\mathbf{T} = \sqrt[3]{\frac{3\mathbf{O}\sigma^2}{4\mathbf{R}^*}} + \mathbf{L}
$$

**حيث:**

- **T = نقطة العودة أو الرصيد النقدي األمثل**
- **O = تكلفة السمسرة ) تكلفة أوامر بيع االستثمارات المؤقتة(**
	- **= تباين التدفقات اليومية**
- **= معدل العائد )الفائدة( على االستثمارات المؤقتة على 360يوم**
	- **L = الحد األدنى من النقدية**
		- **الحد األقصى )M):**

$$
M=3T-2L
$$

**متوسط النقدية)A):**

$$
\mathbf{A}=\frac{\mathbf{4}T-L}{3}
$$

**تباين التدفقات النقدية اليومية:**

$$
\sigma^2 = \sum_{i=1}^n (X - \overline{X})^2 P_i
$$

التباين يساوي مجموع حاصل ضرب احتمالات التحقق في مربعات انحرافات الأرصدة النقدية عن القيمة المتوقعة لهذه الأرصدة<sub>.</sub>

**مزايا النموذج:**

- **- يأخذ في االعتبار عنصري التقلب وعدم التأكد في حساب التدفقات النقدية.**
- **- كلما زادت درجة عدم التأكد كلما زادت حدة تقلبات التدفقات النقدية وبالتالي زاد مستوى الرصيد النقدي األمثل.**
	- **- يمتاز بالمرونة، حيث يمكن تعديل الحدود الدنيا والقصوى.**
		- **عيوب النموذج:**
		- **- يفترض العشوائية الكاملة في التدفقات**
	- **- افتراض ثبات تكلفة الصفقة )السمسرة( وهو افتراض غير واقعي.**

#### **مثـال:**

 **تبلغ التكاليف الثابتة لتحويل األوراق المالية إلى نقدية 16 رياال، وأن معدل العائد على االستثمارات المؤقتة ،%14.4 وأن االنحراف المعياري للتدفقات النقدية اليومية 4000 لاير، وأن الحد األدنى المطلوب من الرصيد النقدي 200 رياال.**

**المطلوب:** 

```
 -1حساب الرصيد النقدي األمثل )T).
```

```
 -2حساب الحد األقصى من النقدية )M).
```

```
 -3 حساب متوسط النقدية)A).
```

```
الحـل:
```

```
الرصيد النقدي األمثل:
```

$$
T = \sqrt[3]{\frac{3 \times 16 \times (4000)^2}{4 \times (0.144 \div 360)}} + 200 = 8027 SR
$$

**الحد األقصى من النقدية:**

$$
M = (3 \times 8027) - (2 \times 200) = 23681 \, SR
$$

 **متوسط النقدية:**

$$
A = \frac{4 \times 8027 - 200}{3} = 10636 \text{ SR}
$$

**االستثمارات المؤقتة:**

**تلجأ المنشآت إلى االستثمار في األوراق المالية لعدة أسباب، منها:**

**- وجود أرصدة نقدية معطلة أو زائدة عن المطلوب.**

**- تعد مخزون آمان للسيولة المطلوبة لتغطية احتياجات المنشأة غير المتوقعة.**

**- وجود أرصدة نقدية فاقت متطلبات المنشأة لتشغيل عملياتها لفترة طويلة.**

**أنواع األوراق المالية المؤقتة:**

\* **أذونات الحزينة. \*الشيكات المقبولة من البنوك**. **\* شهادات اإليداع المصرفية**. **\*األوراق التجارية. \* اتفاقيات إعادة الشراء.**

**المحاضرةالحادية عشر ... تمارين على الموازنة الرأسمالية و تقييم المشروعات االستثمارية**

إعداد الموازنة الرأسمالية وتقدير التدفقات النقدية

ترغب شركة الشموخ في إنشاء مصنع للبالستيك. يتطلب هذا المصنع شراء ماكينة تكلف 120000 لاير ولها حياة إنتاجية تقدر ب 4 سنوات تهلك خلالها عن طريق القسط الثابت مع وجود خردة بمبلغ ١٠٠٠٠ ريال في نهاية حياتها الإنتاجية. تحتاج الماكينة لمبلغ ٣٠٠٠٠ ريال كرأس مال عامل لتشغيلها. وتقدر اإليرادات النقدية السنوية الناتجة من المشروع بمبلغ 140000 لاير وتبلغ تكاليف التشغيل النقدية السنوية 100000لاير وتدفع شركة الشموخ ضريبة قدرها .%20

المطلوب :

- - حساب التدفقات النقدية المبدئية للمشروع
- - حساب التدفقات النقدية السنوية للمشروع
- - حساب التدفقات النقدية في نهاية المشروع

الحل:

أو لا: حساب التدفقات النقدية المبدئية للمشر و ع

- تكلفة االستثمار )تكلفة الماكينة( = 120000
- متطلبات رأس المال العامل =30000
- --------------------------------------------------------- •
- مجموع التدفقات النقدية المبدئية للمشروع = 150000

ثانيا: حساب التدفقات النقدية السنوية للمشروع

- نقوم أوال بحساب اإلهالك السنوي
- اإلهالك السنوي = )تكلفة المشروع قيمة الخردة(÷ عدد السنوات
- $\cup$   $\cup$   $\cup$   $\cup$   $\vee$   $\circ \cdot \cdot = 2$   $\vdots$   $\circ$   $\circ \cdot \cdot \cdot$   $\cdot \cdot \cdot$   $\cdot \cdot \cdot$   $\cdot \cdot \cdot$   $\cdot \cdot \cdot$   $\cdot \cdot \cdot$   $\cdot \cdot \cdot$   $\cdot \cdot \cdot$   $\cdot \cdot \cdot$   $\cdot \cdot \cdot$   $\cdot \cdot \cdot$   $\cdot \cdot \cdot$   $\cdot \cdot \cdot$   $\cdot \cdot \cdot \cdot$   $\cdot \cdot \cdot \cdot$   $\cdot \cdot \cdot \cdot \cdot \cdot$   $\cdot \cdot \cdot \cdot \cdot \cdot \cdot$ 
	- الن نقوم بحساب التدفقات النقدية السنوية

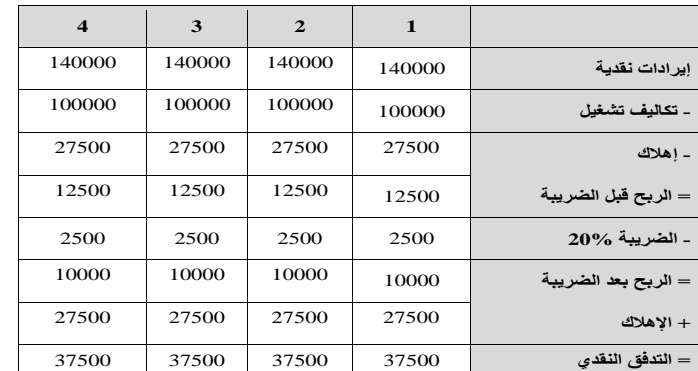

ثالثا: التدفقات النقدية في نهاية حياة المشروع

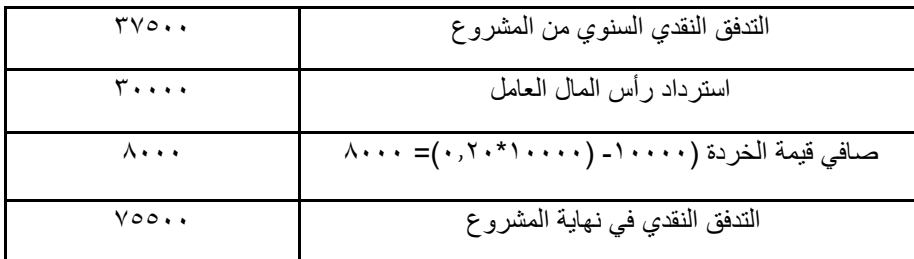

# **طرق تقييم المشروعات االستثمارية**

# المجموعة الأول*ى* :

طريقة متوسط العائد على االستثمار أو متوسط العائد المحاسبي

طريقة فترة االسترداد

# **المجموعة الثانية :**

طريقة صافي القيمة الحالية طريقة فترة االسترداد المخصومة طريقة مؤشر الربحية طريقة معدل العائد الداخلي

# **طريقة فترة االسترداد**: **الحالة األولى: تدفقات نقدية سنوية متساوية**

فترة الاسترداد  $\bm{K} = \bm{\mathit{i}}$ تكلفة الاستثمار الأصلى  $\bm{T}$  $T = \frac{K}{CF}$ صافي التدفق النقدي السنوي  $\bm{C} \bm{F}$ 

> **الحالة الثانية: تدفقات نقدية سنوية غير متساوية يمكن حساب فترة االسترداد بإحدى الطريقتين التاليتين: -1 تقسيم فترة االسترداد على متوسط التدفق النقدي السنوي**

 $T = \frac{K}{ACF}$ 

 **ACF:عبارة عن مجموع التدفقات النقدية السنوية مقسوما على عدد السنوات**

الصفحة **66** من **84**

#### **-2 عن طريق الجمع التراكمي:**

 طرح التدفق النقدي للسنة األولى من تكلفة االستثمار، فإذا لم يتم تغطية االستثمار بالكامل، نقوم بطرح التدفق النقدي للسنة الثانية من تكلفة االستثمار غير المغطية، وهكذا حتى نغطي تكلفة االستثمار بالكامل**.**

**تمرين :**

قررت شركة المجد تقييم االستثمار في المشاريع التالية : مشروع أ : تبلغ تكلفته ٢٣٠٠٠ وينتج عنه تدفقات نقدية سنوية تساوي ٦٠٠٠ ريال. مشروع ب : تبلغ تكلفته ٣٦٠٠٠ بتدفقات نقدية سنوية تساوي ٨٠٠٠ علماً بأن للمشروعين حياة اقتصادية متساوية هي ٥ سنوات وتطلب الشركة استراد قيمة االستثمار في4 سنوات.

المطلوب: حساب فترة الاسترداد لكل مشروع وتحديد المشروع الأنسب للاستثمار ؟

**الحل :**

نجد أن التدفقات النقدية السنوية متساوية لكال المشروعين ، بالتالي يتم استخدام معادلة 5 وهي أن فترة االسترداد عبارة عن تكلفة االستثمار مقسمة على صافي التدفق النقدي السنوي

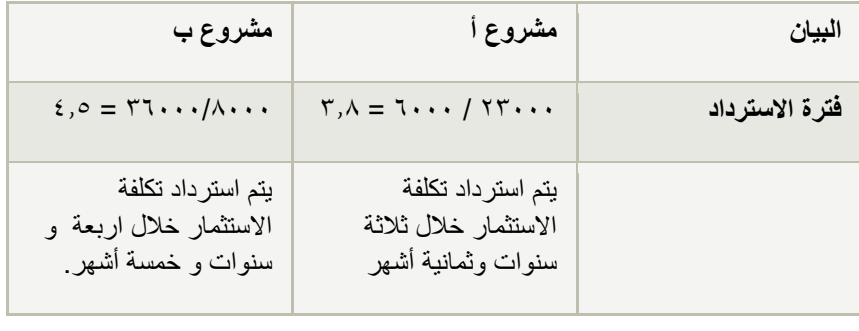

# تطبيق المعادلة<br>مستعلمين المعادلة<br>مستعمل  $T = \frac{K}{CF}$

**يتم المقارنة بين فترة االسترداد المطلوبة من الشركة وهي4 سنوات مع فترة االسترداد لكل مشروع و سيتم اختيار المشروع أ والذي يعادل 3 سنوات و8 أشهر ويرفض مشروع ب لتجاوزه الفترة المطلوبة** 

# **طريقة صافي القيمة الحالية**:

ويعبر عنها بالمعادلة التالية :

$$
NPV = PV (CF) - PV(K)
$$

**في حالة تكلفة االستثمار تنفق على اكثر من فترة زمنية:**

n = عدد سنوات حياة المشروع الاقتصادية

- K = التكلفة الاستثمارية للمشروع وقد يعبر. عنها بالسالب دلالة أنها تدفق نقدى خارج.
	- t= عدد السنوات أو الفترات التي يستغرقها إنشاء المشروع فَبل التشغيل

$$
NPV = \sum_{i=t+1}^{n} \frac{CF_i}{(1+r)^i} + \frac{SV}{(1+r)^n} - K
$$

**تمرين :**

تبحث إدارة الشركة قرار الاستثمار في مشروع س الذي تقدر تكلفته ١٠٠٠٠٠تنفق كلها في بداية المشروع و له حياه اقتصادية ٣ سنوات وينتج عنه التدفقات النقدية التالية

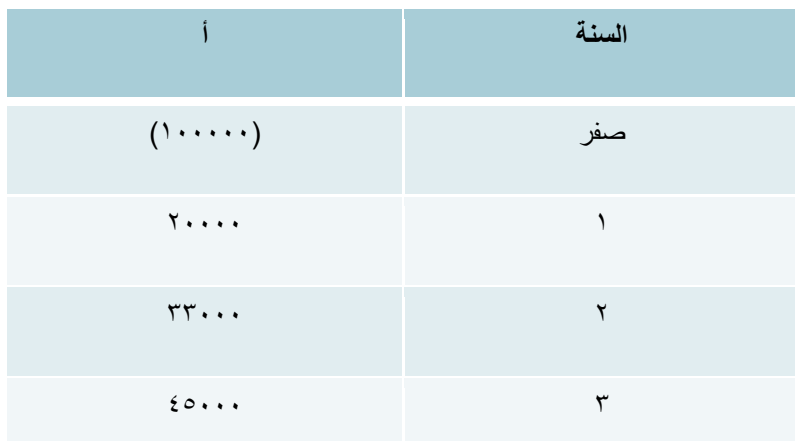

المطلوب : حساب صافي القيمة الحالية للمشروع إذا علمت أن معدل الخصم يساوي ٨% وأن يوجد مشروع آخر بديل (ص) تبلغ صافي القيمة الحالية له ١٥٠٠٠ ريال ، أيهما الأفضل للشركة ؟

**الحل :**

يتم حساب صافي القيمة الحالية للمشروع باستخدام المعادلة التالية :

$$
NPV = \sum_{i=t+1}^{n} \frac{CF_i}{(1+r)^i} + \frac{SV}{(1+r)^n} - K
$$

بحيث يتم ضرب التدفق النقدي في قيمة معدل الخصم ويمكننا الوصول إلى قيمة معدل الخصم من جدول القيمة الحالية للمبالغ الغير متساوية وبالتالي يتم التعويض في المعادلة مباشرة :

**NPV**= -100000 (1) + 20000 (0.9259) + 33000 (0.8573) + 45000 (0.7938)= -17470.1 SR

وبعد تحديد صافي القيمة الحالية <mark>للمشروع س <sub>و</sub>هي -٢٠٤٧٠, ربال وذكر سابقاً بالسؤال صافي القيمة الحالية <mark>للمشروع ال**بديل ص** وهي ١٥٠٠٠</mark> ،</mark> يمكننا تحديد أي المشروعين أفضل للاستثمار وهو مشروع ص لأنه صاحب القيمة الأكبر وموجبه ويعد مربحاً ومقبولاً بينما مشروع س ظهر سالباً فيعتبر مرفوض ويمثل خساره .

**طريقة فترة االسترداد المخصومة** : الفترة اللازمة لاسترداد رأس مال المشروع المقترح ، أي عندما تتساوى القيمة الحالية للتدفقات النقدية الداخلة بالقيمة الحالية للتدفقات النقدية الخارجة

#### **ويمكن إيجاد فترة االسترداد المخصومة بتطبيق الخطوات التالية:**

-1 إيجاد القيمة الحالية للتدفقات النقدية السنوية الداخلة للمشروع

-2 حساب الفترة الزمنية الالزمة لالسترداد باستخدام طريقة التدفقات النقدية المتجمعة .

#### **تمرين:**

تدرس شركة الضياء الاستثمار في مشروع يتطلب رأس مال يبلغ ١٠٠٠٠٠ وتقدر حياته الاقتصادية ٥ سنوات وأن معدل الخصم ١٠% .. إذا علمت أن التدفقات النقدية السنوية هي :

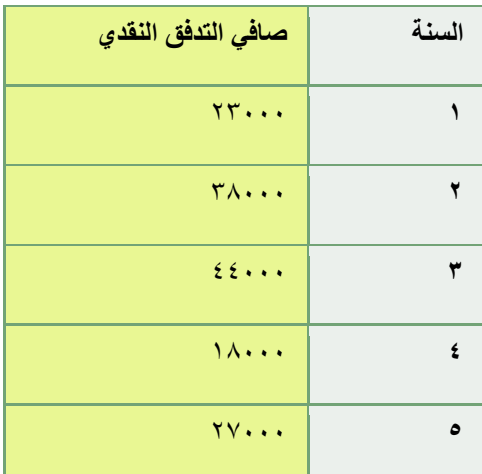

المطلوب : تحديد فترة االسترداد المخصومة ؟

**الحل :**

أولاً: إيجاد القيمة الحالية للتدفقات النقدية السنوية<u>:</u>

يتم استخدام جدول القيمة الحالية للمبالغ الغير متساوية عند معدل خصم %10

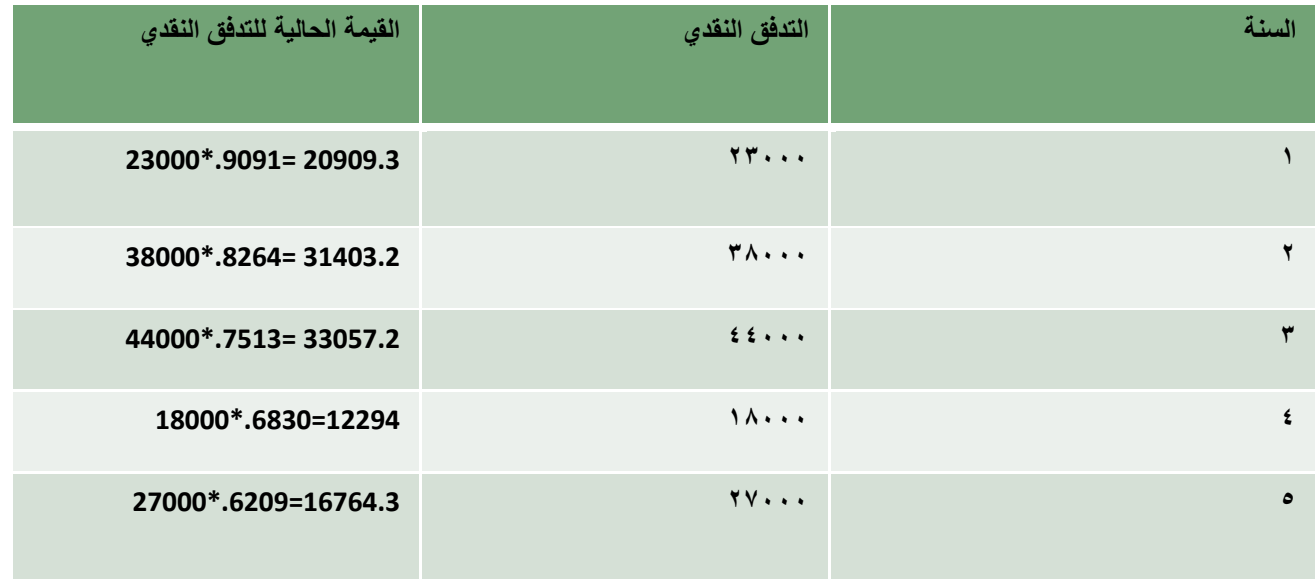

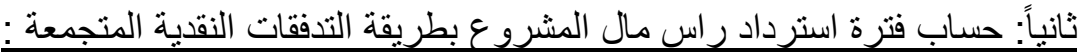

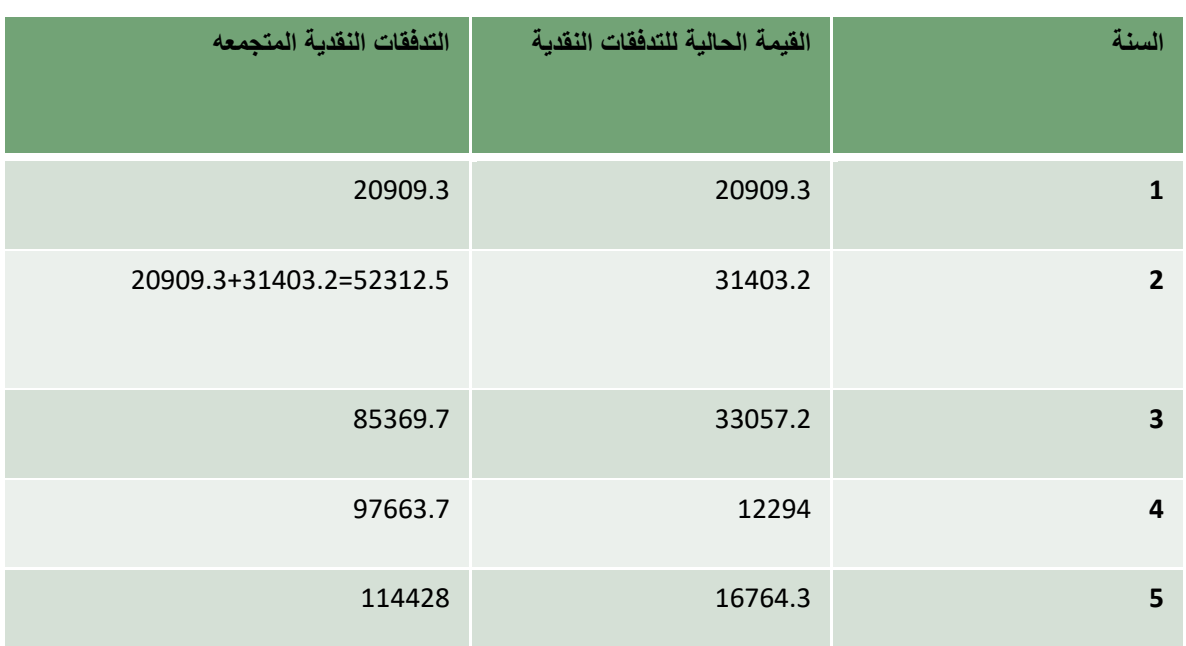

نجد أن القيمة المتجمعة في السنة الرابعة مقاربة لقيمة رأس مال المشروع ولكنها ناقصه والجزء المتبقي منها سيتم تحصيله في السنة الخامسة ولإيجاد فترة الاسترداد اللازمة .. نحدد قيمة المبلغ المتبقي وهو ٩٧٦٦٣,٧-٦٠٢٦٦.7 = ٢٣٣٦,٣

ولمعرفة عدد الشهور وااليام يتم قسمة المبلغ المتبقي على التدفق النقدي للسنة الخامسة وضربه بعدد أشهر السنه

)2336.3/16764.3(\*12= 1.6 **أي أن فترة االسترداد ستكون بعد اربعة سنوات وشهر** وستة أيام .

**طريقة مؤشر الربحية**  $PI = \frac{\sum P V C F}{\sum P V K}$ 

> **PI: مؤشر الربحية PVCF: مجموع القيمة الحالية للتدفقات النقدية السنوية PVK: مجموع القيمة الحالية لتكلفة االستثمار**

#### **تمرين :**

يوجد لدى الشركة مهمة الاختيار بين مشروعين بديلين يحل كل واحد منهما محل الآخر وتقدر تكلفة المشروع الأول1000 ريال والمشروع الثاني 15500 ومعدل خصم %12 ومدة الحياة االقتصادية للمشروعين 3 سنوات وتبلغ التدفقات النقدية لكل مشروع :

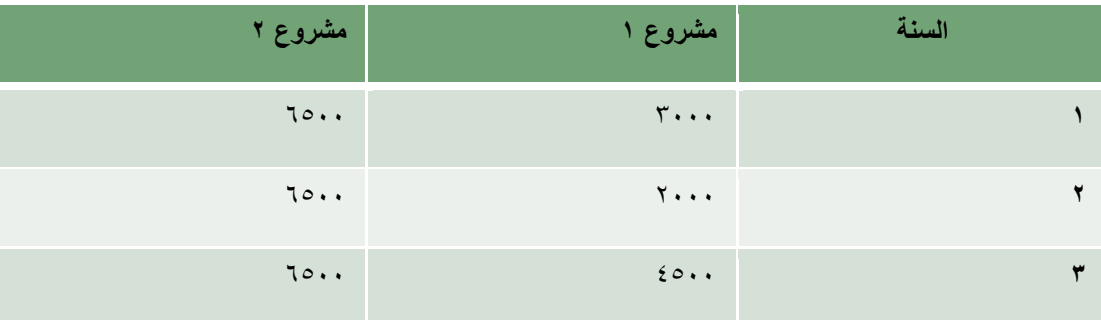

**الحل:**

: إيجاد القيمة الحالية للمشروعين أوالً

بما أن التدفقات النقدية لكال المشروعين متساوية فسوف نستخدم جدول 4 عند معدل خصم %12

: حساب مؤشر الربحية بتطبيق المعادلة التالية : ثانياً

# $PI = \frac{\sum P V C F}{\sum P V K}$

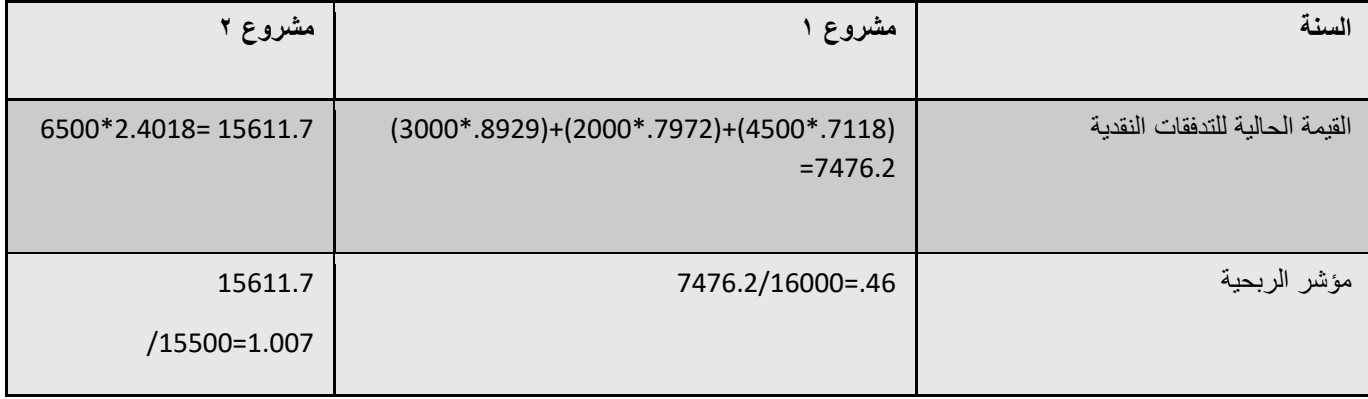

بعد ايجاد مؤشر الربحية للمشروعين يمكن تحديد الافضل وهو المشروع الثاني لأنه قيمته أكبر من واحد صحيح فيعد ناجحاً أم المشروع الأول فهو أقل من الواحد صحيح فيعتبر مرفوض وخاسرا .

معدل العائد الداخلي:

**حساب معدل العائد الداخلي )طرقة التجربة والخطأ(:**

$$
IRR = R_1 + \frac{(R_2 - R_1)NPV_1}{(NPV_1 - NPV_2)}
$$
  

$$
IPV = \text{ReLU} \text{ (kawd)}
$$
  

$$
= R_1
$$
  

$$
= R_2
$$
  

$$
= NPV
$$
  

$$
= NPV_1
$$
  

$$
= NPV_1
$$
  

$$
= \text{NPU}
$$
  

$$
= \text{NPU}
$$

تمرين:

قامت شركة الأفق بتحليل بيانات مشروع استثماري محتمل وتوقعت أن يكون لهذا المشروع معدلين خصم وقيمتين حاليتين كما هو موضخ في الجدول التالي:

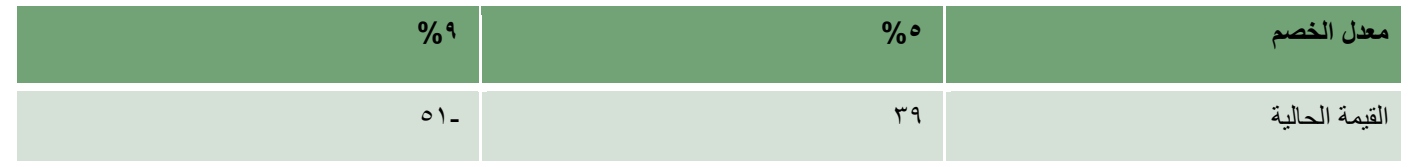

المطلوب: إيجاد معدل العائد الداخلي وتحديد هل المشروع مقبول أم لا عند معدل عائد مطلوب ٦%:

الحل :

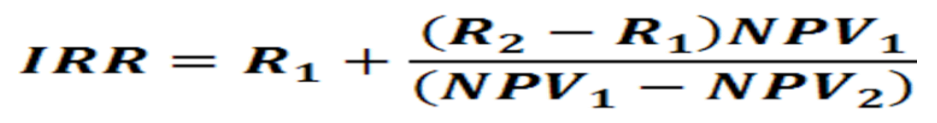

IRR= 0.05+ {(0.09- .05) \*36}

 $/$  (36- (-51)=

6.65%

المشروع مقبول الن معدل العائد الداخلي أكبر من معدل العائد المطلوب

ملخص

- يتم تقييم المشروعات بنا ًء على استخدام المعايير التقليدية أو الحديثة وعلى خبرة المدير المدير المالي:
	- فترة االسترداد أقل فترة ممكنه السترداد تكلفة رأس المال
	- فترة االسترداد المخصومة أقل فترة ممكنه السترداد تكلفة رأس المال
		- صافي القيمة الحالية موجب يقبل المشروع
			- مؤشر الربحية أكبر من 1 صحيح
		- معدل العائد الداخلي أكبر من تكلفة رأس المال

الصفحة **72** من **84**
**المحاضرة الثانية عشر إدارة الذمم المدينة**

**إدارة الذمم المدينة:**

**نقاط عامة:**

- ➢ **غالبية المعامالت المحلية أو الدولية تتم بأجــل ) قــرض(.**
	- ➢ **أهمية التواصل بين المنشأة والعمالء**
	- ➢ **أهمية معرفة األنماط السلوكية للعمالء**
		- ➢ **التحديد الصحيح لنوعية العميل**

**إدارة الذمم المدينة:**

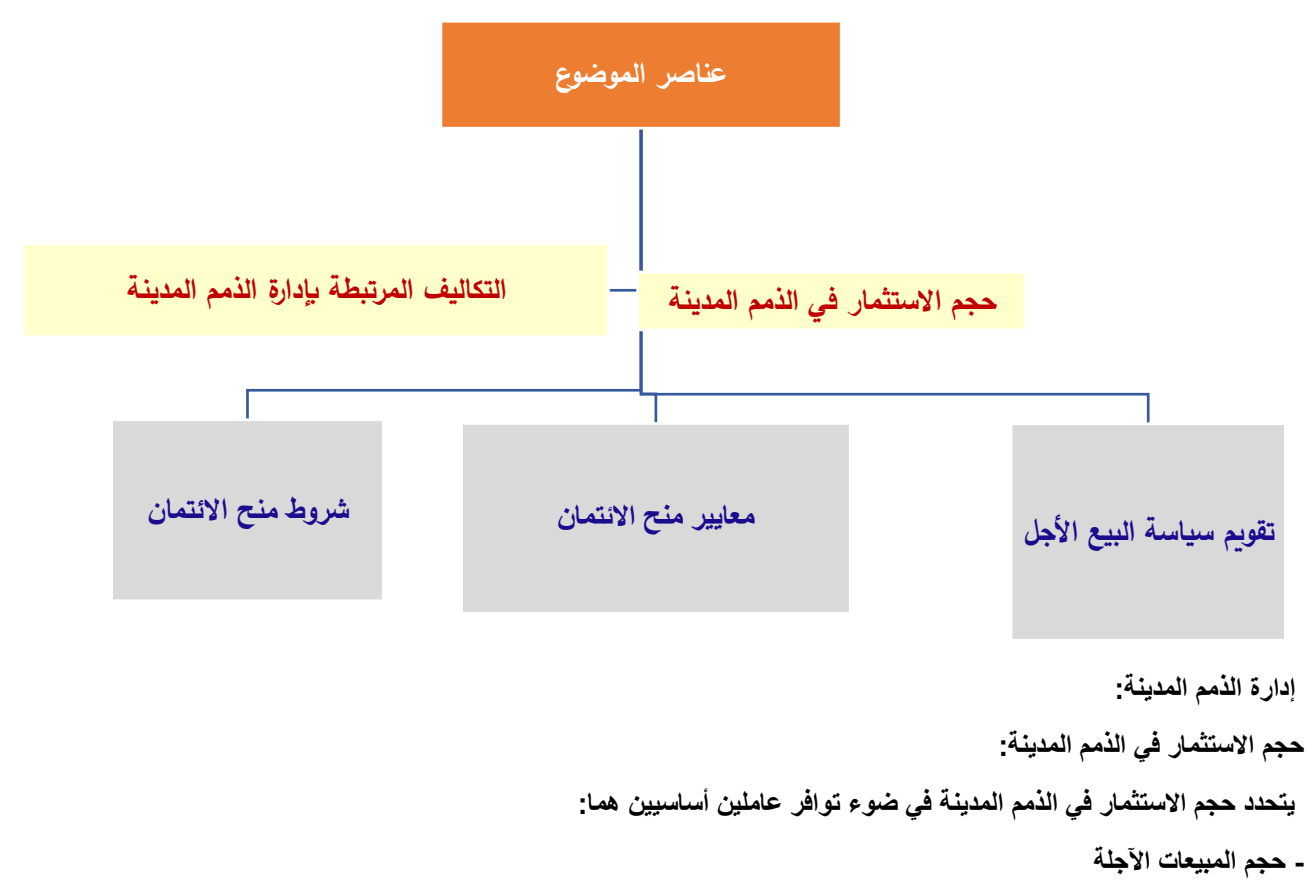

**- متوسط فترة التحصيل**

**مثـال:**

- **تقدر المبيعات اآلجلة لليوم 20000 لاير** - **يوميا مهلة السداد 10 أيام. تحسب قيمة االستثمار في الذمم المدينة لنهاية اليوم العاشر هو:**  $I = S \times P = 10 \times 20000 = 200000$ **I =قيمة الذمم المدينة. S = المعدل اليومي للمبيعات اآلجلة. P = متوسط فترة التحصيل. مثال: تبلغ المبيعات اآلجلة السنوية لشركة الفرسان 730000لاير، وتمنح الشركة عمالءها فترة 20 يوما للسداد، ما حجم االستثمار في الذمم المدينة؟ الحـل: المعدل اليومي للمبيعات اآلجلة = )المبيعات اآلجلة / 360 يوم( × )فترة التحصيل(**  $I = (730000 \div 360) \times 20 = 40000$ 

**التكاليف المرتبطة بإدارة الذمم:**

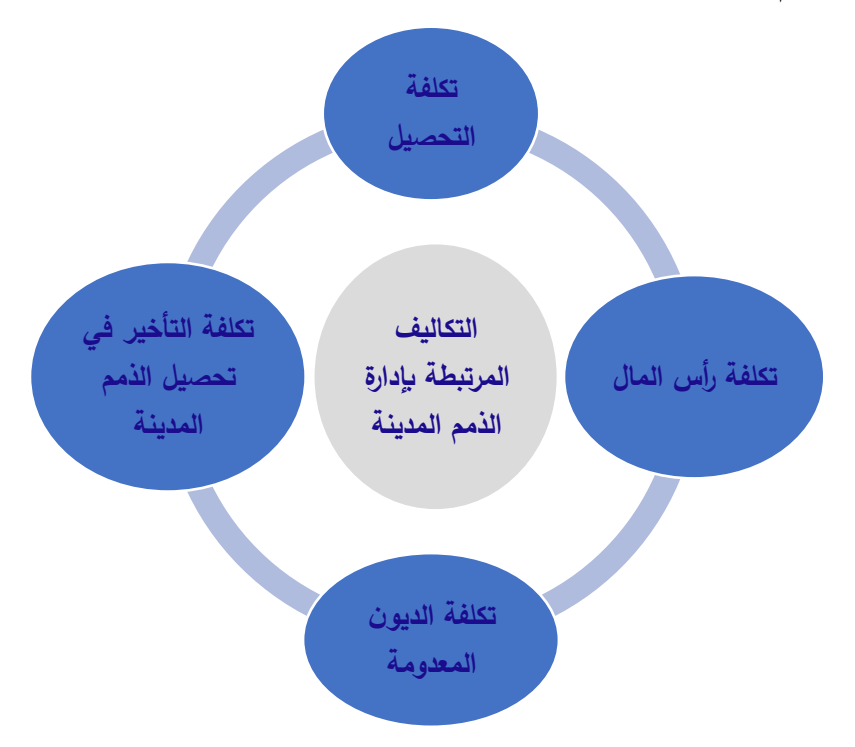

مستوى الاستثمار الأمثل في الذمم المدينة معذل العائد معدل العائد المطلوب على الاستثمار معدل العائد الإضافي المتوقع في الذمم المدينة المستوى الأمثل لل<mark>ا</mark>ستثمار في الذمم سياسة ائتمان متساهلة نقداً سياسة ائتمان متشددة تقويم سياسة البيع الأجل: • السمات التي تكشف عن رغبة العميل في سداد ما عليه من مستحقات في المواعيد شخصية المحددة العميل • مدى قدرة العميل على تسديد التزاماته، يتم معرفة ذلك من خلال (فحص حجم وطبيعة قدرة العميل وجودة الأصول المتداولة للعميل، فحص طرق الانتاج والعمليات داخل المنشأة.........) .<br>على السداد<sub>.</sub> • الأصول التي يبدي العميل استعداد لتقديمها للمنشأة كضمان في مقابل البيع له بأجل الضمان • نسبة الأموال المملوكة إلى إجمالي الموارد المالية المتاحة رأس المال • تأثير الحالة الاقتصادية السائدة على نشاط العميل الحالة وعلى قدرته على السداد الاقتصادية معايير منح الائتمان: درجة التشدد والسهولة التي تمارسها المنشأة في منح الائتمان التجاري لعملائها جودة الذمم المدينة: قدرة العميل على السداد متوسط فترة التحصيل

الصفحة **75** من **84**

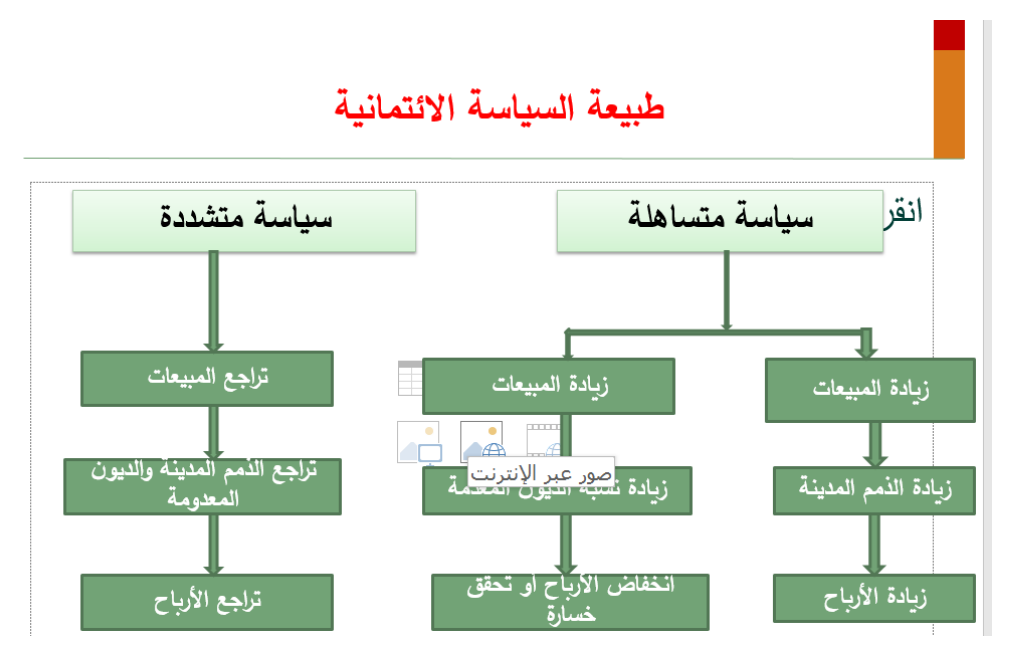

**خطوات أسلوب نظام النقاط لتحليل بيانات العميل:**

**الخطوة األولى:**

- **- اختيار عينة من حسابات العمالء الذين سبق لهم التعامل مع المنشأة.**
	- **- فحص حسابات العمالء المختارة.**
- **- تحديد أهم الخصائص التي لها أكبر األثر في تحديد قدرة العميل على السداد أو عدم السداد.**
	- **- استخدام بعض النسب المالية للتحليل )نسبة التداول ونسبة المديونية للتحليل...(**

 **الخطوة الثانية: يحدد لكل خاصية مدى معين من النقاط يتراوح على سبيل المثال من 1 إلى 5 نقاط.**

**الخطوة الثالثة:**

- **- اختبار مدى توفر كل خاصية لدى كل حساب من مفردات العينة.**
	- **- تحديد عدد النقاط المستحقة لكل حساب لكل خاصية.**

**مثال:**

**نسبة التداول: مستوى عال من السيولة = يعطى العميل 5 نقاط مستوى متدني من السيولة = يعطى العميل 1 نقطة نسبة المديونية: وجود مديونية عالية = يعطى العميل 1 نقطة عدم وجود مديونية = يعطى العميل 5 نقاط**

**الخطوة الرابعة:**

**تحديد الحسابات التي تتصف باحتمالية عدم السداد:**

**مثال:**

**الحساب الذي حصل على 10 نقاط أو 9 نقاط من أصل 10 نقاط يعد احتمال عدم السداد بالنسبة له ضعيفا مقارنة بالحساب الذي حصل على 5 أو 4 نقاط.**

**الخطوة الخامسة:**

**تصنيف العمالء على أساس المخاطرة والمبيعات اآلجلة ومتوسط فترة التحصيل ونسبة الديون المعدومة، وفق ما يلي: تصنيف العمالء على أساس:**

**المخاطرة و المبيعات اآلجلة و فترة التحصيل و نسبة الديون المعدومة**

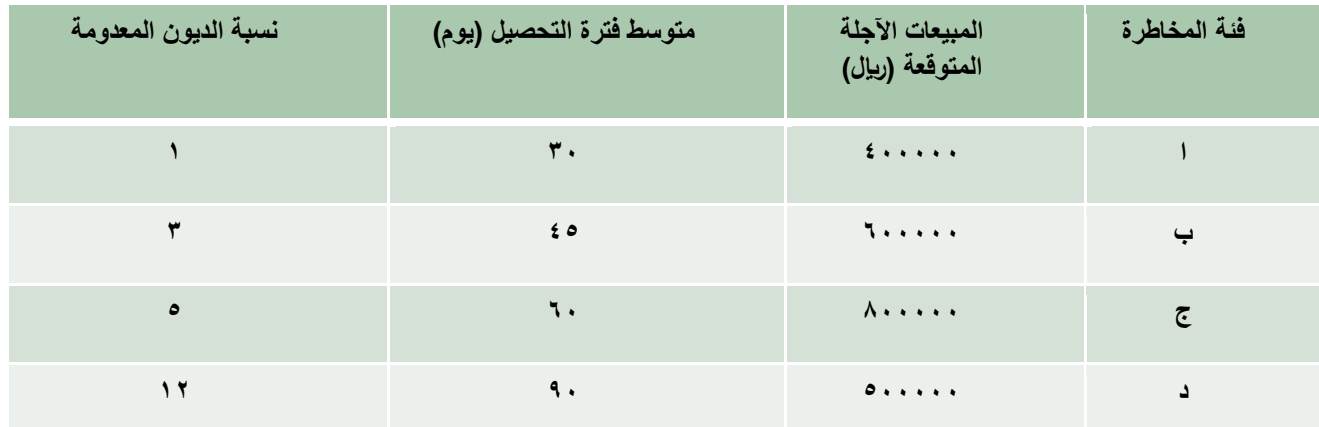

**الخطوة السادسة:**

**تقوم اإلدارة بتحديد درجة المخاطرة التي تكون مستعدة لقبولها، وتعكس هذه المخاطرة المعيار المستخدم في قبول أو رفض منح االئتمان للعمالء.**

**من الجدول السابق نالحظ أن:**

**قد تقرر الشركة عدم منح الفئة )د( من العمالء االئتمان التجاري والتعامل معها نقدا لألسباب التالية:**

**-1 ارتفاع متوسط فترة التحصيل.**

**-2 ارتفاع نسبة الديون المعدومة.**

ملاحظة: قبل اتخاذ قرار عدم منح الائتمان التجاري للفئة (د) أن تقوم بمقارنة الأرباح الإضافية بالتكاليف الإضافية.

# **مثـال:**

**تدرس شركة العالمي زيادة مبيعاتها اآلجلة إلى أحد عمالئها بمبلغ 288000 لاير، علما بأن متوسط فترة التحصيل لهذا العميل هي 50 يوما، وأن التكاليف المتغيرة بالنسبة للشركة تمثل %80 من المبيعات. إذا علمت أن العائد المطلوب على االستثمار في الذمم المدينة هو ،%15 وأن نسبة الديون المعدومة قدرت بـ ،%5 فهل تنصح الشركة بزيادة مبيعاتها لهذا العميل؟**

**األرباح اإلضافية:**

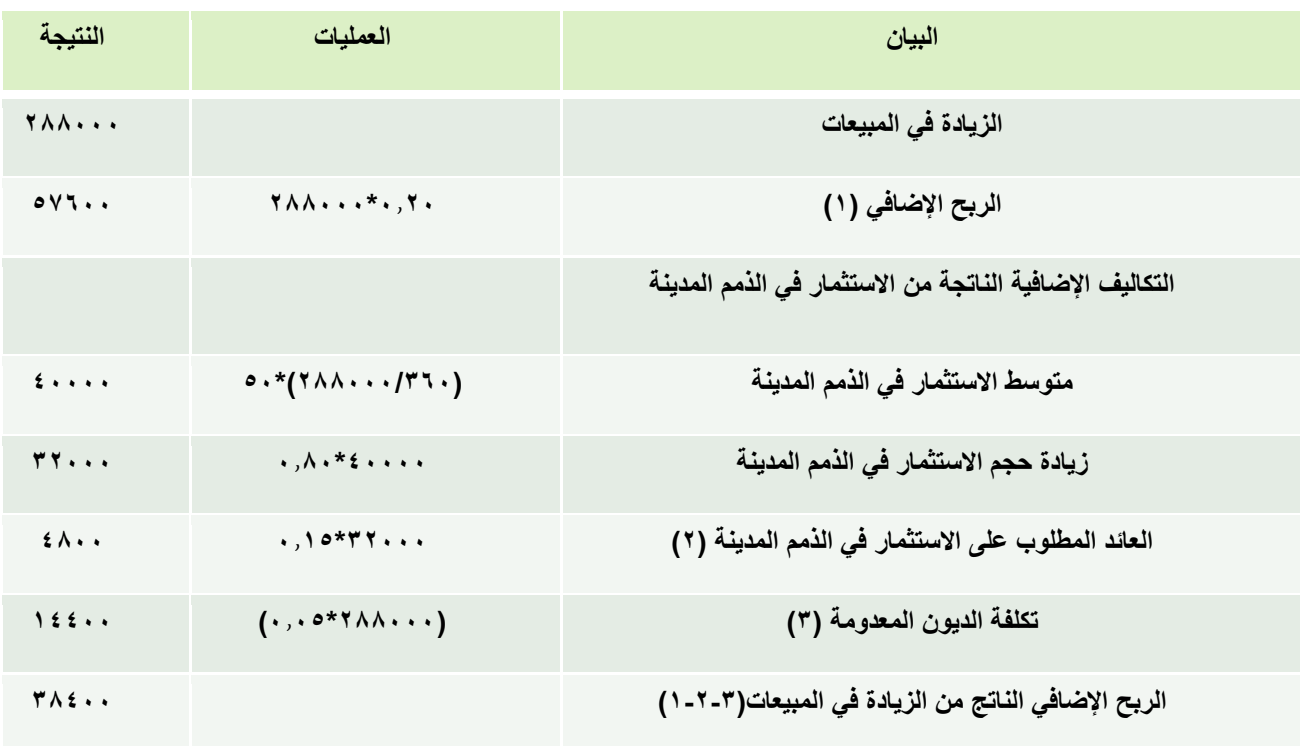

**التوصية بزيادة مبيعات الشركة للعميل ألن الربح اإلضافي أكبر من التكاليف اإلضا**فية

**الصيغة المبسطة للتعبير عن االئتمان التجاري:**

**يعبر عن االئتمان التجاري بالصيغة المبسطة التالية:**

# **1/10/net 30**

**وتعني هذه الصيغة:** 

**- حصول العميل على خصم %1 إذا قام بالسداد في فترة 10 أيام من تاريخ الشراء، وإذا لم يتمكن من الدفع خالل 10 أيام عليه تسديد المبلغ كامال في 30 يوم من تاريخ الشراء.**

**شروط منح االئتمان التجاري:**

**شروط منج االئتمان التجاري:**

**تسعى سياسة االئتمان إلى استقطاب عمالء جدد من خالل تمديد فترة التسديد، كما يجب على اإلدارة المالية بالمنشأة حث العمالء على السداد المبكر عن طريق منح الخصم النقدي وتنتهج اإلدارة في اتخاذ مثل هذه القرارات معيار مقارنة المنافع اإلضافية بالتكاليف اإلضافية.**

**-1 فتـــرة االئتمان:**

- **تمديد فترة االئتمان من شأنه أن يؤدي إلى زيادة المبيعات، وبالتالي يكون له تأثير إيجابي على األرباح.**

**- من جهة أخرى يؤدي تمديد فترة االئتمان إلى زيادة حجم االستثمار في الذمم المدينة مما يؤثر سلبا على األرباح من خالل زيادة تكاليف التحصيل وزيادة أعمار الذمم المدينة، ويمكن أن يؤدي إلى زيادة الديون المعدومة وبالتالي انخفاض األرباح.**

**مثال:**

تبيع شركة (ينبع) منتجاتها بسعر 20 ريال للوحدة، في حين أن التكلفة المتغيرة للوحدة هي 17 ريال، تبلغ المبيعات الآجلة للشركة حاليا **80000 وحدة، وأن التكاليف الثابتة هي 200000 لاير.**

 **تفكر الشركة في تيسير معايير منح االئتمان وتتوقع أن يؤدي هذا التيسير )التغيير( إلى زيادة عدد الوحدات المباعة بمعدل ،%10 حيث تمتد فترة التحصيل من شهر إلى 45 يوما، كما يتوقع أن تزيد نسبة الديون المعدومة من %1 إلى .%2**

 **إذا كان العائد المطلوب على االستثمار في الذمم المدينة هو ،%15 فهل تنصح الشركة بتنفيذ المقترح الخاص بتمديد فترة االئتمان.**

[الحـل](file:///C:/Users/Dell/Desktop/شروط%20منح%20الائتمان%20(فترة%20الائتمان.xlsx)**: ننصح الشركة بتمديد فترة االئتمان، ألن الربح اإلضافي أكبر من التكاليف اإلضافية**

 **تستخدم المنشآت الخصم النقدي من أجل حث العمالء على السداد قبل انقضاء فترة االئتمان لما يصاحب ذلك من تأثير على كل حجم المبيعات وحجم االستثمار في الذمم المدينة وحجم الديون المعدومة وبالتالي األرباح.**

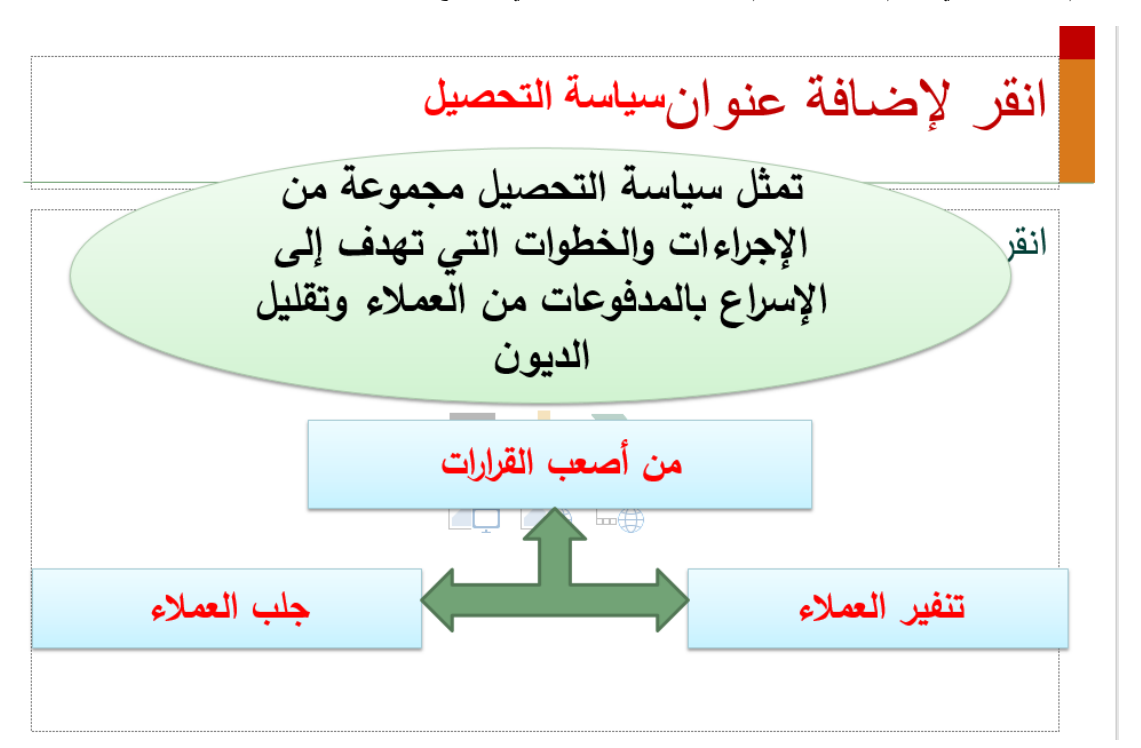

## الصفحة **79** من **84**

### **إدارة المخزون**

**إدارة المخزون:**

**مقدمة:**

- ➢ **االحتفاظ بأنواع مختلفة من المخزون يساعد المنشأة من أداء وظائفها.**
- ➢ **يشمل المخزون: المواد األولية، البضاعة التامة، ونصف تامة الصنع.**
- ➢ **تعد اإلدارة اليومية للمخزون من مسؤوليات مدير اإلنتاج بما في ذلك تحديد الحجم المناسب من المخزون، ومستوى األمان، ونقطة إعادة الشراء.**
	- ➢ **مخزون األمان من السلع تامة الصنع من مهام مدير المبيعات.**
	- ➢ **في الغالب إدارة المخزون تكون مشتركة بين أطراف عدة داخل المنشأة، من بينها اإلدارة المالية.**

### مزايا الاحتفاظ بالمخزون:

**» تفادي فقدان المبيعات: قدر**ة المنشأة على تقديم خدمات سريعة للعملاء<br>ترتبط ارتباطا مباشرا بالإدارة الفعالة للمخزون

• الحصول على خصم على الكميات المشتراة: عند شراء المواد الأولية بكميات كبيرة .

• تخفيض تكاليف الطلبية: من خلال قيام المنشأة بطلبيات كبيرة بدلا من طلبيات صغيرة.

• تحقيق كفاءة في الإنتاج: الاحتفاظ بمخزون من المواد الخام يساعد المنشأة على تحقيق دورات إنتاجية عالية الكفاءة في المدى الطويل.

• تفادى توقف الإنتاج: الاحتفاظ بمخزون كاف خاصة من المواد الخام، يجنب المنشأة أي نقص أو توقف لخطوط الإنتاج.

#### تكاليف الاحتفاظ بالمخزون:

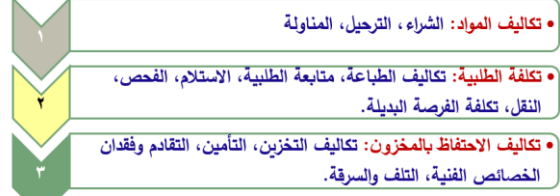

• تكاليف الأموال المستثمرة في المخزون: اقتناء المخزون والاحتفاظ به يمثل أموال مجمدة كان يمكن أن تستثمر في محالات أخرى. • تكلفة نفاذ المخزون: تنتج تكلفة نفاذ المخزون من عدم توفر المخزون من المواد الخام أو المصنعة بالكامل.

الصفحة **80** من **84**

**أهداف إدارة المخزون:**

**تهدف إدارة المزون إلى:**

**- تقليل التكاليف المرتبطة بالمخزون دون تفريط في مزايا االحتفاظ بالحجم المناسب منه.**

**- تحديد الحجم االقتصادي من المخزون الذي يكون عنده مجموع تكاليف المخزون عند حدها األدنى.**

**نموذج الحجم االقتصادي للطلبية إلدارة المخزون:**

**يقوم هذا النموذج على االفتراضات التالية:**

- ➢ **أن الطلب على المنتج أو السلعة معروف ومؤكد.**
- ➢ **أن معدل استخدام السلع أو الكمية المباعة يتم بمعدل ثابت خالل الفترة.**
	- ➢ **عدم األخذ في االعتبار التكاليف المتعلقة بنفاذ المخزون.**
- ➢ **أن المخزون يتم تجديده أو إحالله فور نفاد، أي ال يوجد مخزون أمان.**

يعمد هذا النموذج في الأساس إلى تقليل تكاليف المخزون (تكلفة طلب المخزون وتكلفة الاحتفاظ بالمخزون):

**تكلفة االحتفاظ بالمخزون:** 

**تكلفة االحتفاظ بوحدة من المخزون خالل فترة زمنية محددة، ترتبط ارتباطا مباشرا بمتوسط المخزون، الذي يعتمد على معدالت طلب المخزون أو معدل تكرار الكمية المطلوبة.** 

> **مجموع تكاليف االحتفاظ بالمخزون: متوسط المخزون ضرب تكلفة االحتفاظ بالوحدة الواحدة من المخزون.**

> > **متغيرات النموذج:**

- **D = االحتياجات الكلية للمنشأة خالل السنة.**
	- **n = عدد الطلبيات**
- **Q = الكمية التي تطلبها المنشأة في كل مرة.**
- **H = تكلفة االحتفاظ بالوحدة الواحدة من المخزون.**
	- **O = تكلفة األمر الواحد أو الطلبية الواحدة.**

**متوسط المخزون:**

2 *Q*

**تكلفة االحتفـاظ:**

2  $H \times Q$ 

**مالحظة: العالقة طردية بين تكلفة االحتفاظ بالمخزون والكمية المطلوبة.** 

- 
- $\frac{O \times D}{Q}$  = تكلفة طلب المخزون =

 $\frac{H \times Q}{2}$  - مجموع تكاليف المخزون:  $\frac{D \times D}{Q}$  -

بما أن نموذج الحجم الاقتصادي للطلبة يهدف إلى تحديد كمية الطلبية (Q)<br>التي تؤدي إلى تخفيض مجموع التكاليف عند حدها الأدنى، والتي تتحقق<br>رياضيا عند النقطة التي تتساوى عندها التكلفتين:

 $\frac{H~\times~Q~}{2}~=~\frac{O~\times~D~}{Q}~$  2 تكلفة الاحتفاظ بالمخزون = تكلفة الاحتفاظ بالمخزون  $HQ^{-2} = 2 OD$ بحل المعادلة السابقة نحصل على:  $Q = \sqrt{\frac{2OD}{H}}$ ومنه:

**مثال رقم:1**

**تبلغ االحتياجات السنوية لشركة الخبر الدولية 12000 وحدة، وتكلفة اإلصدار الواحد للشراء 12 رياال ، وسعر الوحدة 20 رياال ، وتقدر تكاليف االحتفاظ بالوحدة %20 من سعر الشراء.**

**المطلوب:**

- **- تحديد الحجم االقتصادي للطلبية**
	- **- عدد اإلصدارات**
	- **- دورة المخزون المثلى**
	- **- مجموع تكاليف المخزون**

الحل:

١ – يتم تحديد الحجم الاقتصادى للطلبية (Q) باستخدام المعادلة التالية:

$$
Q = \sqrt{\frac{2OD}{H}} = \sqrt{\frac{2 \times 12 \times 12000}{0.2 \times 20}} = 268
$$

 $\frac{D}{O} = \frac{12000}{268} = 45$  = (الطلبيات) = 45 = (الطلبيات) = 7

**-3 دورة المخزون المثلى:**

**يقصد بها الفترة الزمنية بين طلبيتين، أي المدة التي يأخذها المخزون حتى ينفد. وتحسب كاآلتي: عدد أيام السنة ) 365( ÷ عدد اإلصدارات = 365 ÷ 45 = 8.1 يوما.**

٤ – تكاليف المخزون:

- تكلة 1<sup>لا</sup>حتقلة للجغظ لیالمغزون:  
\n
$$
\frac{H \times Q}{2} = \frac{(0.2 \times 20) \times 268}{2} = 536
$$
\n
$$
\frac{O \times D}{Q} = \frac{12 \times 12000}{268} = 536
$$
\n
$$
\sqrt{5} = 536
$$
\n
$$
1.000 \times 10^{-1}
$$
\n
$$
1.000 \times 10^{-1}
$$

**مثال رقم:2**

**تتوقع شركة حسناء أن تكون مبيعاتها خالل السنة5000 وحدة موزعة بالتساوي على مدار السنة، وتكلفة إعداد الطلبية الواحدة تعادل 30 رياال في حين تبلغ تكلفة االحتفاظ بالوحدة من المخزون30 % من سعر الشراء البالغ 50 رياال.**

**المطلوب:**

- **- تحديد الحجم االقتصادي للطلبية**
	- **- عدد الطلبيات**
	- **- دورة المخزون المثلى**
	- **- مجموع تكاليف المخزون**

الحل:

ι – يتم تحديد الحجم الاقتصادي للطلبية (Q) باستخدام المعادلة التالية:

$$
Q = \sqrt{\frac{2OD}{H}} = \sqrt{\frac{2 \times 30 \times 5000}{0.3 \times 50}} = 141.421
$$
  

$$
\frac{D}{Q} = \frac{5000}{141 \cdot 421} = 35 \cdot .355 = (\text{dilj.})
$$

**-3 دورة المخزون المثلى:**

**يقصد بها الفترة الزمنية بين طلبيتين، أي المدة التي يأخذها المخزون حتى ينفد. وتحسب كاآلتي: عدد أيام السنة )360( ÷عدد اإلصدارات=360÷35.355=10.182 يوما.**

- ٤ تكاليف المخزون:
- تكلفة الاحتفاظ بالمخزون:

$$
\frac{H \times Q}{2} = \frac{(0.3 \times 50) \times 141 \cdot 421}{2} = 1060 \cdot .658
$$
  

$$
\frac{O \times D}{Q} = \frac{30 \times 5000}{141 \cdot .421} = 1060 \cdot .66 \cdot 3000 = 1060
$$

المحاضرة الرابعة عشر كانت شرح مبسط لجميع المحاضرات سيتم تحميلها بملف مرفق كماهي

نسأل الله أن يوفقنا لما يحبه ويرضاه، وأن ينال هذا الملخص الموجز على رضا واستحسان وفائدة الجميع، هذا والحمد لله رب العالمين والصالة والسالم على خامت األنبياء واملرسلني**.**

أعداد: عبدالله الشهري

[Shaya.a11@hotmail.com](mailto:Shaya.a11@hotmail.com) Twitter:alshaya207